МИНИСТЕРСТВО НАУКИ И ВЫСШЕГО ОБРАЗОВАНИЯ РОССИЙСКОЙ ФЕДЕРАЦИИ федеральное государственное бюджетное образовательное учреждение высшего образования «Тольяттинский государственный университет»

> Институт машиностроения (наименование института полностью)

Кафедра «Оборудование и технологии машиностроительного производства» (наименование)

15.03.05 «Конструкторско-технологическое обеспечение машиностроительных

производств» (код и наименование направления подготовки / специальности)

Проектирование технологических процессов (направленность (профиль) / специализация)

## **ВЫПУСКНАЯ КВАЛИФИКАЦИОННАЯ РАБОТА (БАКАЛАВРСКАЯ РАБОТА)**

на тему Технологический процесс изготовления вала

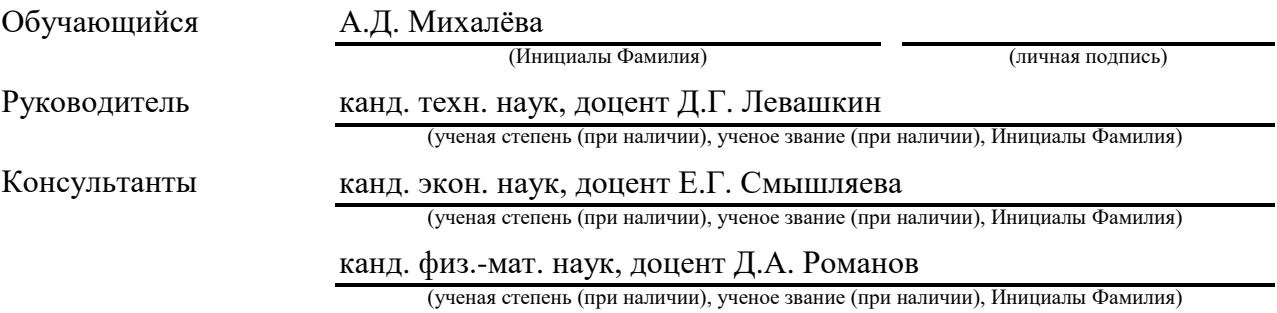

Тольятти 2023

## **Содержание**

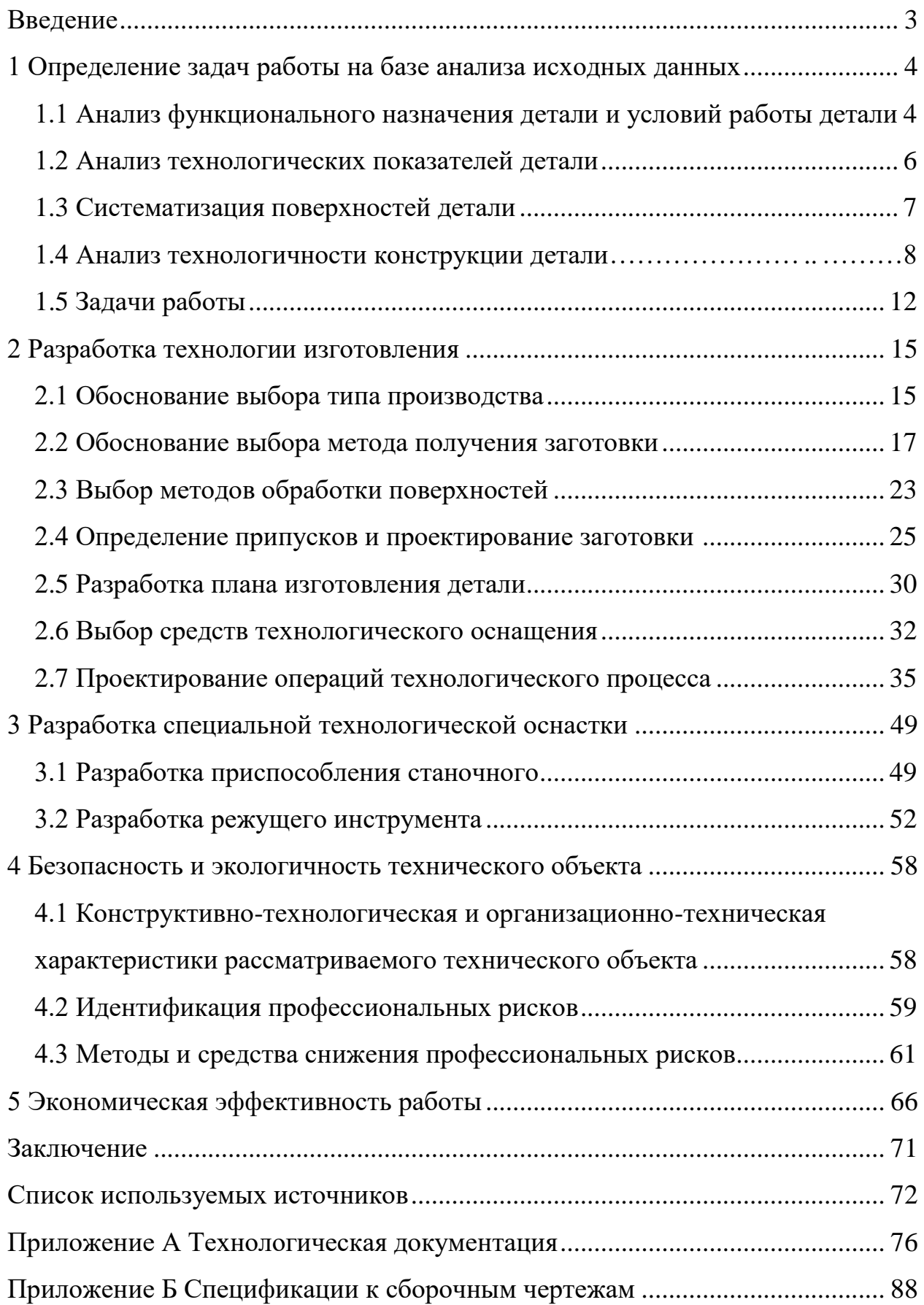

#### **Введение**

Для достижения высокого качества и конкурентоспособности продукции, необходимо разрабатывать технологические процессы их изготовления, учитывая экологические и эргономические требования для обслуживания и эксплуатации. Для этого необходимо внедрять прогрессивные технические решения в области машиностроения, используя последние достижения в области механической обработки.

Сегодня особенно актуальным является применение технологии скоростной обработки заготовок, путем применения прогрессивного режущего инструмента. Современное оборудование с числовым программным управлением значительно повышает производительность, точность и качество изготавливаемых изделий, и способствует также снижению себестоимости и издержек процесса обработки. Это также приводит к уменьшению трудозатрат, благодаря автоматизации производства.

Кроме того, эффективность автоматизированного инновационного производства можно обеспечить путем применения обрабатывающих центров, которые позволяют осуществлять различные технологические переходы благодаря многообразному модульному инструментальному и технологическому оснащению. Это снижает вероятность травм и возможность производственного брака, связанного с человеческим фактором. Обеспечивает высокую повторяемость типоразмеров выпускаемых деталей.

Целью выпускной квалификационной работы является разработка технологического процесса изготовления вала ременного редуктора с заданной программой выпуска и обеспечением всех технических требований.

Для этого будет достигнуто путем применения современного высокоточного, многоцелевого и многоинструментального автоматизированного оборудования с ЧПУ, которое обеспечит высокую производительность, повторяемость, а также снижение отходов производства и минимизацию брака при изготовлении детали.

#### **1 Анализ исходных данных**

#### **1.1 Анализ служебного назначения и условий работы детали**

Функция передачи момента в механизме ременного редуктора (рисунок 1) выполняется деталью вал 5, которая служит для поддержки установленных соосно с ней втулок 8 для выдерживания действующих на них нагрузок, за исключением осевого изгибающего момента, для компенсации которого имеется сферическая опора 9. Таким образом, деталь не подвержена деформациям от действия момента кручения.

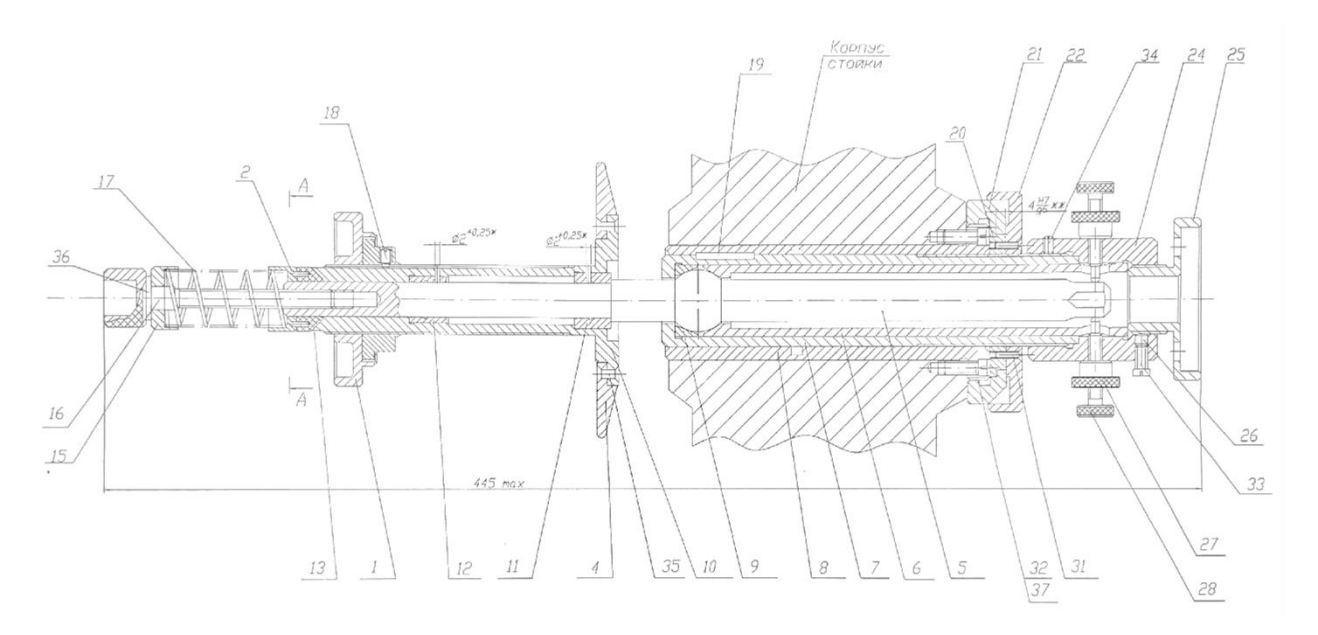

Рисунок 1 – Механизм ременного редуктора (компоновочный чертеж)

На стойке станка выполнено отверстие, которое больше диаметра вала. Чтобы закрепить вал на стойке, необходимо использовать несколько втулок, чтобы выполнить фиксацию вала в осевом направлении. На чертеже, рисунок 1 это изображено на правой стороне, позиции 24, 25.

Сборка узла ременного редуктора начинается с поворота втулки 8 и ее установки в отверстие 2. Затем в 8 устанавливается обойма 7, у которой справа есть резьба для гайки 21. Гайка наворачивается на резьбу обоймы 7. Для крепления всей конструкции используется винт 32 с шайбой 37. К гайке также

крепится кольцо 22, которое наворачивается на нее и снова закрепляется винтом 31. В обойму 7 вставляется вкладыш 9, а затем вал 5 и прижимная втулка 6. Для регулировки положения вала 5 на обойме 7 используется втулка резьбовая 24. Втулка резьбовая 24 закрепляется винтами 28. Регулировка вдоль оси y осуществляется с помощью винтов 28. Такая регулировка нужна для достижения параллельности с приспособлением для фиксации плоского ремня относительно упора 18. После регулировки винты 28 затягиваются с усилием затяжки 200 Ньютон гайками 27. Окончательно сборка фиксируется усилием сборки 200 Ньютон при помощи гайки 25, которая фиксирует вал 5 на корпусе редуктора.

Таким образом, если разъединить связь между гайкой 25 и втулкой 24, то вал 5 сможет перемещаться вдоль оси, чтобы поддерживать перпендикулярность с приспособлением для компенсации усилия ремня, относительно диска 4, регулировка осевого перемещения вала осуществляется при помощи поворота резьбовой гайки 36.

Для достижения требуемого усилия ремня и регулировки его натяжения в конструкции ременного редуктора используются втулка 34, шайбы 36, установочные шайбы 35 и 15, винт 16. Они позволяют поджать пружину 17, которая оказывает силовое воздействие на тормозную втулку 13.

В результате этого тормозная втулка 13) прижимается к корпусу 10, что тормозит его вращение за счет возникающих усилий трения, эквивалентных усилиям затяжки и увеличивает натяжение ремня при передачи крутящего момента к ведомому валу. Если пружина 17 ослабевает, осуществляется обратное действие, и натяжение уменьшается. Так осуществляется редуцирование внутренних и внешних силовых факторов в конструкции ременного редуктора путем механизированного регулирования усилия его натяжения, с учетом внешних силовых факторов.

Механизм редуктора установлен на подшипниках качения, которые выполнены в виде бронзовых втулок 11 и 12.

### **1.2 Анализ технологических показателей детали**

Вал представляет собой деталь, выполненную из конструкционной легированной стали 30ХГСА ГОСТ 4543-71. В таблице 1 приведены физические свойства этой стали в зависимости от температуры испытания [13].

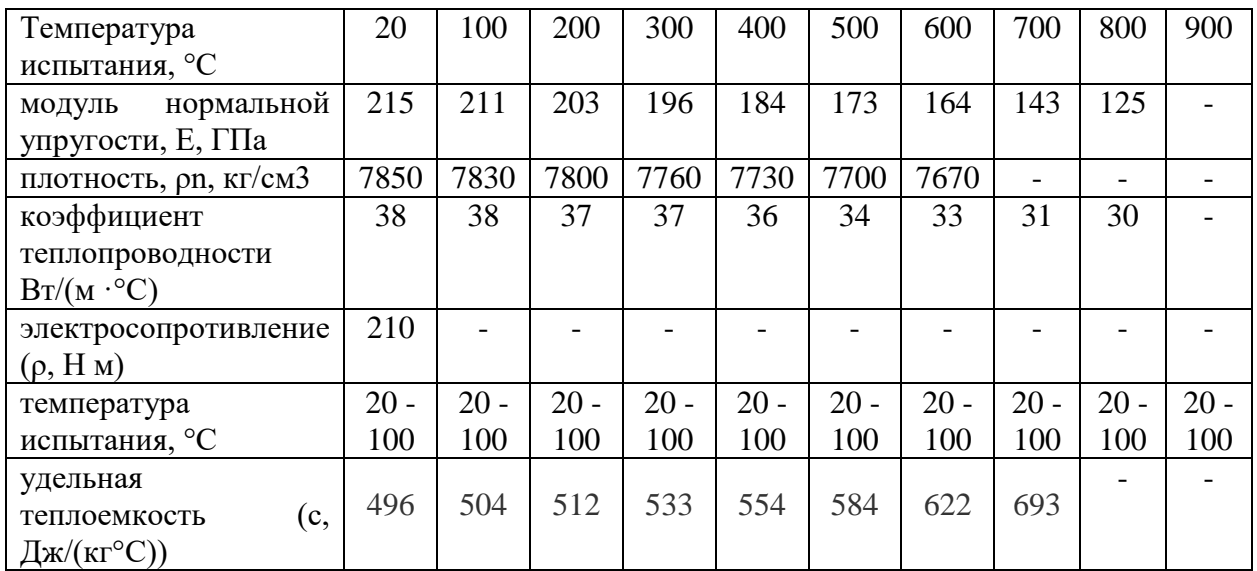

#### Таблица 1 – Свойства материала

Химический состав выбранного материала приведен в таблице 2 [2].

#### Таблица 2 – Химический состав

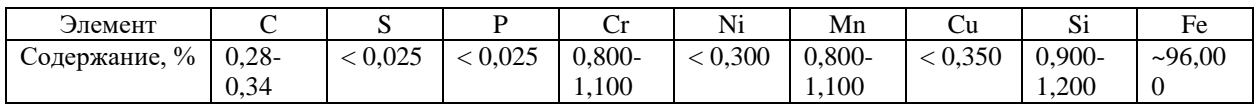

Исходя из химического состава стали можно заключить, что она обладает высокой прочностью и твердостью, а также хорошей стойкостью к износу. По содержанию углерода она может быть подвергнута термической обработке для достижения заданных свойств, таких как повышение твердости или улучшение стойкости к коррозии.

### **1.3 Систематизация поверхностей детали**

Деталь является комплексной и составлена из четырех категорий поверхностей основные конструкторские базы, вспомогательные конструкторские базы, исполнительные поверхности и свободные поверхности. На эскизе (рисунок 2) нумеруем и упорядочиваем поверхности детали в соответствии с их назначением. Результат систематизации сводим в таблицу 3.

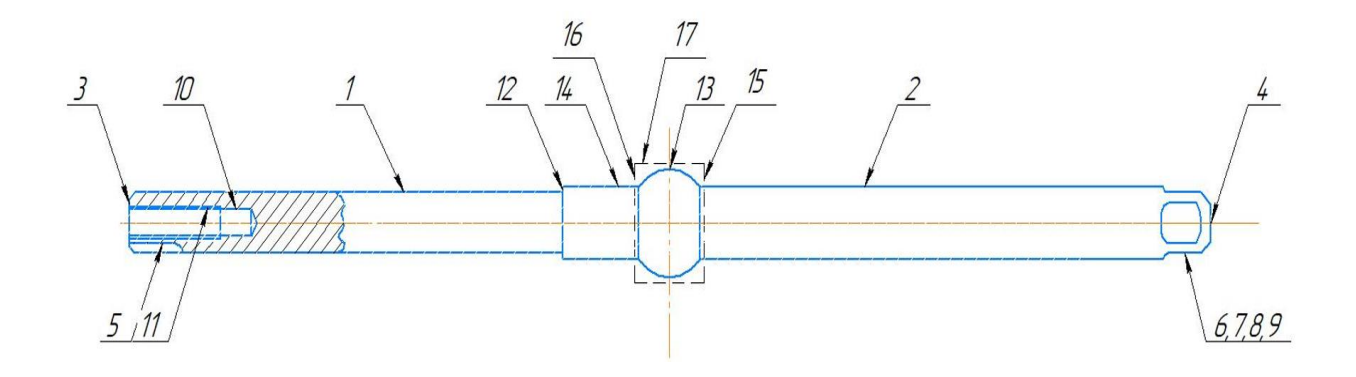

Рисунок 2 – Эскиз детали с нумерацией поверхностей

## Таблица 3 – Систематизация поверхностей

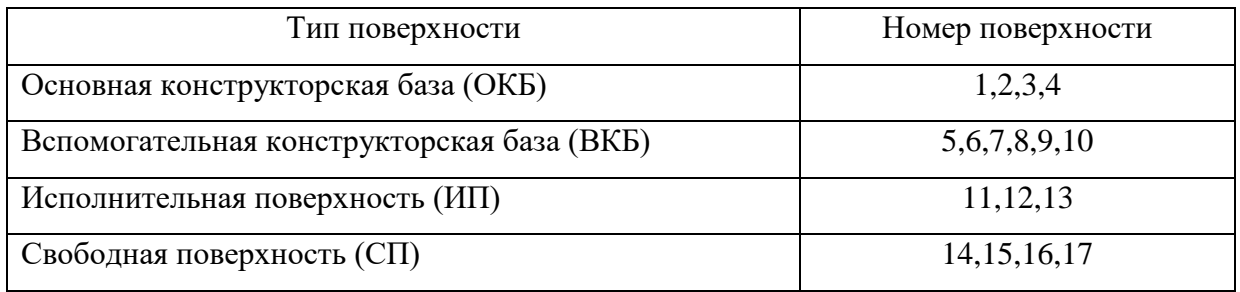

Ведущая функция вала ременного редуктора заключается в поддержке установленных на нем деталей и принятии нагрузок, действующих на них. Вал имеет исполнительные поверхности в виде опорных торцев цилиндрических поверхностей.

Основными базами являются цилиндрические поверхности, перпендикулярные одним исполнительным поверхностям и соосные другим исполнительным поверхностям.

Согласно этого определены вспомогательные конструкторские базы и формы свободных поверхностей. Свободные поверхности не имеют особенностей. следовательно и к ним назначают технические требования согласно ГОСТ 4543-71.

#### **1.4 Анализ технологичности конструкции детали**

Деталь «Вал» изготавливается из легированной стали 30ХГСА ГОСТ 4543-71 с использованием стальных прутков диаметром 30 мм в качестве заготовки. Конфигурация внешней поверхности не представляет трудностей при изготовлении, а также деталь имеет удобное расположение баз и легкодоступные поверхности для установки, в том числе на станках с ЧПУ. Таким образом, ее можно считать технологичной.

Для изучения на рабочем чертеже представлена информация о конструкции детали, протяженность размеров, их отклонений по точности и шероховатости поверхностей. Масса детали 1 кг.

Расположение баз и перпендикулярность плоскости входа (выхода) инструмента при обработке также обеспечивают свободный доступ.

В результате анализа можно сделать вывод о технологичности конструкции детали «Вал».

Выполним количественный анализ на технологичность детали согласно методике источника [1]. «Определим коэффициент точности обработки, по формулам (1) и (2):

$$
K_{\text{rv}} = \left(1 - \frac{1}{A_{\text{cp}}}\right),\tag{1}
$$

$$
A_{cp} = \frac{\sum A_{ki} \times n_i}{\sum n_i},\tag{2}
$$

где Аср – средний квалитет точности обработки;

А – квалитет точности обработки;

n – число размеров соответствующего квалитета» [1].

«Коэффициент шероховатости обработки детали определим по формулам (3) и (4):

$$
K_{\rm III} = \frac{1}{E_{\rm cp}},\tag{3}
$$

$$
E_{cp} = \frac{\sum E_{k\mu} \times n_{im}}{\sum n_{im}},\tag{4}
$$

где Б<sub>ср</sub> – средняя величина коэффициента приведения;

 $E_{\text{KIII}}$  – класс шероховатости;

n – число размеров с равным параметром шероховатости» [1].

Далее согласно методике источника [1] определяем «коэффициент сложности конструкции детали, по формуле (5):

$$
Kc\pi = 0.25(K\kappa + Kp + K\kappa + Kc),
$$
\n(5)

где Кк + Кр + Кв + Кс – коэффициенты, определяемые по формуле (6) как:

$$
Ki = 1 - Ai \tag{6}
$$

где A<sup>i</sup> – поправки, численные значения которых определяем согласно табличных данных источника» [1].

«Затем определяется коэффициент унификации элементов детали, по формуле (7):

$$
K_{y.9} = \left(\frac{Q_{y.9}}{Q_{y.9}}\right) - 0.1n,
$$
\n(7)

где Qy.3 - количество унифицированных элементов;

 $Q_3$  – общее количество конструктивных элементов;

n - количество нетехнологичных элементов детали» [1].

Подставив значения в выражения (1-7) получаем следующие результаты.

$$
A_{cp} = \frac{11 \cdot 11 + 7 \cdot 2}{17} = 7,9
$$
  

$$
K_{rq} = 1 - \frac{1}{7,9} = 0,87
$$

Согласно рекомендациям [1] если значение  $K_{\tau\tau}$  не превышает 0,8, то деталь считается технологичной для получения ее посредством обработки цельной заготовки с применением технологий обработки металлов резанием.

$$
E_{cp} = \frac{1.6 \cdot 2 + 3.2 \cdot 5 + 6.3 \cdot 6}{17} = 3.3
$$
  
\n
$$
K_{m} = \frac{1}{3.3} = 0.3
$$
  
\n
$$
K_{C,\Pi} = 0.075
$$
  
\n
$$
K_{y,3} = 0.95
$$

«Деталь технологична, если значение коэффициента находится в интервале от 0,16 до 0,32» [2].

«Определяем коэффициент использования материала, по формуле (8)

$$
K_{\scriptscriptstyle \text{HM}} = \frac{M_{\scriptscriptstyle \text{A}}}{M_{\scriptscriptstyle \text{3}}},\tag{8}
$$

где  $M_n$  – масса детали;

 $M_3$  – масса заготовки» [1].

Вал деталь вращения согласно данным источника [2] допустимым является средний показатель коэффициента Ким 0,78...0,38, следовательно деталь вал является технологичной.

Технологичность валов относится к их способности эффективно **ВЫПОЛНЯТЬ** заланные функции  $\mathbf{c}$ использованием современных технологических методов и средств. Она характеризует, насколько хорошо вал соответствует требованиям современной промышленности и продвинутой техники.

Одним из главных аспектов технологичности валов является их точность изготовления. Вал должен быть изготовлен с высокой степенью точности, чтобы обеспечить требуемую функциональность и гарантировать стабильную работу механизма. Это достигается с помощью применения современных методов обработки, таких как точение, фрезерование, шлифование и другие.

Кроме того, технологичность валов связана с размерами и геометрией вала. По мере развития технологий и появления новых решений, возможности улучшения производительности и эффективности механизмов становятся все больше. Это включает уменьшение размеров вала при сохранении или даже улучшении его функциональности.

В целом, анализ значений показателей технологичности детали вал позволяет сделать вывод о том, что расположение поверхностей и их протяженность является достаточной. Таким образом, можно сделать вывод, что конструкция детали является технологичной.

#### 1.5 Формулировка задач работы

После проведения анализа исходных данных, необходимо выполнить ряд задач для разработки и проектирования технологического процесса.

Это определение типа производства и выбор стратегии разработки технологического процесса. Это важный шаг, поскольку каждый тип производства требует своего подхода к разработке техпроцесса. Необходимо выбрать оптимальный технологический маршрут исходя из программы производства детали и требуемых показателей качества.

Выбор оптимального метода получения заготовки и маршрутов обработки поверхностей. На этом этапе определяются наиболее эффективные методы получения заготовки и обработки поверхностей. Учитываются различные факторы, такие как материал заготовки, требования к качеству обработки и эффективность технологического процесса.

Разработка технологического маршрута и схем базирования заготовки. На этом этапе определяются последовательность и способы выполнения операций обработки, а также размещение заготовки на рабочей поверхности оборудования. Это позволяет оптимизировать процесс с точки зрения обеспечения его безопасности и экологичности в условиях производства, сократить время на выполнение операций.

Выбор оборудования, приспособлений, режущего инструмента и средств контроля. В зависимости от требований и свойств заготовки, выбирается подходящее оборудование, приспособления, режущий инструмент и средства контроля. Это важно для обеспечения качественной и эффективной обработки заготовки.

Расчет припусков на обработку и проектирование заготовки. На этом этапе определяются необходимые припуски на обработку, чтобы достичь требуемой геометрической формы и размеров заготовки. Также проектируется сама заготовка с учетом требований и возможностей производства.

Определение содержания операций, расчет режимов резания и времени на обработку. Этот этап включает определение лимитирующих операций, необходимых для обработки заготовки, расчет оптимальных режимов резания и определение времени, необходимого для выполнения каждой операции.

Совершенствование лимитирующих операций является важным аспектом повышения эффективности и производительности. Необходимо провести анализ текущих операций и процессов, определить их лимитирующие факторы и причины их возникновения. После идентификации лимитирующих факторов необходимо разработать мероприятия для устранения или сокращения их влияния на обработку детали . Это может

включать внедрение новых технологий, лучшую организацию процессов работы, обучение и развитие персонала, повышение квалификации или реорганизацию структуры работы.

В этой связи в данной работе будем выполнять внедрение специального программного обеспечения и использование автоматических систем и высокоскоростной обработки, что поможет повысить производительность операции, сократить время выполнения переходов и повысить точность.

В настоящее время высокоскоростная обработка осуществляется на оборудовании с ЧПУ, используя высокоточные методы получения заготовки и режущие инструменты, имеющие более прогрессивную конструкцию и материал режущей части.

Числовое программное управление на современном оборудовании обеспечивает высокую производительность, точность и качество изделий, а также снижает затраты на процесс обработки. В этой связи проектирование конструкции приспособлений с автоматизацией зажима и разжима заготовки имеет решающее значение, так как позволит сократить потери времени на выполнение технологических операций.

В этой связи, на последнем этапе выполняется технико-экономическая оценка проектируемого варианта технологического процесса.

В целом, задачи направлены на разработку эффективного технологического процесса, который позволит достичь требуемого качества и производительности производства детали вал.

#### 2 Разработка технологии изготовления

#### 2.1 Обоснование выбора типа производства

Согласно предоставленной информации, годовой объем производства детали «Вал» составляет 4000 штук. Масса данной детали равняется 0,66 килограмма, ее поверхность имеет среднюю сложность геометрии, а процесс производства обладает средней трудоемкостью. В целом, тип производства данной детали можно охарактеризовать как среднесерийный. [8].

Согласно методике источника [8] определим параметры серийности производственного процесса выпуска детали вал. Рассчитать величину «годовой программы запуска можно используя выражение (9):

$$
N_3 = N_{\rm B} \cdot k_1 \cdot k_2,
$$

где  $N_3$  – заданное количество деталей;

 $N_{\rm B}$  – количество выпускаемых деталей;

 $k_1$  - коэффициент, характеризующий технологический брак (4...5%) от годовой программы выпуска);

 $k_2$  - коэффициент незавершенного производства (2...3% от годовой программы выпуска)» [8].

«Далее определяем величину расчетного такта производства используя выражение (10):

$$
\tau_{\rm p} = \frac{F_a \cdot 60}{N_3},
$$

где  $\tau_p$  - расчетный такт производства;

 $F_a$  - расчетный фонд работы в часах при двухсменном режиме работы  $(F_a = 4015)$ ;  $N<sub>3</sub>$  – заданное количество деталей» [8].

«Соответственно, действительная величина такта выпуска будет определена по формуле (11):

$$
\tau_{\rm a} = \tau_{\rm p} \cdot {\rm \eta}_{\rm a},
$$

где $\tau_{\rm a}$  - действительный такт производства;

 $\tau_{\rm n}$  - расчетный такт производства;

 $\eta_3$  - коэффициент загрузки оборудования» [8]  $(\eta_3 = 0.75...0.85)$ 

Подставим исходные значения параметров в выражения (9-11) и получим следующие результаты.

 $N_3 = 4000 \cdot 1,05 \cdot 1,03 = 4326$  IIIT.,

$$
\tau_{\rm p} = \frac{4015 \cdot 60}{4326} = 55{,}68 \text{ }\text{MH/IIIT},
$$

 $\tau$ <sub>2</sub> = 55,68 · 0,8 = 44,55 мин/шт.

Согласно методике источника [8] выполним проверку выбранного в начале раздела типа производства. Для среднесерийного типа производства определяем, что для массы детали 0,66 кг, при годовом объеме выпуска изделия 4326 штук действительный такт производства равен 44,55 мин/шт., что соответствует среднесерийному типу производства. Следовательно, этот тип производства в данном разделе был выбран верно.

определяем характеристики производственного Лалее процесса. которые необходимо определить при проектировании технологических процессов для деталей типа вал.

В среднесерийном производстве изготовление валов выполняется по партиям и отдельным сериям, которые регулярно повторяются через определенный промежуток времени, в нашем случае это действительный такт производства равен 44,55 мин/шт.

Характерно частое использование высокопроизводительного оборудования с ЧПУ, специализированного и даже специального оборудования с ЧПУ.

На проектном этапе предусмотрена подробная разработка технологических процессов валов. Для этого необходимая квалификация основных рабочих в серийном производстве обычно ниже, чем в единичном производстве, хотя при работе на станках с ЧПУ она остается высокой.

Эти и ряд других характеристик серийного производства используем в последующих разделах в качестве исходных данных при оценке техникоэкономических параметров процесса изготовления вала и оценке безопасности и экологичности операций его изготовления.

#### **2.2 Обоснование выбора метода получения заготовки**

В качестве исходных данных используем характеристики выбранного материала для вала (сталь 30ХГСА ГОСТ 4543-2016) с точки зрения его физико-механических свойств, а также учитывая объемы и геометрию тела вала.

Согласно рекомендациям можно рассмотреть в качестве сравниваемых методов выбрать метод получения заготовки в виде объемной штамповки и метод получения заготовки из сортового проката. [8, 11].

В случае заготовки из проката для изготовления детали "Вал" используется пруток из легированной стали 30ХГСА диаметром 30 мм, который имеет круглое поперечное сечение без полого пространства. Характеристики данного прутка определяем согласно ГОСТ 2590-88.

Для получения заготовки вала методом объемной штамповки необходимо учитывать условия высокого давления. При этом металл подвергается последовательным деформациям, заполняя полость штампа без нарушения его целостности. Заготовка принимает форму полости штампа и достигает заданных размеров.

На этой операции применяется горячая объемная штамповка на кривошипных горячештамповочных прессах и используются специальные обрезные и пробивные штампы, а также кривошипные прессы.

Для определения допустимых отклонений, допусков и уклонов при изготовлении заготовки используется стандарт ГОСТ 7505-89. С учетом рекомендаций [6] определим значения габаритных размеров заготовки и выполним расчет основных допусков на размеры поверхностей детали. Величина допусков и допустимых отклонений зависит «от массы детали, группы стали, уровня сложности и требуемого класса точности заготовкиштамповки» [6].

«Далее по данным таблицы 2, определяем что сталь З0ХГСА 6 относится к группе M1 – содержит свыше 0,35 до 0,65 процента углерода.

Затем определяем степень сложности детали, используя формулы (12),  $(13):$ 

$$
C = \frac{m_{\text{ger}}}{m_{\Phi}} \tag{12}
$$

где С - степень сложности

 $m_{\text{ner}}$  – масса детали, кг

 $m_{\phi}$  – масса фигуры, описанной вокруг данного размера детали, кг» [6].

«Массу фигуры определяем следующим образом:

$$
m_{\phi} = \frac{\pi \times d_{max}^2}{4} \times L_{max} \times \frac{\gamma}{1000} \text{ (KT)}
$$
 (13)

где m<sub>ф</sub> – масса цилиндра (фигуры), описанного вокруг детали по максимальным размерам диаметра и длины;

 $d_{max}$  – максимальный диаметр детали;

 $L_{max}$ — максимальная длина детали;

 $\gamma$  - удельный вес (плотность) материала заготовки, г/см3» [6].

«Выполним расчеты для углеродистых сталей по значениям удельного у для легированных сталей  $\gamma = 7.83 \frac{r}{cm^3}$  [6], используя данные чертежа детали.

$$
m_{\phi} = \frac{3.14 \times 2.7^2}{4} \times 35.5 \times \frac{7.83}{1000} = 1,590
$$
  

$$
C = \frac{0.66}{1.59} = 0,415
$$

Согласно рекомендациям [7] если выполняется неравенство  $C = 0.415$ 0,32, то «степень сложности поковки соответствует классу  $C2$ » [6].

«Определим класс точности штамповки, который относится к процессу получения заготовки на кривошипном горячештамповочном прессе в закрытом штампе: T2» [6].

«Согласно рекомендациям на основании полученных данных определим характеристики исходного индекса заготовки вала равным 5, при массе заготовки до 1 кг, группе стали М1, степени сложности заготовки С2, и классе точности выполнения ее размеров Т2» [7].

«На основании этих данных припуски на механическую обработку поковок применяются в соответствии с её исходным индексом» [7]. Результаты назначения припусков и допусков на предельные размеры заготовки вала представлены в таблице 4.

«Далее назначаем радиусы закругления наружных углов - 1,6 мм и 2,0 мм. Штамповочные уклоны не должны превышать 5 мм для наружных поверхностей и 7 мм для внутренней поверхности» [8].

Штамповочные уклоны заготовки в машиностроении являются важным элементом процесса штамповки, который используется для преобразования листового металла или других материалов в нужную форму. Уклоны заготовки позволяют изменять геометрию заготовки и достичь требуемых характеристик и размеров изделия. Одним из ключевых преимуществ использования штамповочных уклонов является возможность получения деталей с высокой точностью размеров и формы. Уклоны заготовки позволяют исправить деформации материала, возникающие во время процесса штамповки, и

обеспечить равномерное распределение напряжений для устранения различных дефектов.

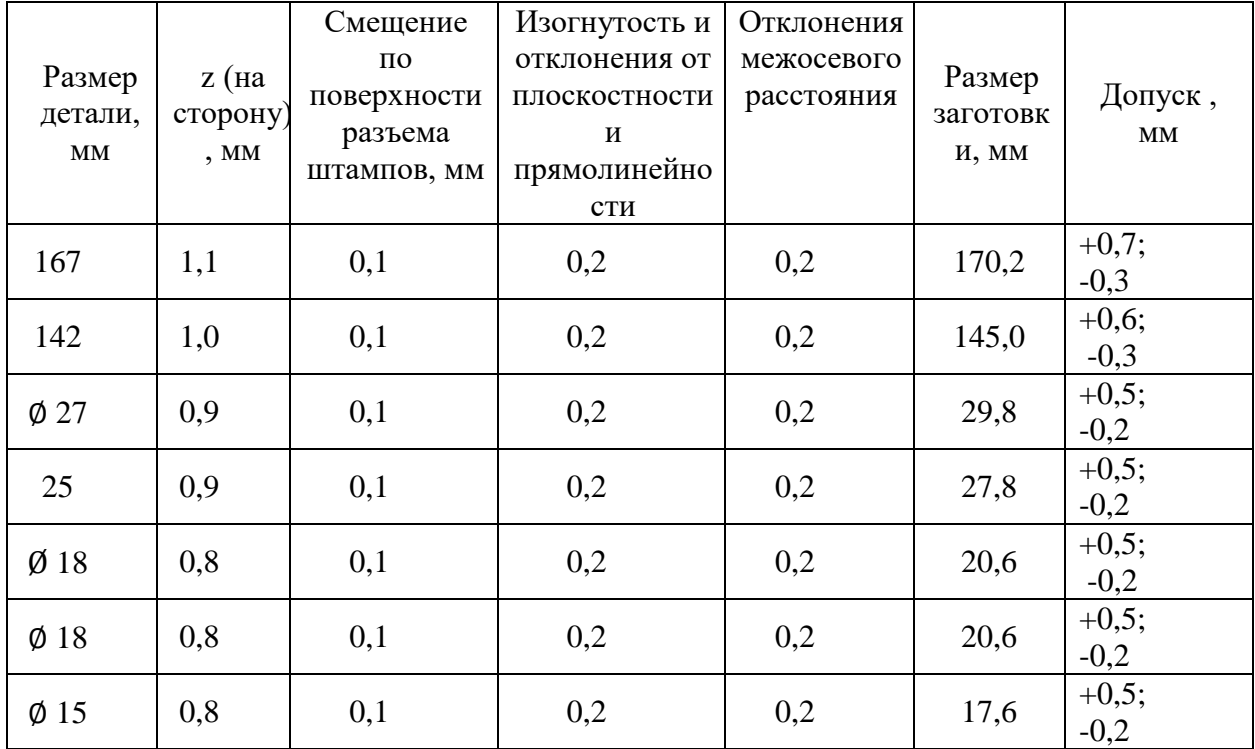

Таблица 4 – Припуски и допуски

Согласно рекомендациям [10] в качестве оборудования способного обеспечить получение заготовки вала с параметрами определенными в данном разделе можно принять автоматизированные прессы с выталкивателями, и механизированные горизонтально-ковочные машины с автоматической подачей металла в рабочую зону.

Заготовка имеет размеры 29,8 мм в диаметре и 365,6 мм по длине. «Размеры выбранной заготовки максимально близки к размерам готовой детали, что влияет на технологическую себестоимость. При выборе заготовок учитываются показатели, аналогичные выбору процессов механической обработки, в том числе коэффициент использования материала заготовки» [7].

Выполним сравнение значение коэффициента использования материала заготовки для двух методов. Для заготовки из проката:

 $K<sub>M1</sub> = 0.30$ Для заготовки-штамповки: Ким<sub>2</sub> = 0,69

Расходы на материал для заготовки детали определяются на основе сравнения стоимости получения заготовки из проката, необходимого для производства этой детали, по формуле (14):

$$
C_{\textit{3a21}} = C_{\textit{np}} \times h_{\phi} \tag{14}
$$

где *Сзаг* - затраты на заготовку, руб.;

*Спр* - цена одного кг материала заготовки, руб.;

h<sup>ф</sup> - коэффициент, учитывающий форму заказа металлопроката.

Подставим значения исходных данных для коэффициента  $h_{\phi}$  заготовки проката длиной 1 м.

 $C_{\text{342}} = 47.75 \times 1.06 = 50.62 \text{ p}$ 

Полученная стоимость «1 килограмма прутков из легированной стали 30ХГСА с диаметром 30 миллиметров, имеющих круглое поперечное сечение без полого пространства составила 50,62 руб./кг» [7].

«Далее определим стоимость горячештамповочных заготовок по формуле (15):

$$
C_{\text{3a22}} = C_{\text{um}} \times h_m \times h_u \times h_c \times h_n \times h_s , \qquad (15)
$$

где *Сзаг* - стоимость одного кг заготовки, руб./кг;

*Сшт* - базовая стоимость одного кг штампованных заготовок, руб.;

 $h_m$ ,  $h_c$ ,  $h_s$ ,  $h_m$ ,  $h_n$  - коэффициенты, зависящие от класса точности, массы, группы сложности, марки материала и объема производства заготовок» [7].

«Затраты на механическую обработку, отнесенные на один кг стружки, могут быть определены по формуле (16)» [15]:

$$
\langle C_{\text{max}} = C_c + E_{\text{H}} \times C_{\text{K}} \,, \tag{16}
$$

где *Смех* – стоимость механической обработки, отнесенная к 1кг снимаемой стружки;

*С<sup>с</sup>* – текущие затраты на один кг стружки, руб./кг;

*Е<sup>н</sup>* – нормативный коэффициент эффективности капитальных вложений (ЕН=0,1...0,2)

*С<sup>к</sup>* – капитальные затраты на один кг. стружки, руб./кг» [21].

«Если известна масса заготовки и масса детали, на этапе проектирования технологических процессов можно определить оптимальный вариант заготовки, сравнивая технологическую себестоимость изготовления детали, по формуле (17)» [15]:

$$
\kappa C_{ml} = C_{\text{3acl}} \times Q + C_{\text{max}} \times (Q - q) - C_{\text{omx}} \times (Q - q), \qquad (17)
$$

где *Ст*- технологическая себестоимость изготовления детали, руб.;

*Сзаг*- стоимость одного кг заготовки, руб./кг;

*Q* – масса заготовки детали;

*Смех*- стоимость механической обработки, отнесенная к одному кг срезаемой стружки, руб./кг;

*q* – масса детали;

*Сотх*- цена одного кг отходов, руб./кг» [15].

«Если использовать в (17) выражение (8) для расчета коэффициента использования материала К<sub>им</sub>, то мы получим формулу для расчета технологической себестоимости» [15] метода получения детали оценивая точность геометрии заготовки относительно контура исходной детали, выражение (18):

$$
\kappa C_{m2} = \frac{q}{K_{\text{H}}^2} \times (C_{\text{3d2}} + (C_{\text{M}}^2 - C_{\text{0d}}^2) \times (1 - K_{\text{U}}^2)),
$$
 (18)

где *С<sup>т</sup>* – технологическая себестоимость изготовления детали, руб.;

*Сзаг* – стоимость одного кг заготовки, руб./кг;

*Смех* – стоимость механической обработки, отнесенная к одному кг срезаемой стружки, руб./кг;

*Сотх* – цена одного кг отходов, руб./кг;

$$
K_{uu}
$$
 – коэффициент использования материала» [15].

Подставив исходные данные в выражения (15-18) выполним расчеты параметров себестоимости для сравниваемых методов получения заготовки вала.

$$
C_{\text{3a2}} = 47,75 \times 0.9 \times 1,18 \times 0.87 \times 1,0 \times 1,29 = 56,91 \text{ py6./urr.}
$$
  
\n
$$
C_{\text{Mex}} = 3,56 + 0,15 \times 10,35 = 5,11 \text{ py6./urr.}
$$
  
\n
$$
C_{\text{m1}} = 50,62 \times 2,16 + 5,11 \times (2,16 - 0,66) - 18,5 \times (2,16 - 0,66) =
$$
  
\n= 109,34 + 7,66 - 27,75 = 89,25 \text{ py6./urr.}

$$
C_{m2} = \frac{0.66}{0.69} \times (56.91 + (5.11 - 18.5) \times (1 - 0.69)) = 0.96 \times 13.49 = 12.95
$$

«Экономический эффект при сопоставлении различных способов получения заготовок может быть рассчитан по формуле (19)» [15]:

$$
\kappa \mathfrak{I} = (\mathsf{C} \mathsf{r} \mathsf{1} - \mathsf{C} \mathsf{r} \mathsf{2}) \times N, \tag{19}
$$

где *Ст1, Ст2* – техническая себестоимость изготовления детали из сопоставляемых заготовок, руб.

N – годовая программа, шт» [15].

Выполнив расчет различных вариантов, мы приходим к выводу о выборе наиболее подходящего варианта для последующей разработки, выполнив расчет:

*Э* = (89,25 руб./шт. – 12,95 руб./шт.) × 4326 шт. = 330073,80 руб.

Таким образом, оптимальным решением будет использование горячештамповочного пресса с кривошипным механизмом для изготовления.

Все основные параметры заготовки, а также сама спроектированная заготовка представлены в виде чертежа в графической части работы.

#### **2.3 Выбор методов обработки поверхностей**

«Выбор методов обработки поверхностей» [20] играет важную роль в процессе производства изделий машиностроения. Существует множество различных методов, которые могут быть использованы в зависимости от требований и характеристик поверхности [20], [21].

Согласно рекомендациям источника [15] в качестве основных методов обработки детали вал будем рассматривать «точение черновое, точение получистовое, точение чистовое, точение тонкое, фрезерование чистовое, фрезерование получистовое, шлифование предварительное, шлифование чистовое, шлифование тонкое» [21], сверление отверстий, нарезание резьбы.

Маршрут обработки вала был составлен на основе анализа следующих факторов: точности «технологических методов обработки, конфигурации заготовки, вида исходной заготовки» [21], требований к точности, а также свойств поверхности детали, связанных с ее физико-механическими характеристиками. Типовой маршрут обработки вала включает несколько этапов, начиная от предварительной подготовки до окончательной обработки поверхностей. Этот процесс является важным для получения качественного поверхностного слоя исполнительных поверхностей вала. Результат представлен в таблице 5.

# Таблица 5 – Маршрут обработки поверхностей

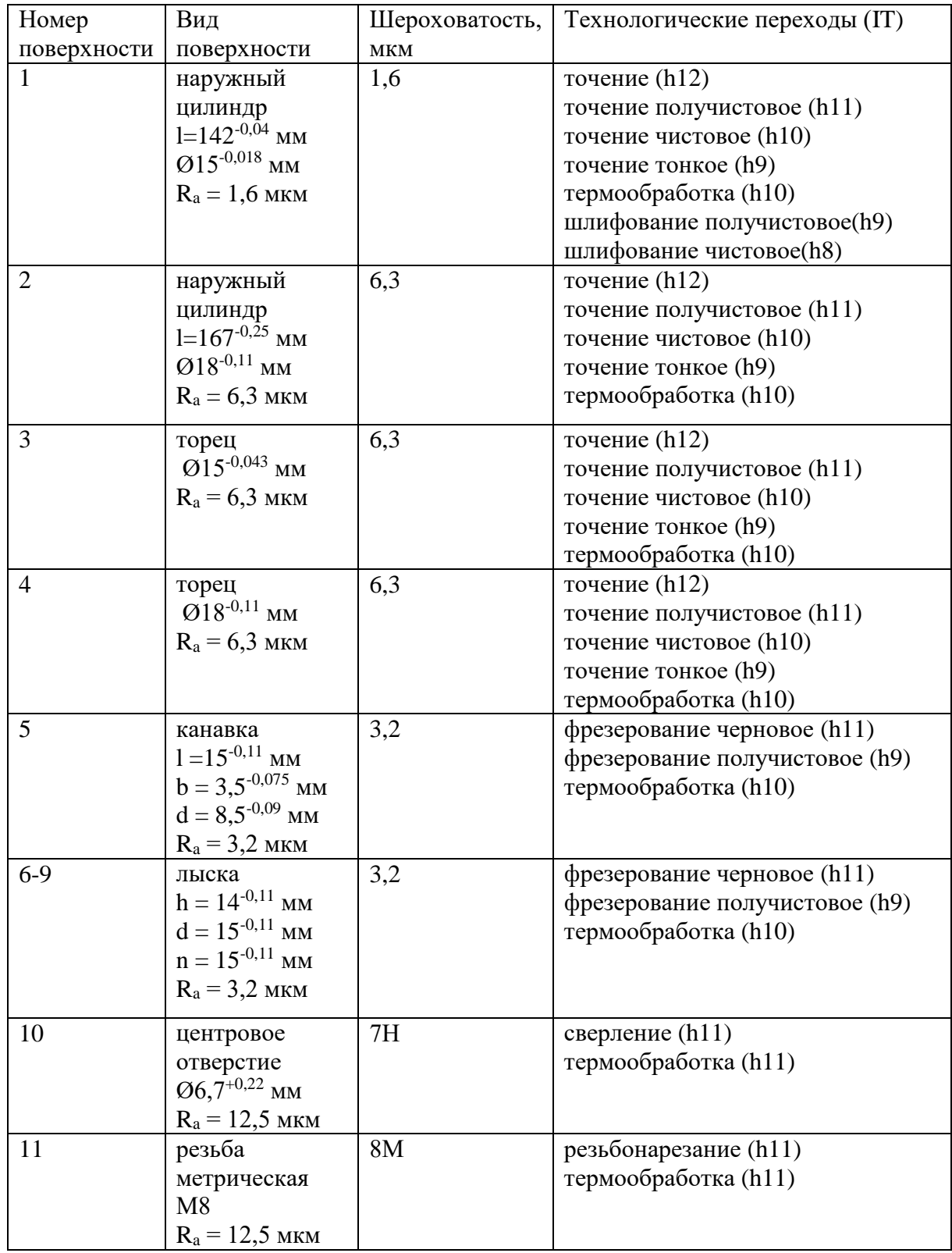

## Продолжение таблицы 5

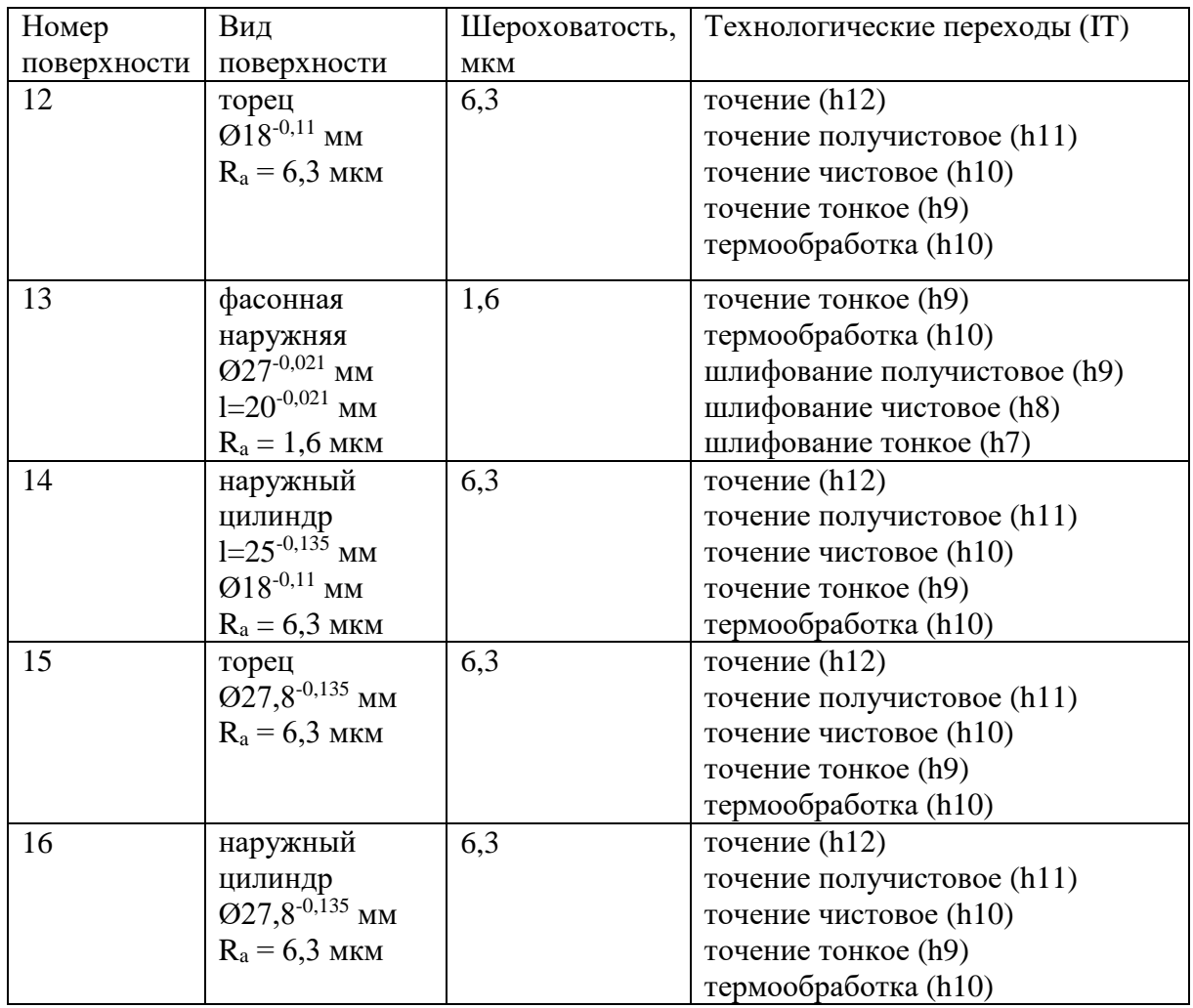

Каждый из методов механической обработки имеет свои особенности и применяется в зависимости от требований по точности и шероховатости обрабатываемой поверхности. Выбор методов обработки поверхностей должен учитывать требования качества, эстетические предпочтения и специфику материалов, используемых при обработке.

## **2.4 Определение припусков и проектирование заготовки**

«Расчетно-аналитический метод определения припусков позволяет учесть специфические условия выполнения технологического процесса» [8].

«В соответствии с заданием выполним расчет припусков для наиболее точной поверхности с использованием расчетно-аналитического метода, а для остальных поверхностей с применением табличного метода» [10], [14]. Для проведения расчета выберем поверхность 1 - диаметром  $15h7^{(.0,018)}$  мм (рисунок 2).

На первом этапе выполним расчет «минимального значения припуска, по формуле  $(20)$ » [14]:

$$
\alpha Z_{min}^i = a^{i-1} + \sqrt{(\Delta^{i-1})^2 + (\varepsilon^i)^2} \,, \tag{20}
$$

где <sup>*i*</sup> – индекс данного перехода;

 $i-l$  – индекс предыдущего перехода;

 $i+1$  – индекс последующего перехода

 $a = Rz + h - c$ умма высоты неровностей профиля поверхности и глубины дефектного слоя, получающегося в результате применения метода, мм. [11];

 $\Delta$  - суммарное отклонение формы и расположения поверхностей достижимые данным методом, мм» [15];

« е- погрешность установки заготовки в приспособлении.

Подставив исходные значения параметров получим значения.

$$
Z_{Imin} = a_0 + \sqrt{\Delta_0^2 + \varepsilon_0^2} = 0,3 + \sqrt{0,720^2 + 0,025^2} = 1,020 \text{ mm}
$$
  
\n
$$
Z_{2min} = a_I + \sqrt{\Delta_1^2 + \varepsilon_2^2} = 0,18 + \sqrt{0,235^2 + 0,025^2} = 0,416 \text{ mm}
$$
  
\n
$$
Z_{3min} = a_2 + \sqrt{\Delta_2^2 + \varepsilon_3^2} = 0,13 + \sqrt{0,074^2 + 0,025^2} = 0,208 \text{ mm}
$$
  
\n
$$
Z_{4min} = a_3 + \sqrt{\Delta_3^2 + \varepsilon_4^2} = 0,07 + \sqrt{0,021^2 + 0,025^2} = 0,094 \text{ mm}
$$
  
\n
$$
Z_{5min} = a_{mo} + \sqrt{\Delta_{TO}^2 + \varepsilon_5^2} = 0,25 + \sqrt{0,03^2 + 0,012^2} = 0,282 \text{ mm}
$$
  
\n
$$
Z_{6min} = a_4 + \sqrt{\Delta_4^2 + \varepsilon_6^2} = 0,04 + \sqrt{0^2 + 0,012^2} = 0,047 \text{ mm}
$$
  
\n
$$
Z_{7min} = a_6 + \sqrt{\Delta_6^2 + \varepsilon_7^2} = 0,05 + \sqrt{0,028^2 + 0,012^2} = 0,081 \text{ mm}
$$
  
\n
$$
Z_{8min} = a_7 + \sqrt{\Delta_7^2 + \varepsilon_8^2} = 0,02 + \sqrt{0,011^2 + 0,012^2} = 0,037 \text{ mm} \times [14]
$$

Далее выполним «расчет максимального значение припуска, используя выражение  $(21)$ » [14]:

$$
\alpha Z_{i \max} = Z_{i \min} + 0.5Td_{i-1} + Td_i \tag{21}
$$

Подставив исходные значения параметров получим значения.  $Z_{1 max} = Z_{1 min} + 0.5Td_{0} + Td_{1} = 1,020 + 0.5 \times 0,430 + 0,180 = 1,415$  MM  $Z_{2 \text{ max}} = Z_{2 \text{ min}} + 0.5Td_{1} + Td_{2} = 0.416 + 0.5 \times 0.180 + 0.110 = 0.616 \text{ MM}$  $Z_{3 max} = Z_{3 min} + 0.5Td_{2} + Td_{3} = 0.208 + 0.5 \times 0.110 + 0.070 = 0.333$  MM  $Z_{4 max} = Z_{4 min} + 0.5Td_3 + Td_4 = 0.094 + 0.5 \times 0.070 + 0.043 = 0.172$  MM  $Z_{5 max} = Z_{5 min} + 0.5Td_{mo} + Td_{5} = 0.282 + 0.5 \times 0.043 + 0.070 = 0.374$  MM  $Z_{6 max} = Z_{6 min} + 0.5Td_5 + Td_6 = 0.047 + 0.5 \times 0.070 + 0.043 = 0.125$  MM  $Z_{7\,max} = Z_{7\,min} + 0.5Td_6 + Td_7 = 0.081 + 0.5 \times 0.043 + 0.027 = 0.129$  MM  $Z_{8 \text{ max}} = Z_{8 \text{ min}} + 0.5Td_{7} + Td_{8} = 0.037 + 0.5 \times 0.027 + 0.018 = 0.068 \text{ mm}$ [15]

«Предельные размеры для каждого перехода, по формулам (23), (24):

$$
d_{(i-1)min} = d_{i max} + 2 \times Z_{i min}, \qquad (23)
$$

$$
d_{(i-1)max} = d_{(i-1)min} + Td_{i-1}.
$$
 (24)

Согласно данным источника [15], расчет диаметральных значений размеров следует начинать с конечного перехода. В маршруте присутствует термообработка, поэтому следует увеличить все размеры на 0,1% (25):

$$
d_{(mo-1) min} = d_{(i-1) min} \times 0,999 \tag{25}
$$

Подставив исходные значения параметров получим значения.

*d 8 max* = 15,000 мм *d 8 min* = 14,982 мм *«d 7 min = d 8 max + 2 × Z 8 min* = 15,073 мм *d 7 max = d 7 min + Td <sup>8</sup>* = 15,091 мм *d 6 min = d 7 max + 2 × Z 7 min* = 15,252 мм *d 6 max = d 6 min + Td <sup>7</sup>* = 15,279 мм *d то min = d <sup>6</sup> max + 2 × Z <sup>6</sup> min* = 15,373 мм *d то max= d то min+ Td то* = 15,443 мм *d 4 min= d то min* × 0,999 = 15,358 мм *d <sup>4</sup> max = d <sup>4</sup> min + Td <sup>4</sup>* = 15,401 мм *d <sup>3</sup> min = d <sup>4</sup> max + 2 × Z <sup>4</sup> min* = 15,589 мм *d <sup>3</sup> max = d <sup>3</sup> min + Td <sup>3</sup>* = 15,659 мм *d <sup>2</sup> min = d <sup>3</sup> max + 2 × Z <sup>3</sup> min* = 16,075 мм *d <sup>2</sup> max = d <sup>2</sup> min + Td <sup>2</sup>* = 16,185 мм *d <sup>1</sup> min = d <sup>2</sup> max + 2 × Z <sup>2</sup> min* = 17,017 мм *d <sup>1</sup> max = d <sup>1</sup> min + Td <sup>1</sup>* = 17,197 мм *d <sup>0</sup> min = d <sup>1</sup> max + 2 × Z <sup>1</sup> min* = 19,238 мм *d <sup>0</sup> max = d <sup>0</sup> min + Td* <sup>0</sup> = 19,668 мм» [14]. Общий припуск на обработку, определим по формулам (27), (28), (29):

$$
2Z_{min} = d_{0min} - d_{8max} \tag{27}
$$

$$
2Z_{max} = 2Z_{min} + Td_0 + Td_8 \qquad (28)
$$

$$
2Z_{cp} = \frac{2Z_{min} + 2Z_{max}}{2}
$$
 (29)

Подставив исходные значения параметров получим значения. *2Z min* = 19,238 – 15,000 = 4,238 мм.  $2Z_{max} = 4,238 + 0,430 + 0,018 = 4,686$  MM.

$$
2Z_{cp} = \frac{4,238 + 4,686}{2} = 4,462
$$
MM.

Результаты расчета припуска для поверхности диаметром 15h7(-0,018) мм сводим в таблицу 6.

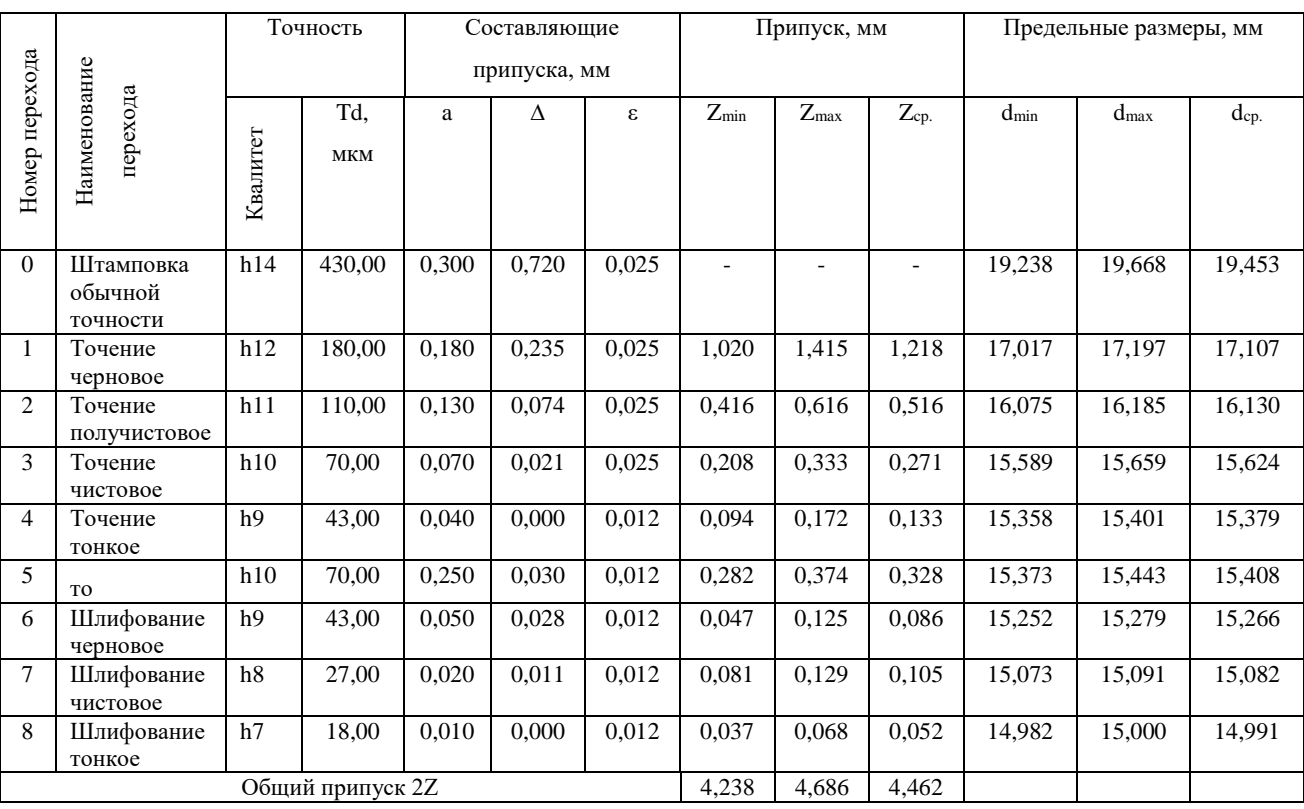

Таблица 6 – Расчет припусков

«Припуски на обработку остальных поверхностей определяются табличным способом» [8], [15]. На первом этапе определяем минимальное значение припуска используя исходные данные о последовательности маршрутов обработки для каждой поверхности детали.

При этом величину Zi min определяем по данным источника [17], а для расчета величины максимального припуска  $Z_{i \text{ max}}$  используем формулу (30):

$$
Z_{i \max} = Z_{i \min} + 0.5 \times (Td_{i \cdot 1} + Td_i)
$$
 (30)

Все результаты расчетов значений припусков сводим в таблицу 7.

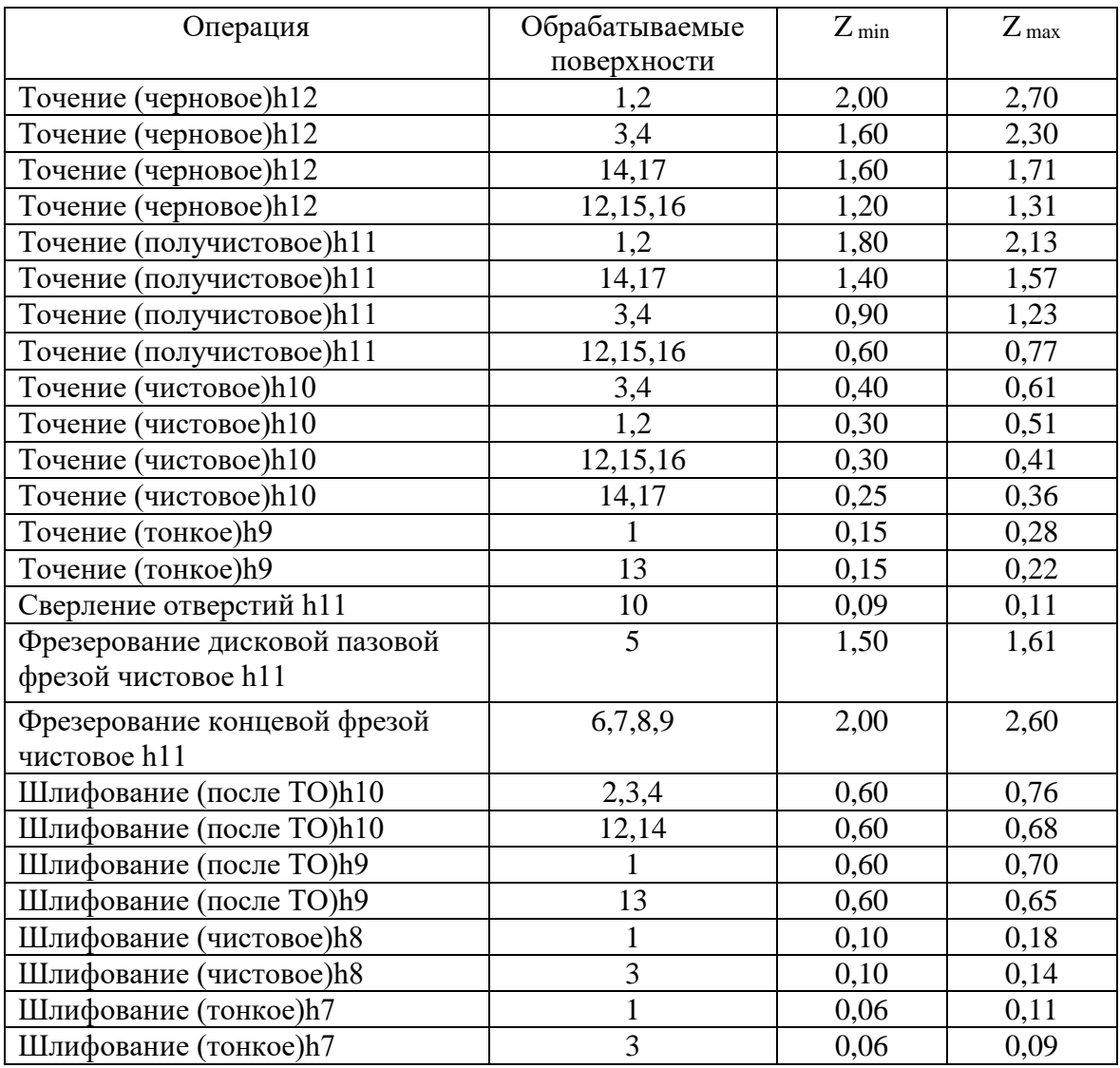

## Таблица 7 - Припуски на обработку поверхностей

Проектирование заготовки заканчивается выполнением рабочего чертежа заготовки который представлен в графической части работы.

## 2.5 Разработка плана изготовления детали

Методика направлена на подробное описание последовательности операций и процессов, необходимых для производства конкретной детали. Технологический маршрут позволяет определить оптимальное сочетание

методов производства, определить необходимые режимы для выполнения операций и оценить время и затраты на каждую операцию.

Важной частью разработки технологического маршрута является анализ технических требований к детали. В процессе разработки маршрута учитываются такие факторы, как точность поверхностей детали, метод получения заготовки и ее себестоимость.

Для детали проектирование начинаем рассматривая вал **BCC** последовательности выполнения технологических переходов (таблица 7), припусков на обработку основных поверхностей и их распределение по оборудованию. Затем соответствующему определяется комплект инструмента, расчет времени выполнения и определение обработки детали.

Затем для каждого цеха и участка разрабатывается операционная технология, которая включает пооперационные технологические карты. Результаты проектирования технологического маршрута сводим в таблицу 8.

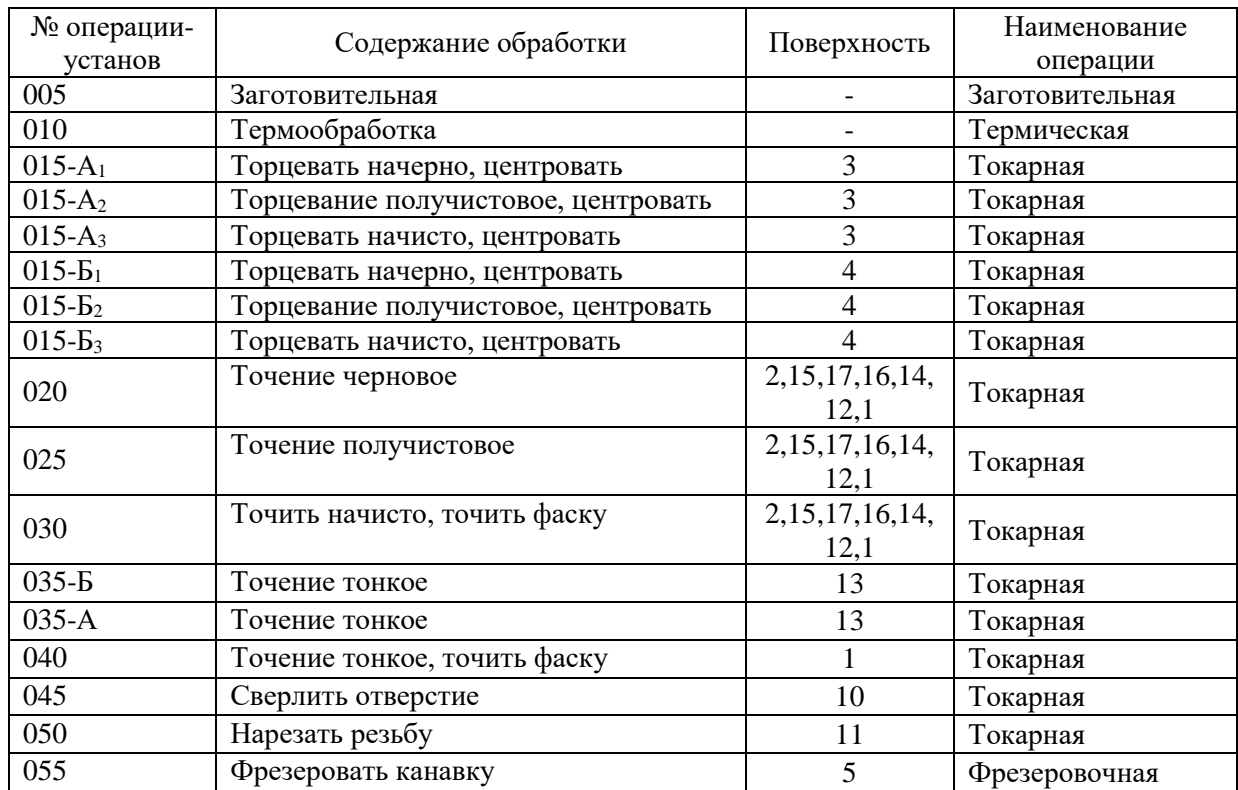

#### Таблица 8 - Технологический маршрут

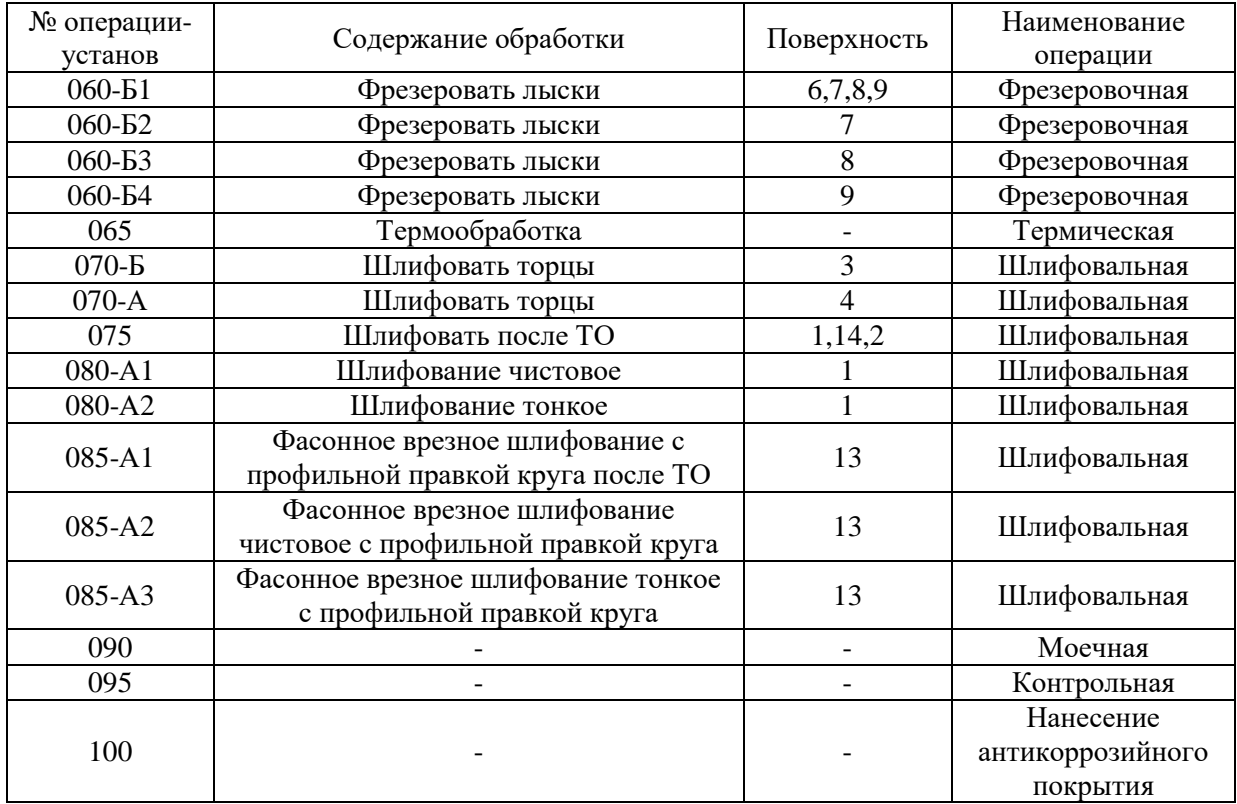

#### Продолжение таблицы 8

«На основании маршрута обработки формируется технологический процесс обработки детали – план обработки, где для каждой операции указывается тип оборудования, схема базирования и технологические требования» [16]. План обработки детали выносим в маршрутную карту и операционные карты (Приложение А). В дальнейшем при проектировании технологических операций будем использовать эти данные при проектировании технологического оснащения и режущего инструмента.

#### **2.6 Выбор средств технологического оснащения**

От правильного выбора зависит эффективность производства и точность обработки детали [19].

Перед принятием решения о выборе технологического оборудования необходимо провести анализ содержания переходов обработки поверхностей. Важно определить, какие виды обработки должны быть выполнены при

помощи выбранных средств технического оснащения, и каким образом они будут применятся для обработки детали.

Таким образом, правильно проведенный выбор оборудования и средств технического оснащения может стать ключевым фактором эффективного внедрения нового технологического процесса в производство, таблица 9.

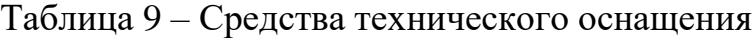

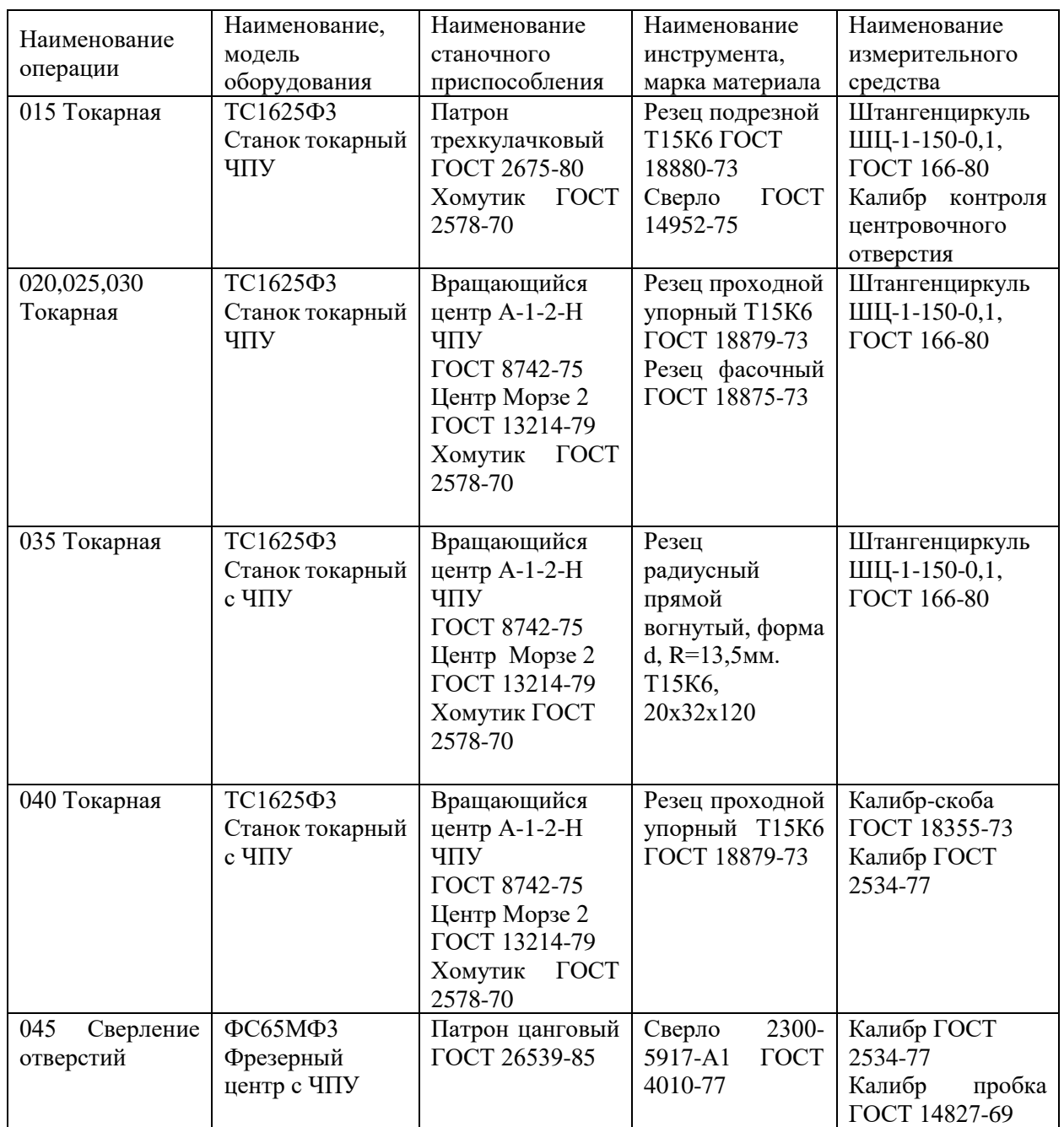

# Продолжение таблицы 9

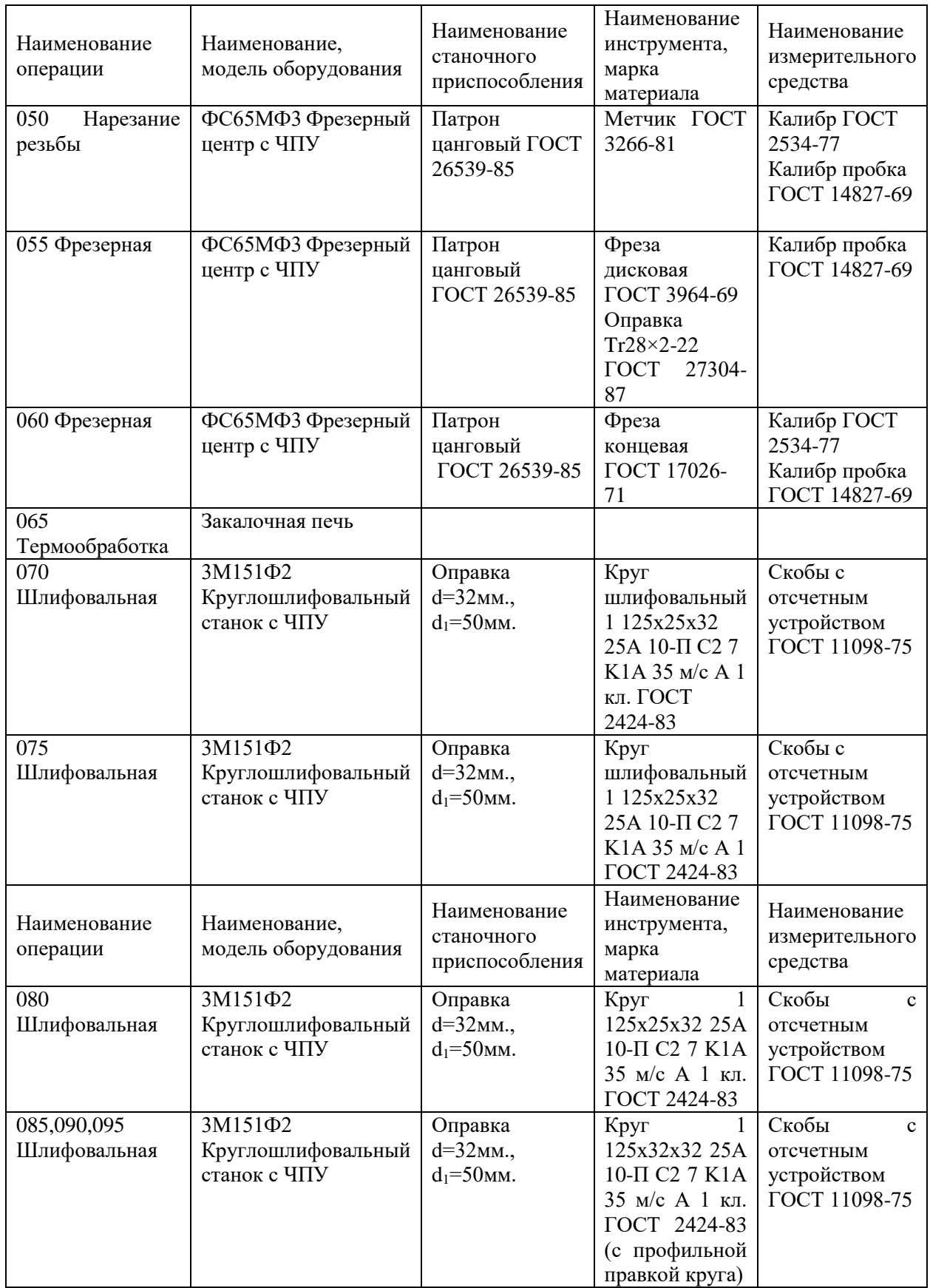

При выборе средств технического оснащения технологического процесса обработки вала особое внимание уделялось унификации средств технического оснащения. Это играет важную роль в обеспечении гибкости и адаптивности технологического процесса. Когда речь идет о автоматизации технологической подготовки производства деталей, первым вопросом становится унификация конструктивно-технологических элементов детали с одной стороны и оборудования, инструментов для обработки и контроля.

Однако помимо унификации для серийного производства, особые условия для выбора средств технического оснащения обработки детали определяются программой выпуска, видами выполняемых операций. оборудованием, используемым технологическим оснащением  $\mathbf{M}$ инструментами.

При сборке резьбовых соединений для среднесерийного производства использованы как механизированные - такие как электрические  $\overline{M}$ пневматические гайковерты и другие аналогичные инструменты,  $\bf{B}$ зависимости от требуемой производительности и качества сборки.

#### 2.7 Проектирование операций технологического процесса

При технологических операций необходимо проектировании установить, с какими режимами выбранное ранее для изготовления детали вал станочное оборудование, механизированное станочное приспособление, оснастка и режущий инструмент будут функционировать. В зависимости от типа, метода и последовательности механической обработки для каждого технологического перехода и операции определяются такие параметры, как усилие резания, моменты и силы, возникающие в процессе обработки, а также определяются настроечные размеры для конфигурирования оборудования.

«Под термином «режимы резания» понимается совокупность числовых значений глубины резания t, подачи S и скорости резания V для выбранных

геометрических параметров режущей части инструментов при обеспечении заданной стойкости T» [21].

Выполним расчетным способом «расчет режимов резания для операции 020» [22].

«Выбор подачи S мм/об, как и глубины резания, определяется видом технологических переходов, входящих в состав операции 020. На операции 020 применяют резец проходной упорный (правый) Т15К6 ГОСТ 18879-73. Геометрия многогранной пластины определяем согласно ГОСТ 25426-90 для резцов, сечение резца  $20 \times 12$ ,  $1 = 12$ мм,  $b = 8$  мм,  $s = 3.0$  мм,  $r = 5.0$ ,  $m = 2.58$  гр, главный угол в плане  $\varphi^* = 90$ , передний угол  $\gamma^* = 0$ , угол наклона главного лезвия  $\lambda = 0$ » [22].

«Размеры пластины оказывают непосредственное влияние на шероховатость обрабатываемой поверхности. При диаметре пластины  $b = 8$ мм и шероховатости при заданной шероховатости поверхности обработки  $R_a$ 12,5 мм, подача будет равна S, мм/об = 0,4» [22].

«Назначим период стойкости Т режущего инструмента с учетом величины подачи. Под периодом стойкости понимают время работы инструмента между переточками, согласно рекомендациям»» [22] принимаем  $T = 60$  мин.

«Определение расчетной скорости резания V по эмпирическим формулам и частоты вращения шпинделя, по формуле (31):

$$
V = \frac{C_V \cdot K_v}{T^m t^x S^y} \frac{M}{MHH}
$$
 (31)

где V - расчетная скорость резания;

 $C_V$  - коэффициент, зависящий от физико-механических свойств материала, обрабатываемой заготовки;

 $K_{\pmb{\nu}}$  - поправочный коэффициент;

*T* - стойкость резца, мин;

*t* - глубина резания, мм;

*S* - подача резца, мм/об;
### $m, x, y$  - показатели дробных степеней» [22].

«Значение коэффициентов и показателей степеней приведены в таблицах [8]. Коэффициент  $K_V$  является произведением коэффициентов, учитывающих влияние материала заготовки  $K_{mv}$ , состояние поверхности  $K_{mv}$ , материала инструмента  $K_{\mu\nu}$ , определим по формуле (32):

$$
K_v = K_{mv} \cdot K_{uv} \cdot K_{uv} \,, \tag{32}
$$

Поправочный коэффициент  $K_{mn}$ , по формуле (33):

$$
K_{mv} = K_r \cdot \left(\frac{750}{\sigma_{\rm B}}\right)^{n_v},\tag{33}
$$

где  $\sigma_{\rm B}$  – фактические параметры, характеризующие обрабатываемый материал, для которого рассчитывается скорость резания;

 $K_r$  – коэффициент характеризующий группу стали  $\Pi$ O обрабатываемости,

 $n_v$  - показатель степени, табличное значение выбираем» [8].

«Используя найденные значения скорости резания V M линт, определим частоту вращения шпинделя, по формуле (34):

$$
n = \frac{1000V}{\pi D}, \text{MH}^{-1} \tag{34}
$$

где n - частота вращения заготовки, мин<sup>-1</sup>;

V - теоретическая скорость резания, м/мин;

математическая постоянная, равная отношению длины  $\pi$  окружности к её диаметру;

 $D$  – диаметр заготовки, мм» [22].

«Проверка выбранного режима резания для черновой обработки производится с учетом мощности станка N<sub>cT</sub>. В этом случае должно соблюдаться соотношение, по формуле (35):

$$
N_{\text{pes}} \le k \cdot \eta \cdot N_{\text{cm}} \,, \tag{35}
$$

где *Nрез* – расчетная или найденная по таблицам мощность резания;

*k* – коэффициент, допускающий возможность кратковременной перегрузки электродвигателя станка (наиболее часто  $k \leq 1,3$ );

*η* – коэффициент полезного действия привода станка, η = 0,75…0,9;

*Nст* – мощность электродвигателя привода главного движения» [22].

«Для определения мощности при точении, требуется вычислить тангенциальную компоненту силы резания  $P_{\rm z}$ , по формуле (36):

$$
P_z = 10 \cdot C_p \cdot t^x \cdot S^y \cdot V^n \cdot K_p, \text{H}
$$
 (36)

где  $P_z$  – координатные показатели усилия резанья;

 $C_p, x, y, n$  - коэффициенты и показатели степени для определения силы резания;

*t* - глубина резания, мм;

*S* - подача резца по станку, мм/об;

- теоретическая скорость резания, м/сек» [22];

« $K_p$ - поправочный коэффициент, учитывающий условия резания, по формуле (37):

$$
K_p = K_{\rm mp} \cdot K_{\varphi p} \cdot K_{\gamma p} \cdot K_{\lambda p} \cdot K_{\tau p} \,, \tag{37}
$$

где  $K_{\text{mp}}$  – поправочный коэффициент учитывающий влияние качества обработанного материала на силовые зависимости;

 $K_{\varphi p}$  ·  $K_{\gamma p}$  ·  $K_{\lambda p}$  ·  $K_{\tau p}$  – поправочные коэффициенты, учитывающий влияние геометрических параметров режущей части инструмента на составляющие силы резания при обработке стали» [15].

«Поправочный коэффициент  $K_{\text{mp}}$  учитывающий влияние качества обработанного материала на силовые зависимости, по формуле (38)» [22]:

$$
K_{\rm mp} = \left(\frac{\sigma_{\rm s}}{750}\right)^n,\tag{38}
$$

Подставив исходные данные согласно рекомендациям источников [8], [20], [21] в выражения (31-38) получим следующие результаты:

$$
K_{mv} = 1 \cdot (\frac{750}{685})^1 = 1,094
$$
  
\n
$$
K_v = 1,094 \cdot 0,8 \cdot 1 = 0,875
$$
  
\n
$$
V = \frac{280 \times 0,875}{60^{0.2} \times 2.0^{0.15} \times 0,4^{0.45}} = \frac{245}{1,67} = 147,05 \frac{\text{m}}{\text{m} \cdot \text{m}}
$$
  
\n
$$
n = \frac{1000 \times 147,05}{3,14 \times (22,7+31,6+21,85+20,01)}/4} = \frac{147050}{75,48} = 1948,20 \text{ mm}^{-1}
$$
  
\n
$$
K_{mp} = (\frac{685}{750})^{0,75} = 0,934
$$
  
\n
$$
K_p = 0,934 \cdot 0,89 \cdot 1,1 \cdot 1,0 = 3,924
$$
  
\n
$$
P_z = 10 \cdot 300 \cdot 2,00^1 \cdot 0,4^{0,75} \cdot 147,05^{-0,15} \cdot 3,924 = 5601,52 \text{ H}
$$

«Если известна сила резания  $P_z$ , то мощность, расходуемую на резание, определим по формуле (41)» [22]:

$$
N_{\text{pes}} = \frac{V \cdot P_z}{1020 \cdot 60}, \text{ KBT} \tag{41}
$$

«Произведем сравнение соотношения мощности резания и номинальной мощности главного привода станка» [22]:

$$
N_{\text{pes}} = \frac{147,05 \cdot 5601,52}{1020 \cdot 60} = 13,46 \text{ kBr}
$$

«Номинальная мощность электродвигателя шпинделя токарного станка ТС1625Ф3, при продолжительной работе - 10 кВт» [16].

13,46 кВт  $\leq 1.7 \cdot 0.825 \cdot 10$  кВт

13,46 кВт  $\leq$  14,03 кВт

Вывод, который делается в соответствии с этим, заключается в том, что использование выбранных в проекте технических средств для обработки детали вал допустимо.

«Для остальных операций режимы резания будут определены табличным методом согласно рекомендациям источника» [21]. Результаты расчетов приведены в общей таблице 10.

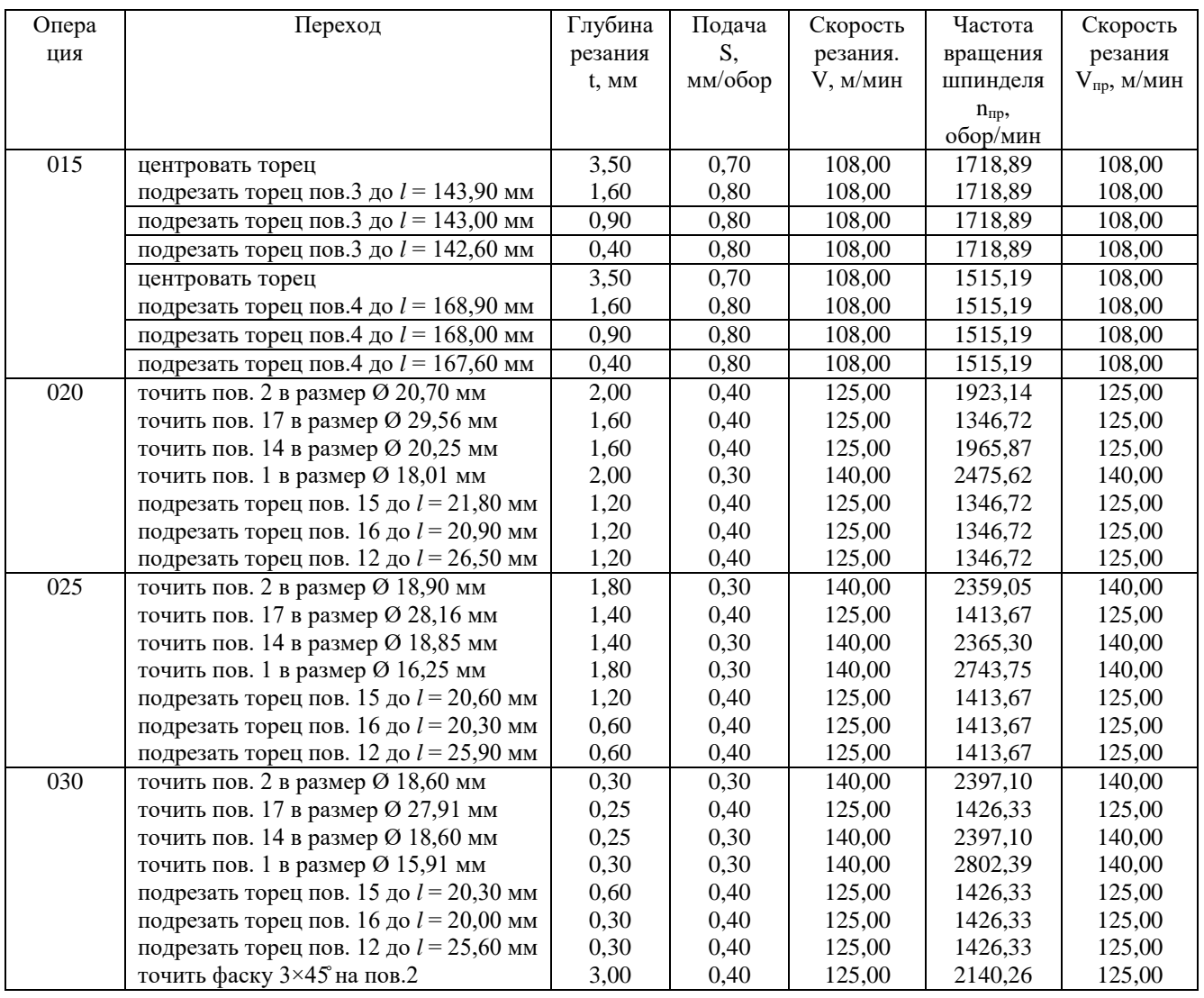

Таблица 10 – Режимы резания

## Продолжение таблица 10

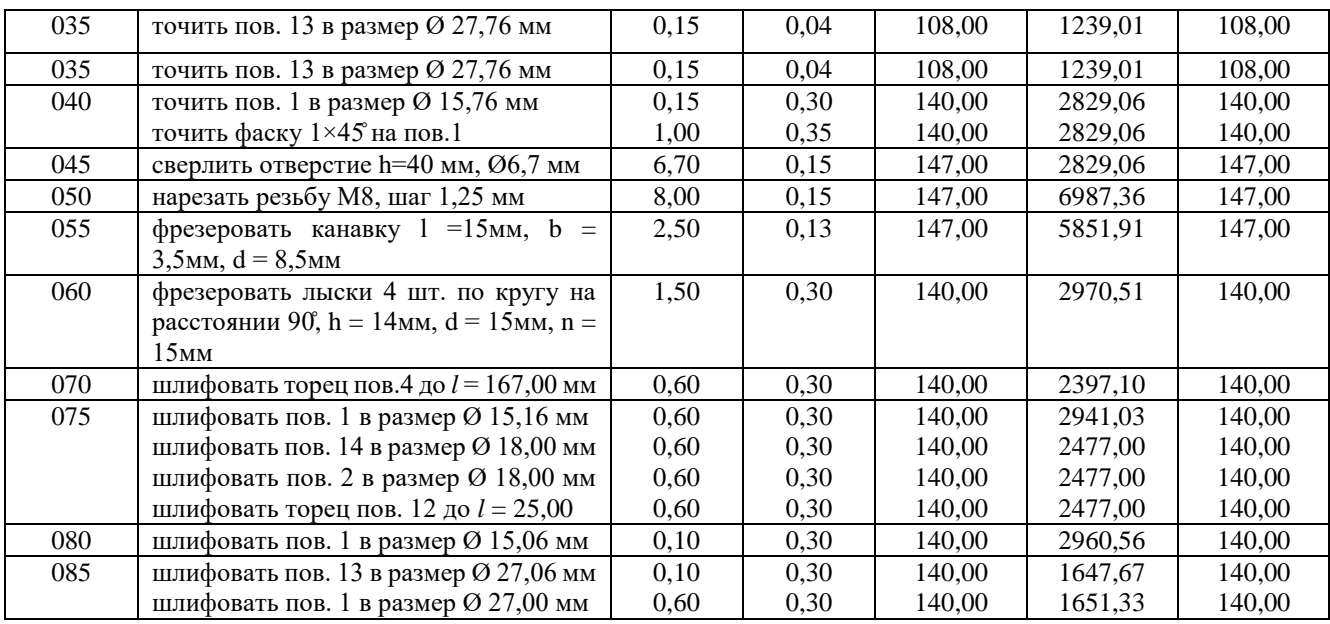

На основании определенных режимов резания выполним нормирование технологических операций техпроцесса изготовления вала. Исходные для расчета это геометрия детали, заданная согласно чертежа, размеры заготовки, которая была спроектирована ранее, и режимы резания.

При выполнении операций точения, фрезерования, шлифования и сверления на металлорежущих станках, основное (технологическое) время каждого перехода определяется на основе предполагаемого расчетного расстояния, которое инструмент должен пройти относительно заготовки в процессе обработки. В общем виде величина основного времени определяется согласно (39) [16], [22]:

$$
\kappa T_0 = \frac{L \cdot i}{V_s} = \frac{L \cdot i}{n_{\text{cr}} \cdot S_{\text{cr}}} \tag{39}
$$

где  $L$  – расчетная длина перемещения инструмента относительно заготовки при обработке;

 $i$  – число рабочих ходов;

 $V_s$  – скорость подачи;

 $n_{cr}$  – частота вращения шпинделя станка;

 $S_{cr}$  - подача на оборот заготовки (или инструмента)» [22].

«Расчетная длина перемещения инструмента относительно заготовки при обработке, по формуле (40):

$$
L = l + l \mathsf{sp} + l \mathsf{m} \mathsf{ep} \,, \tag{40}
$$

где *l* – длина обрабатываемой поверхности в направлении подачи;

 $l_{\text{en}}$  – путь врезания инструмента;

*lпер* – путь инструмента» [22].

«Величину основного времени на фрезерование шпоночных канавок дисковой фрезой, по формуле (41)» [22]:

$$
T_0 = \frac{l + l \mathbf{B} \mathbf{p}}{S_{\text{MHH IP}}} \tag{41}
$$

где *l* – длина обрабатываемой поверхности в направлении подачи;

*lвр* – путь врезания инструмента;

 $S_{\text{mWH H}}$  - минутная продольная подача, мм/мин

«Минутная продольная подача, мм/мин, по формуле (42):

$$
S_{\text{MH IP}} = S_o \cdot n \tag{42}
$$

где  $S_{\text{mHH np}}$  – минутная продольная подача, мм/мин

*S<sup>o</sup>* - подача на оборот, мм/обор;

*n* - частота вращения шпинделя станка, обор/мин» [22].

«Путь врезания дисковой фрезы, по формуле (43):

$$
l_{sp} = \sqrt{h(d_{\phi} - h)} + (0.5 \dots 2) \tag{43}
$$

где  $d_{\phi}$  – диаметр фрезы, мм;

 $h$  – глубина канавки, мм» [22];

«Величину основного времени на фрезерование концевой фрезой, по формуле (47):

$$
T_o = \left[\frac{(h + (0.5...1))}{S_{\text{MHH B}}}\right] + \left[\frac{(l - d_{\phi}))}{S_{\text{MHH mp}}}\right]
$$
(44)

где  $l$  – глубина лыски, мм;

 $h$  – длина лыски, мм;

 $S_{\text{MH B}}$  – минутная вертикальная подача, мм/мин;

 $d_{\phi}$  – диаметр фрезы, мм.

 $S_{\text{MH np}} - \text{MHYT}$ ная продольная подача, мм/мин» [22].

«Значение минутной продольной подачи, определим по формуле (45):

$$
S_{\text{MH IP}} = S_o \cdot n \tag{45}
$$

Значение минутной вертикальной подачи, определим по формуле (46):

$$
S_{\text{MHH B}} = f_z \cdot z \cdot n \,, \tag{46}
$$

где *f<sup>z</sup>* – подача на один зуб фрезы, мм;

- z количество зубьев фрезы;
- n частота вращения шпинделя, об/мин» [22];

«Величину основного времени на круглое шлифование с продольной подачей, по формуле (47):

$$
T_o = \frac{L}{n_A \cdot S_B \cdot B_k} \cdot \frac{a}{S_{2x}} \cdot k \tag{47}
$$

где  $L$  = расчетная длина рабочего хода инструмента, принимаемая для определения основного (технологического) времени, мм;

 $B_k$  – ширина (высота) шлифовального круга, мм;

 $n_{\rm A}$  – частота вращения изделия, об/мин;

 $S_{\rm B}$  – продольная, поперечная подача на двойной ход или на один оборот изделия в долях ширины шлифовального круга;

*а* – припуск на сторону, мм;

 $S_{2x}$  – подача на двойной ход стола или круговая подача, мм/2х;

 $k$  – коэффициент, учитывающий выхаживание и доводку при шлифовании (K = 1,2 ÷ 1,5)» [6].

«Величину основного времени на выполнение врезного шлифования торцев определим по формуле (48):

$$
T_o = \frac{L}{n_A \cdot s_o} \cdot k, L = a \tag{48}
$$

где *а* – припуск на сторону, мм;

 $n_{\rm n}$  – частота вращения изделия, об/мин;

 $k$  – коэффициент, учитывающий выхаживание и доводку при шлифовании ( $K = 1,2 \div 1,5$ );.

 $S_o$  - подача на оборот шпинделя, мм/об» [6]

Величину основного времени на «нарезание метчиком, определим по формуле (49):

$$
T_o = \left[\frac{(l + l_{\rm BP} + l_{\rm rep})}{(S_o \cdot n)}\right] + \left[\frac{(l + l_{\rm BP} + l_{\rm rep})}{(S_o \cdot n_o)}\right] \,,\tag{49}
$$

где *l* – длина нарезаемой резьбы, мм;

*lвр* – длина резания (*lвр =* 1Р…3Р), мм;

*Р* - шаг нарезаемой резьбы, мм;

 $l_{\text{nep}}$  – длина перебега (при глухом отверстии  $l_{\text{nep}} = 0$ ), мм;

 $S<sub>o</sub>$  – продольная подача ( $S<sub>o</sub>$ =*P*), мм/об;

*n* – частота вращения заготовки или метчика при рабочем ходе, об/мин;

 $n<sub>o</sub>$  - частота вращения при обратном ходе ( $n<sub>o</sub> = 1.5 n$ ), об/мин» [6].

«Величину основного времени на центрование заготовок, определим по формуле (50)

$$
T_o = \frac{(l + l_{\rm BP} + l_{\rm nep})}{s_{\rm M}}
$$
\n(50)

где *l* – длина обрабатываемой поверхности в направлении подачи;

*lвр* – путь врезания инструмента;

*lпер* – путь инструмента;

 $S_{\text{M}}$  - подача в минуту (минутная подача)» [6].

«Значение минутной продольной подачи, определим по формуле (51):

$$
S_{\text{MH IP}} = S_o \cdot n \tag{51}
$$

где  $S_{\text{mHH ID}}$  – минутная продольная подача, мм/мин

*S<sup>o</sup>* - подача на оборот, мм/обор;

*n* - частота вращения шпинделя станка, обор/мин» [6].

Далее применительно к каждой операции технологического процесса изготовления вала определяется расчетная норма времени. Согласно рекомендациям [6] для производства одной детали в условиях серийного производства используем формулы (52), (53), (54), (55).

$$
\alpha T_{um} = T_o + T_e + T_{o\tilde{o}} + T_{nep} \,, \tag{52}
$$

$$
T_{on} = T_o + T_e \,, \tag{53}
$$

$$
T_{o\bar{o}} = T_{\text{max}} + T_{\text{op2}}\,,\tag{54}
$$

$$
T_{u\kappa} = T_{u\kappa} + \frac{T_{\text{ns}}}{n},\tag{55}
$$

где *Т<sup>о</sup>* - основное время - время непосредственно на обработку, определяется исходя из схемы обработки;

*Тшт* – норма штучного времени;

*Т<sup>в</sup>* - вспомогательное время на установку и снятие заготовки, управление станком, подвод и отвод режущего инструмента, контроль размеров, определяется по справочным нормативам или экспериментально.

*Тоб* - время обслуживания;

*Тпер* - время перерывов в работе;

*Тпз* - подготовительно-заключительное время;

*n* - объем партии запуска заготовок, шт» [6].

Для обеспечения максимальной производительности необходимо выполнить синхронизацию операций технологического процесса, сопоставив расчетные значения выделением их в отдельные операции. «В нашем случае это было выполнено для операций 75, 80 и 85» [6]

«Расчет нормы времени по соответствующим нормативам производят суммированием» [6] оперативного времени, с учетом поправочных коэффициентов, подготовительно-заключительного времени, времени на обслуживание рабочего места, отдых и личные потребности, применяя поправочные коэффициенты. Тем самым обеспечивается синхронизация все операций спроектированного технологического процесса. Одним из основных результатов нормирования операций является установление оптимальной продолжительности каждой операции в процессе производства. Путем анализа и измерения каждой операции, определяется наиболее эффективное время, необходимое для ее выполнения. Это позволяет оптимизировать время производства и сократить издержки, связанные с переработками, простоем оборудования и передвижением материалов.

Итоговые результаты нормирования операций технологического процесса вала приведены в таблице 11.

| Операция        | T <sub>o</sub> | $T_{u\bar{m}}$ | $T_{\it e}$ | $T_{\mathit{mex}}$ | $T_{on}$ | $T_{op2}$ | $T_{o6}$ | $T_{\text{nep}}$ | $T_{n3}$ | $\boldsymbol{n}$ | $T_{u\kappa}$ |
|-----------------|----------------|----------------|-------------|--------------------|----------|-----------|----------|------------------|----------|------------------|---------------|
| 015             | 0,122          | 0,740          | 0,555       | 0,041              | 0,677    | 0,010     | 0,050    | 0,013            | 16,000   | 4326             | 0,744         |
| 020             | 0,571          | 1,031          | 0,335       | 0,054              | 0,906    | 0,046     | 0,100    | 0,025            | 14,000   | 4326             | 1,034         |
| 025             | 0,566          | 0,859          | 0,180       | 0,045              | 0,746    | 0,045     | 0,090    | 0,023            | 13,000   | 4326             | 0,862         |
| 030             | 0,568          | 0,878          | 0,196       | 0,046              | 0,764    | 0,045     | 0,091    | 0,023            | 13,000   | 4326             | 0,881         |
| 035             | 1,107          | 1,790          | 0,455       | 0,094              | 1,562    | 0,089     | 0,182    | 0,046            | 13,000   | 4326             | 1,793         |
| 040             | 0,178          | 0,468          | 0,241       | 0,025              | 0,419    | 0,014     | 0,039    | 0,010            | 13,000   | 4326             | 0,471         |
| 045             | 0,041          | 1,580          | 1,425       | 0,088              | 1,466    | 0,003     | 0,091    | 0,023            | 10,000   | 4326             | 1,582         |
| 050             | 0,071          | 1,046          | 0,895       | 0,058              | 0,966    | 0,006     | 0,064    | 0,016            | 10,000   | 4326             | 1,048         |
| 055             | 0,074          | 0,452          | 0,340       | 0,025              | 0,414    | 0,006     | 0,031    | 0,008            | 18,000   | 4326             | 0,457         |
| 060             | 0,228          | 0,945          | 0,630       | 0,051              | 0,858    | 0,018     | 0,070    | 0,017            | 18,000   | 4326             | 0,949         |
| 070             | 0,003          | 0,477          | 0,440       | 0,027              | 0,443    | 0,000     | 0,027    | 0,007            | 16,000   | 4326             | 0,480         |
| 075             | 3,143          | 4,075          | 0,355       | 0,210              | 3,498    | 0,251     | 0,461    | 0,115            | 13,000   | 4326             | 4,078         |
| 080             | 0,318          | 0,691          | 0,295       | 0,037              | 0,613    | 0,025     | 0,062    | 0,016            | 13,000   | 4326             | 0,694         |
| 085             | 0,236          | 0,568          | 0,270       | 0,030              | 0,506    | 0,019     | 0,049    | 0,012            | 13,000   | 4326             | 0,571         |
| Общее<br>время: | 7,226          | 15,598         | 6,612       | 0,830              | 13,838   | 0,578     | 1,408    | 0,352            | 193,000  |                  | 15,643        |

Таблица 11 – Нормы времени (в минутах)

Данные таблицы 13 показывают, как в состав технологических операций обработки вала были включены сборочные работы, например, соединения сопрягаемых деталей с применением специальной оснастки и станочного приспособления, а также устройств контроля. На станках с ЧПУ данные работы выполняют посредством фиксации конструкторских баз детали и установочных элементов приспособления в автоматическом режиме.

В условиях среднесерийного производства в нормы времени на выполнение технологических операций могут вводить работы по расчету и суммарного времени на обработку всей детали.

Произведены расчеты необходимых размеров заготовки и выполнено нормирование (приложение А). Результаты нормирования операций технологического процесса могут существенно влиять на эффективность

работы. Определена последовательность обработки поверхностей детали и разработан оптимальный технологический маршрут обработки. Такое оптимизированное использование производственных мощностей позволяет снизить потери времени и повысить производительность труда. Также проводим проектирование технологических наладок, представленных на листах графической части данной выпускной квалификационной работы.

Были подобраны специальные средства оснащения, станки и инструменты для каждой операции. Исходя из этого, были определены припуски и допуски на каждую поверхность. Определено содержание технологических операций. Для самой точной поверхности вала был вычислен оптимальные режимы резания с помощью расчетно-аналитического метода для каждого перехода. Для остальных операций режимы резания были определены в соответствии с справочными нормативами. Были выполнены технически обоснованные расчеты для установления норм времени на каждую операцию. Для детали вал суммарное время на обработку составило 255,085 минут.

#### 3 Разработка специальной технологической оснастки

#### 3.1 Разработка приспособления станочного

Согласно анализа содержания технологических операций обработки вала в качестве лимитирующей принята операция наружного точения. Для повышения производительности обработки на данной операции выполним проектирование станочного приспособления с механизированным приводом зажима заготовки.

Исходные данные для проектирования станочного приспособления для 015 токарная. Используется станок  $c \quad$   $4 \text{H}$ ТС1625ФЗ. операции «Технологические базовые поверхности обработки детали (рисунок 3). Режимы резания: глубина резания - 1,6 мм, подача - 0,8 мм/об., число оборотов - 1515 обор/мин, скорость резания - 108 мм/мин» [6].

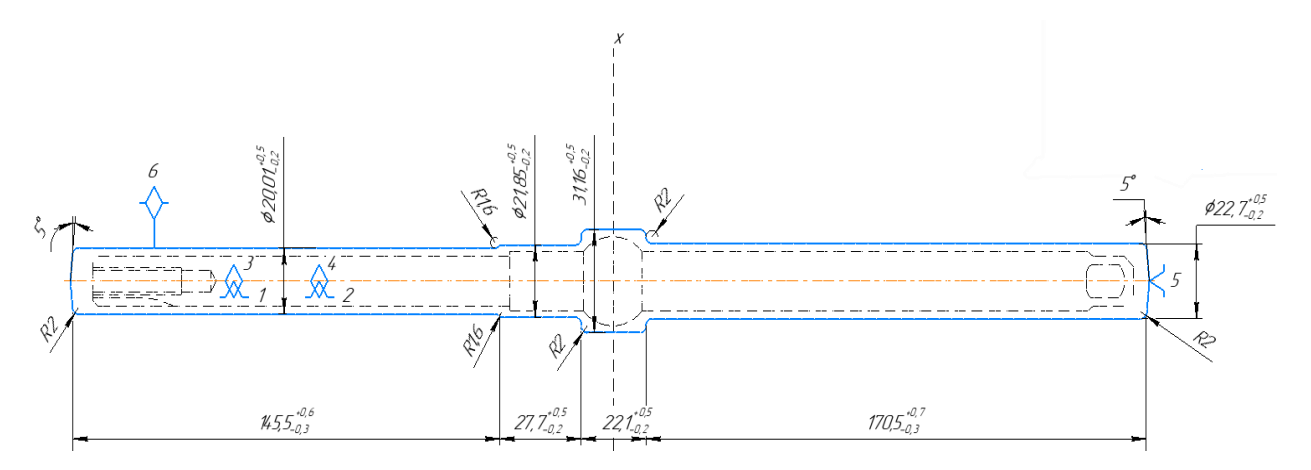

Рисунок 3 - Схема базирования заготовки

В процессе обработки на заготовку действуют силы резания  $P_x$ ,  $P_y$ ,  $P_z$ , а также крутящий момент  $M_{\kappa p}$  силы  $P_{z}$ .

«Анализируя конструкцию и расположение оборудования, определяем, максимальный диаметр заготовки составляет 27 мм, и минимальная диаметр в месте закрепления в зажимное приспособление составляет 20 мм. Поэтому мы

выбираем зажимное приспособление с минимальным диаметром заготовки» [6].

«Внутренний диаметр зажимного приспособления должен быть менее 20 мм, чтобы обеспечить возможность свободной установки и снятия заготовки» [6].

Опорными элементами приспособления будем считать цилиндрические опоры, наружный диаметр 80 мм и внутреннее отверстие диаметром 16 мм.

Таким образом места «приложения сил зажима будут находится на торце противоположном установочной базе» [6].

«Чтобы определить значения силы зажима заготовки на основе момента резания и основной составляющей силы резания  $P_z$  сравним полученные ранее результаты расчетов и выберем наибольшую силу зажима для дальнейших расчетов» [6]. Уравнение равновесия заготовки по формуле (56):

$$
M_{\text{rp1}} + M_{\text{rp2}} > KM_P \tag{56}
$$

где  $M_{\text{rp1}}$ ,  $M_{\text{rp2}}$  – моменты трения, действующие соответственно в плоскости контакта заготовки и зажимных элементов  $(M_{\text{rp1}})$  заготовки и установки  $(M_{\text{TD2}})$ .

Момент трения зажимных элементов, определим по формулам (57), (58), (59):

$$
M_{\rm rp} = F_{\rm rp} \cdot r \tag{57}
$$

$$
F_{\rm rp} = 2 \cdot N \cdot f \tag{58}
$$

$$
P_{\text{3aK}} = \frac{K \cdot M_P}{4 \cdot f \cdot r} \tag{59}
$$

«Сравнивая силы зажима от момента резания и силы  $P_z$ , выбираем силу заж для дальнейших расчетов, а именно 5030*H*, одинаковую для обоих случаев, и рассчитаем по формуле (60) диаметр поршня силового цилиндра:

$$
D_{\rm u} = \sqrt{\frac{2 \cdot P_{\rm 3aW}}{\pi \cdot P}} \tag{60}
$$

где  $P$  – давление масла в гидросистеме станка;

 $P_{\rm{3aW}}$  – сила зажима заготовки;

 $D_{\text{II}}$  – диаметр цилиндра» [6].

Принимаем табличные коэффициент трения  $f = 0.25$  и коэффициент запаса  $K = 2.5$  получим следующие расчетные значения

$$
P_{3a\mu} = \frac{(2.5 \cdot 10200)}{4 \cdot 0.25 \cdot 10} = 2550H
$$

$$
P_{3a\mu} = \frac{2.5 \cdot 2012}{4 \cdot 0.25} = 5030 H
$$

$$
D_{\mu} = \sqrt{\frac{2 \cdot 5030}{3.14 \cdot 6 \cdot 10^6}} = 0.023M
$$

Далее исходя из схемы базирования и сил зажима, зажимное приспособление выбирается и виде само центрирующего патрона с зажимом по двум сторонам. В качестве механизма усилителя можно предлагать рычажный механизм, схема которого представлена на рисунке 4» [6].

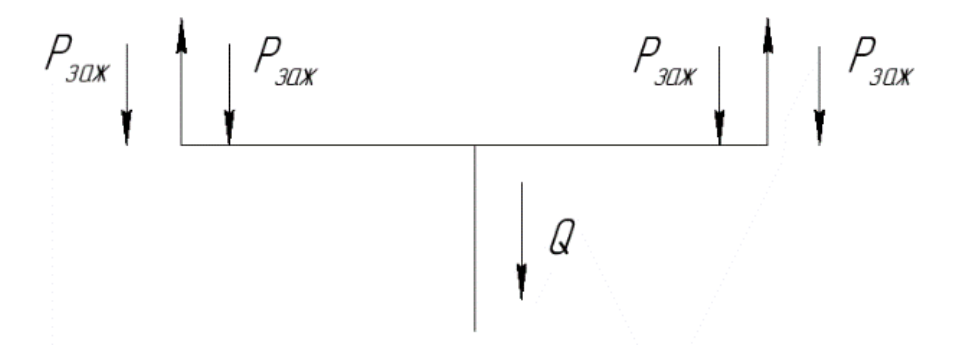

Рисунок 4 - Схема работы рычажно-зажимного механизма

Определим силу  $Q$ , действующую на штоке гидроцилиндра, по формуле (61):

$$
Q = 4 \cdot P_{\text{3a}} \tag{61}
$$

 $Q = 4 \cdot 5030 = 20120 H$ 

Далее выполним расчет погрешности обработки детали согласно рекомендаций [20]. Исходными данными для расчета являются данные о точности обработки детали на токарной операции 015. Согласно данным полученным ранее допуск на обработку составляет 0,4 мм. «Общая погрешность установки определяется по формуле (62):

$$
\varepsilon_{\text{ycr}} = \sqrt{\varepsilon_{\varepsilon_Q}^2 + \varepsilon_3^2 + \varepsilon_{\text{np}}^2}
$$
 (62)

где  $\varepsilon_{\text{vcr}}$  – погрешность установки заготовки;

 $\varepsilon_{\varepsilon_{Q}}$ погрешность базирования;

 $\varepsilon_0$  –отклонение фактического приложения заготовки от требуемого

 $\varepsilon_{3}$  – погрешность закрепления;

 $\varepsilon_{\text{np}}$  – погрешность приспособления» [20].

Подставим исходные данным согласно рекомендациям источника [23], получим следующие результаты:

$$
\varepsilon_{ycr} = \sqrt{0.05^2 + 0.04^2 + 0.085^2} = 0.2
$$
 MM.

Полученное значение погрешности установки приспособления практически в 2 раза меньше допустимого значения, следовательно можно сделать вывод о том, что спроектированное приспособление способно обеспечить требуемую точность изготовления детали вал на операции 015 токарная.

Спроектированное приспособление обеспечивает свободный доступ к заготовке. «Погрешность установки заготовок в 0,2 мм соответствует совмещенным установочной и измерительной базам и обеспечивает получение заданной точности обрабатываемых поверхностей детали. Не вызывают деформации и усилия зажима, при *kзапаса* =2,5, что обеспечивает заданную точность обработки. Расчетная сила зажима с большим запасом обеспечивается гидросистемой станка и не требует перерасчета режимов резания» [20]. Разработанное приспособление может быть использовано при обработки данной детали. Конструкция приспособления представлена в графической части работы и в Приложении Б.

### **3.2 Разработка режущего инструмента**

Как показал анализ проведённый ранее, одной из лимитирующих операций процесса обработки вала являются операции токарной обработки. Соответственно, выполним в данном разделе проектирование токарного резца для операции 015. При проектировании учитываем ряд требований согласно данных источника [1].

На операции применяется токарный обрабатывающий станок с ЧПУ модели ТС1625Ф3 с ЧПУ. Габариты станка составляют 2775,3475×1585×1670 мм. Материалом заготовки является сталь 30ХГСА по ГОСТ 4543-2016. Предел прочности на разрыв стали составляет 685 МПа.

Для данной операции в качестве инструмента используется токарный резец сборный с «пластинами из твердого сплава трехгранной формы с задними углами равными 15°. Угол резца равен 90°» [1].

Резцы представляют собой инструменты, используемые для обработки различных материалов на станках с ЧПУ. Конструктивно резец состоит из режущей части и корпусной части резца, державки. Для повышения прочности и долговечности резцов обычно используются материалы, такие как высококачественные стали или твёрдые сплавы. Согласно рекомендациям [22] материал державки резца выбираем сталь 40Х по ГОСТ 4543-2016. Предел прочности на разрыв стали составляет  $\sigma_{\rm B} = 485$  Мпа.

Для державок прямоугольного сечения отношение  $H/B = 1...1,6$ . Резец нагружен силами *Рх, Ру, Pz*, и принимается в расчетах за консольную балку с вылетом  $l_{P}$  из резцедержателя. Резец испытывает изгибные моменты, действующие в вертикальной (*Мвкр*, ) и горизонтальной (*Мгкр*, ) плоскостях, а

также продольный изгиб, вызываемый силой *Ру*. Расчетная схема приведена на рисунке 5.

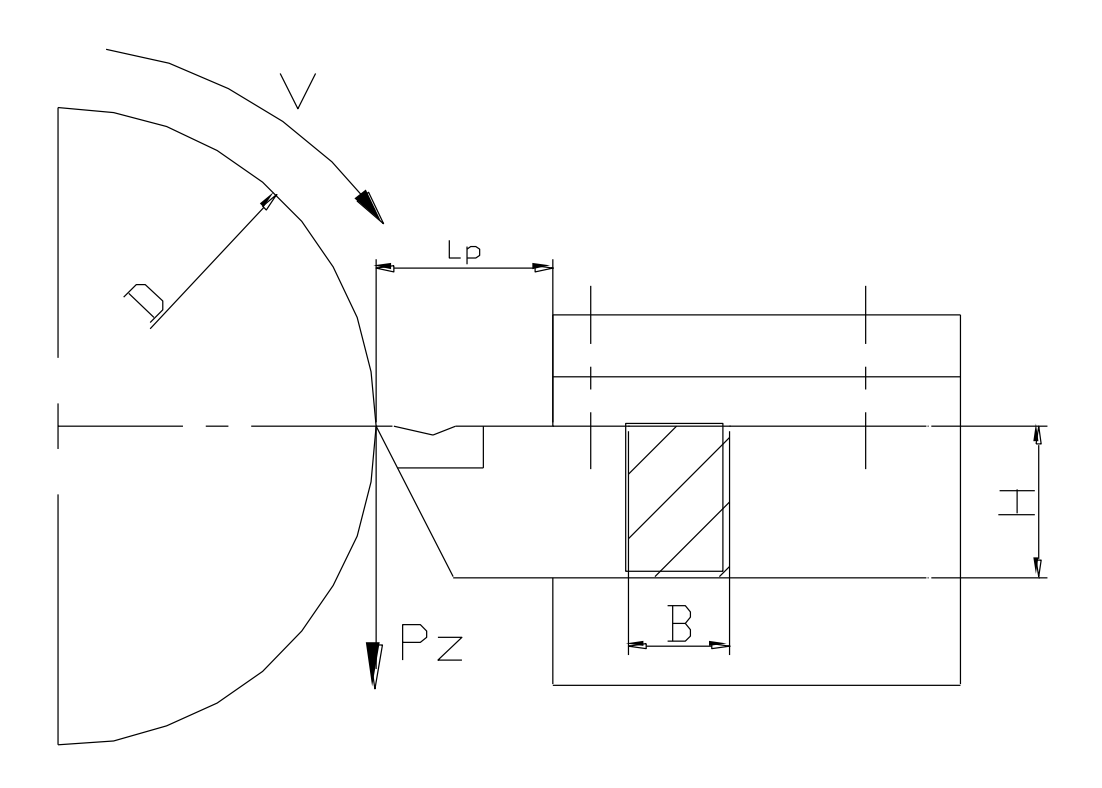

Рисунок 5 – Расчетная схема резца

Согласно методике, изложенной в источнике [21] расчетная геометрия резца зависит от многих факторов, включая требования к качеству обработки, свойства материала, параметры резания и условия обработки детали. Расчет может включать определение углов режущей части, радиуса, длины режущей кромки и других параметров вершины резца. В нашем случае согласно результатам расчета сил резания при проектировании содержания операций мы определили следующие параметры режущей части резца.

При обработке легированных сталей и сплавов, учитываем, что параметры режущей части резца могут имеют ряд особенностей [22]. Задний угол несколько завышен и составляет:  $\alpha = 180$ . Передний угол составляет:  $\gamma = 120$ .

Следующим этапом проектирования резца является выбор способа крепления резцов к станку с ЧПУ. Правильный выбор крепления обеспечивает надежность установки резца на станке ЧПУ и точность обработки детали на

нём. В зависимости от типа станка и конкретного типа обработки, могут использоваться различные системы крепления, консольная, вертикальная, горизонтальная, комбинированная. В нашем случае для детали вал выбираем консольный тип крепления резца. Тогда напряжения в державке рассчитывают согласно:

$$
\sigma_P = \frac{M_B}{W_B} + \frac{M_\Gamma}{W_\Gamma} + \frac{P_Y}{B \cdot H},\tag{63}
$$

 $W_B = \frac{B \cdot H^2}{\sigma}$   $W_T = \frac{B^2 \cdot H}{\sigma}$ 2 моменты сопротивления сечения  $(B \cdot H)$ державки в вертикальной и горизонтальной плоскостях;

– ширина державки, мм (см. рисунок 5);

 $H$  – высота державки, мм (см. рисунок 5).

Обозначив в (75) отношение  $B^{-\psi_p}$  $\frac{H}{B} = \varphi_p$ и полагая, что  $P_Y = C_Y \cdot P_Z$  и  $P_{X}$  =  $C_{X} \cdot P_{Z}$ , получим:

$$
\sigma_P = \frac{6 \cdot (P_Z \cdot l_P - 0.5 \cdot \phi_P \cdot B \cdot C_Y \cdot P_Z)}{\phi_P^2 \cdot B^3} + \frac{6 \cdot C_X \cdot l_P \cdot P_Z}{\phi_P \cdot B^3} + \frac{C_Y \cdot P_Z}{\phi_P \cdot B^2},\tag{64}
$$

Для стали 40Х  $\sigma_{\rm B} = 250$  МПа. Приняв для (76) коэффициент запаса равным  $n_{\rm B} = 1,5$  получаем выражение для расчёта размеров высоты державки В:

$$
B = \sqrt{\frac{6 \cdot l_P \cdot (1 + \phi_P \cdot c_X) \cdot P_Z}{\sigma_{\text{AOM}} \cdot \phi_P^2}},\tag{65}
$$

где константа *C*x = 0,3 [1]

Подставив исходные данные в (64), (65) рассчитаем размеры сечения державки резца  $(B \cdot H)$ :

$$
B = \sqrt[3]{\frac{6 \cdot 15 \cdot (1 + 1, 6 \cdot 0, 3) \cdot 229, 96}{166 \cdot 1, 6^2}} = 4,16 \text{ mm},
$$
  
H = 1,6 \cdot B = 1,6 \cdot 4, 16 = 6,656 mm.

Ближайшие большие стандартные значения сечений державок согласно рекомендаций [19] составляют:  $(B \cdot H) = (10 \cdot 16)$  мм.

Токарные «резцы по своей конструкции имеют малую ширину державки в районе крепления пластины из твердого сплава. Это обуславливается их применением» [22] в точение с минимально возможным выходом металла в стружку.

Ширина опасного сечения резца находится по формуле (66):

$$
b = \sqrt[3]{\frac{P_z L}{6 \cdot [\sigma_{u}]}}
$$
\n(66)

где  $P_{\rm z}$  - главная составляющая сила резания;

 $L$  – расстояние от режущей кромки до опасного сечения;

 $\sigma_{11}$  - предельно допустимые напряжения на изгиб для державки из конструкционной стали.

В результате расчета получим расстояние от режущей кромки до опасного сечения:

$$
b = \sqrt[3]{\frac{2012.25}{6.200}} = 3,47
$$
MM.

Согласно расчетам ширина опасного сечения резца принимаем, минимальную длину режущей кромки устанавливаемой многогранной пластины не менее 3,47 мм. Установка в державку резца пластины осуществляется механическим способом.

Во избежание адгезионного износа передняя поверхность пластинки резца (на которой не нанесен алмазный слой) полируется. На переднюю поверхность нанесен алмазный слой, для увеличения стойкости инструмента.

Расчет и проектирование резцов для станков с ЧПУ являются сложными и ответственными этапами в создании эффективного и надежного

производства. Только с учетом всех требований и особенностей можно достичь оптимальных результатов обработки материалов. Правильно выбранные параметры резцов и их грамотное проектирование способствуют увеличению производительности и экономической эффективности станков с ЧПУ.

Чертеж спроектированного инструмента представлен в графической части дипломного проекта и в приложении Б. Таким образом в результате выполнения данного раздела было спроектировано станочное приспособление для операции 015 токарная с «механизированным приводом крепления заготовки и режущий инструмент для выполнения этой операции с эффективной геометрией режущей части, которая обеспечивает высокопроизводительную обработку детали на данной операции» [22]. Соответственно задачи данного раздела были решены в полном объеме.

### 4 Безопасность и экологичность технического объекта

# 4.1 Конструктивно-технологическая и организационно-техническая характеристики рассматриваемого технического объекта

«Обеспечение производственной безопасности на участке  $\Pi$ <sup>O</sup> изготовлению детали матрица является важной задачей. Ее решение основано анализе выполняемых технологических операций, используемого на оборудования, материалов веществ и средств оснащения. Данную информацию представим в виде паспорта (таблица 12), составленного на основе рекомендаций» [6].

| «Техноло<br>гический<br>процесс                    | Технологическ<br>ая операция,<br>ВИД<br>выполняемых<br>работ | Наименование<br>должности<br>работника,<br>выполняющего<br>технологический<br>процесс,<br>операцию | Оборудование<br>, техническое<br>устройство,<br>приспособлен<br>ие | Материалы,<br>вещества                                                          |
|----------------------------------------------------|--------------------------------------------------------------|----------------------------------------------------------------------------------------------------|--------------------------------------------------------------------|---------------------------------------------------------------------------------|
| технологи<br>ческий<br>процесс<br>изготовле<br>ния | фрезерная                                                    | оператор<br>станков с<br>числовым<br>программным<br>управлением                                    | вертикально<br>фрезерный<br>чпуте tal mark<br>vf5150               | сталь 40Х ГОСТ<br>4543-71, ветошь,<br>смазочно-<br>охлаждающая<br>жидкость      |
| матрицы                                            | расточная                                                    | оператор<br>станков с<br>числовым<br>программным<br>управлением                                    | станок<br>координатно-<br>растачной<br>2д450аф2                    | сталь 40Х ГОСТ<br>4543-71, ветошь,<br>смазочно-<br>охлаждающая<br>жидкость» [6] |

Таблица 12 - Технологический паспорт технического объекта

Продолжение таблицы 12

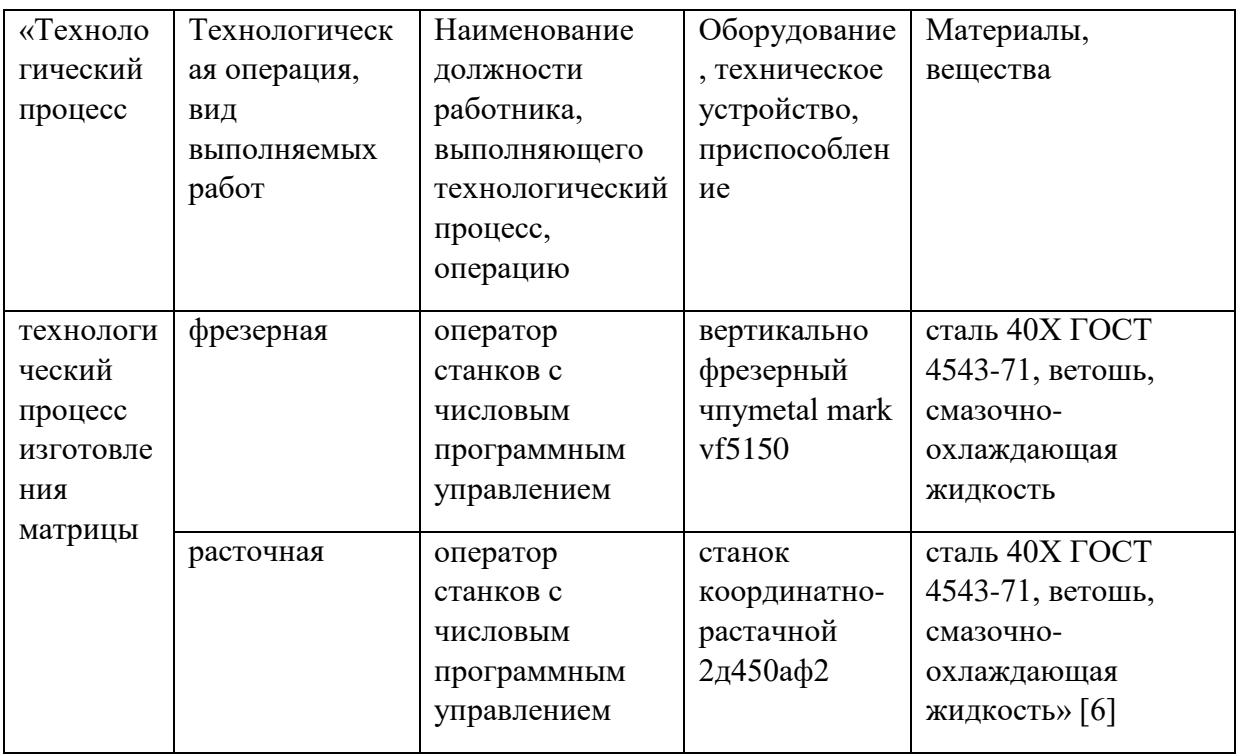

Из представленного технического паспорта процесса обработки детали можно сделать вывод, что технология изготовления матрицы характеризуется широким использованием числового программного управления и программно Это, в свою очередь, требует управляемых станков. применения соответствующего технического оснащения и специальных охлаждающих жидкостей для выполнения операций.

### 4.2 Идентификация профессиональных рисков

Проведем анализ информации из таблицы 8 с целью определения потенциально опасных  $\boldsymbol{\mathrm{M}}$ вредных факторов на рассматриваемом производственном участке в процессе производства матрицы. Результаты приведем в таблице 12.

# Таблица 12 - Идентификация профессиональных рисков

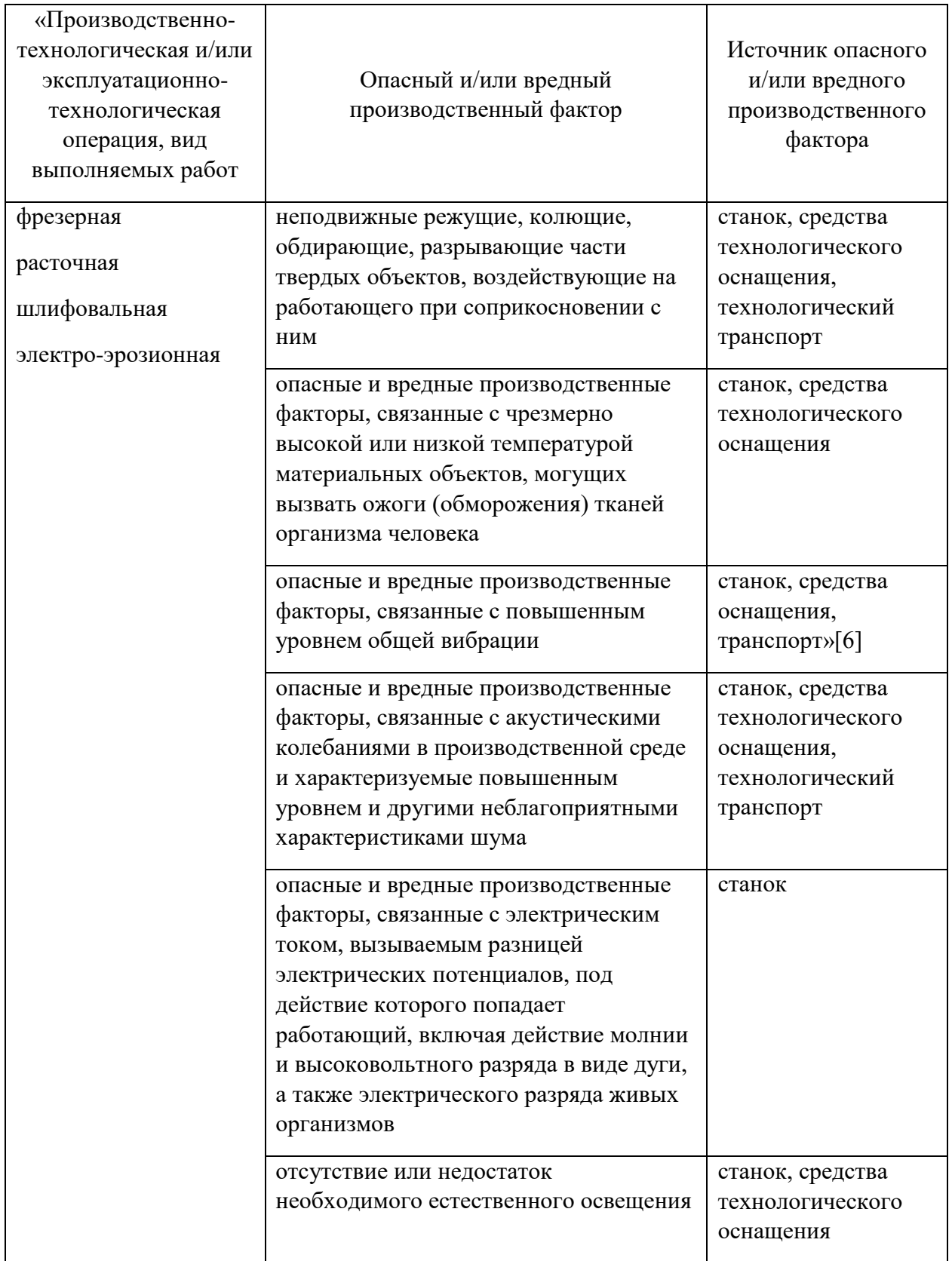

# Продолжение таблицы 12

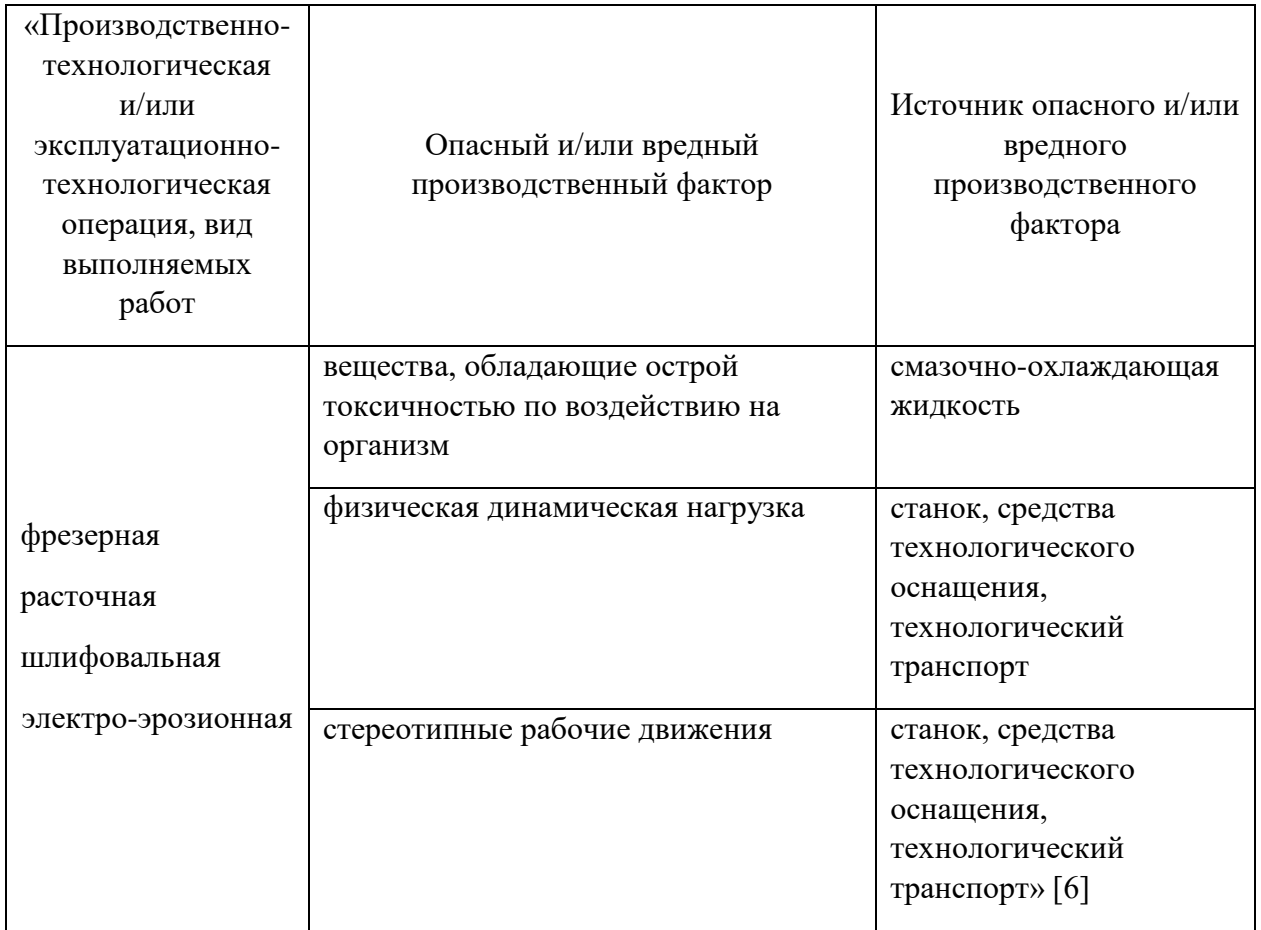

Приведенные в таблице 12 опасные и вредные факторы позволяют сделать заключение, что технологическое оборудование и средства технологического оснащения являются главными источниками опасных и вредных факторов, которые могут нанести ущерб работникам производства и оказать негативное влияние на качество выполняемых работ.

## **4.3 Методы и средства снижения профессиональных рисков**

В данном разделе необходимо разработать специальные мероприятия и выбрать подходящие технические средства, которые помогут устранить или снизить негативное воздействие опасных и вредных производственных факторов. Полученные результаты приведены в таблице 13.

# Таблица 13 - Организационно-технические методы и технические средства устранения или снижения негативного воздействия опасных и вредных производственных факторов

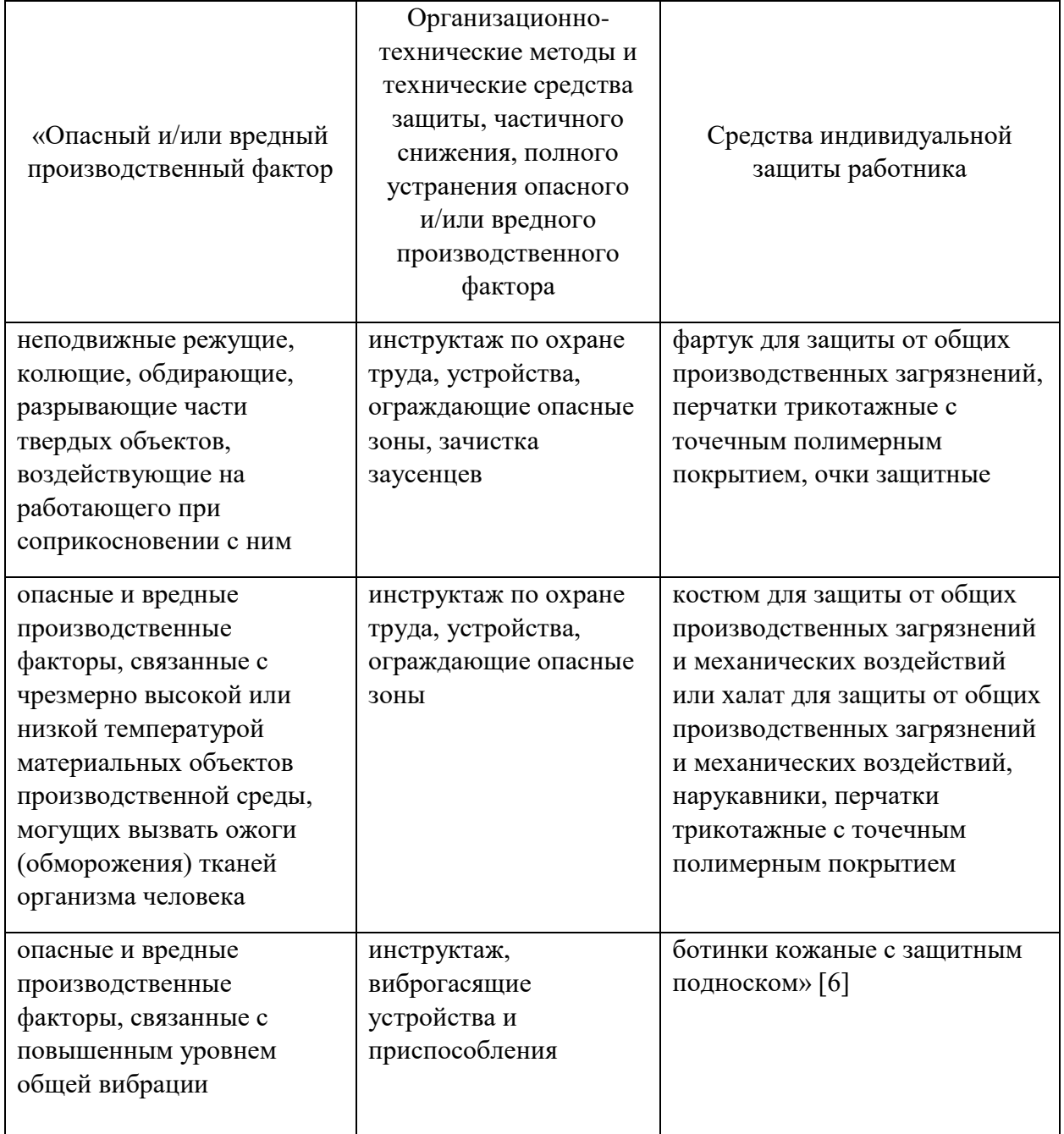

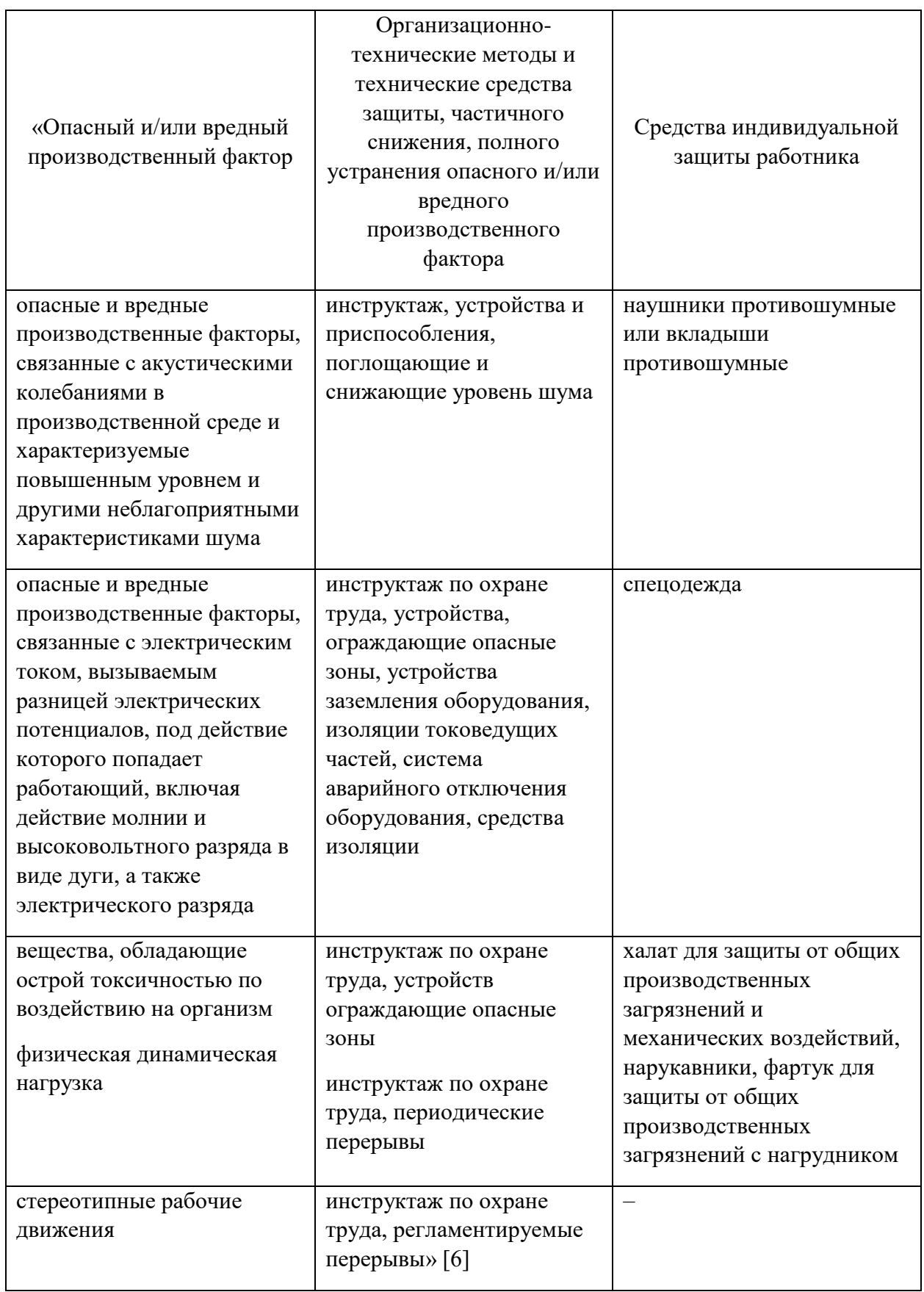

Использование приведенных мероприятий, указанных в таблице 14, позволит снизить влияние вредных факторов производства до установленных нормативных значений, тем самым создавая соответствующие условия для работы, уменьшая риск травматизма и возникновения профессиональных заболеваний.

Таким образом, в данном разделе выполнено изучение содержания вредных и опасных производственных факторов оборудования, на участке изготовления матрицы, и рассмотреть вопросы безопасности обеспечения технологического процесса в контексте реальных условий производства. Были идентифицированы источники возникновения этих факторов. Были разработаны специальные меры безопасности и выбраны соответствующие технические средства с целью снижения воздействия выявленных опасных и вредных факторов.

Исходя из предоставленных данных, можно выделить несколько возможных опасных и вредных производственных факторов. Первым из них является использование химических веществ в процессе изготовления матрицы. Источниками таких факторов могут быть химические вещества, используемые в производстве, а также неправильное обращение с ними или нарушение техники безопасности при их использовании.

Еще одним опасным фактором на производстве матриц может быть шум. Возможно, на рассматриваемом участке есть оборудование, которое производит громкие звуки в процессе работы. Это может оказывать негативное воздействие на слух работников и вызывать проблемы со здоровьем. Источником данного фактора могут быть шумные машины или процессы, не снабженные адекватной звукоизоляцией.

Также следует обратить внимание на возможность возникновения различных травматических повреждений на рабочем месте. Данный фактор может проявиться в виде порезов, ушибов или зажатий пальцев в процессе работы с механическими инструментами или машинами. Источником таких

факторов могут быть неправильное использование инструментов, отсутствие или несоответствие защитных средств, а также невнимательность или несоблюдение инструкций по безопасности со стороны работников.

Для предотвращения опасных и вредных производственных факторов необходимо проводить регулярных инструктаж персонала по противопожарной безопасности, а также установку систем вентиляции и звукоизоляции.

Кроме того, необходимо проводить регулярные инструктажи и обучения сотрудников, чтобы они понимали все риски и знали, как правильно использовать инструменты и оборудование, а также соблюдать меры безопасности. Работники должны быть осведомлены о правилах обращения с химическими веществами и применять их в своей работе.

В заключение, анализ технологического процесса определения опасных и вредных производственных факторов, а также выявление источников, которые могут вызывать эти факторы, является важной задачей для обеспечения безопасности и предотвращения возможных рисков на производственном участке изготовления матрицы. Комплексная система мер по предотвращению этих факторов и обучению сотрудников поможет обеспечить безопасность и сохранение здоровья работников.

### 5 Экономическая эффективность работы

«Основная цель раздела заключается в оценке технико-экономических показателей, связанных с разработкой нового технологического процесса для изготовления матрицы штампа, а также проведении сравнительного анализа с базовым вариантом. Основная задача состоит в выявлении экономического эффекта, возникающего в результате внедрения предлагаемых технических решений»  $[12]$ . B результате выполнения этапов проектирования технологических операций. При этом на фрезерной операции 050 используется специальное оборудование, которое позволяет осуществлять точную обработку деталей. Также на данной операции применяется станочное оснащение, которое включает в себя различные приспособления и инструменты для обработки материалов.

Шлифовальные операции 070, 080, 065 и 075 также требуют использования специального оборудования. Эти операции выполняются с помощью шлифовальных станков, на которых устанавливаются абразивные материалы и инструменты. Они нужны для достижения нужной поверхности и точности обработки.

На фрезерной операции 050 используются интенсивные режимы резания. Они определяются в зависимости от материала и формы детали, а также требований к качеству обработки. Режимы резания включают в себя скорость подачи, глубину и ширину резания, новый тип применяемого на данной операции инструмента и другие параметры.

Эти изменения ПОЗВОЛИЛИ сократить время выполнения осушествляемых операций, свидетельствует технологической что  $\mathbf{o}$ эффективности комплекса изменении базовой технологии. Однако, необходимо также подтвердить экономическую эффектность, данных мероприятий, что и будет осуществлено в данном разделе.

«Взяв за основу предыдущие разделы бакалаврской работы, были выбраны необходимые технические параметры, включая основное и штучное

время, марку и модель оборудования, наименование инструмента и оснастки, применяемые на операциях 050-080. Далее для расчетов учитываются также дополнительные параметры, такие как мощность и занимаемая площадь оборудования, цены на оснастку и инструмент, часовые тарифные ставки, тарифы по энергоносителям и прочее» [12]. Вся информация о этих параметрах была взята из источника. Исходные данные также включают в себя данные из «паспорта станка, информацию о тарифах на энергоносители, предоставленную предприятием, веб-сайты, содержащие цены на оборудование, оснастку и инструменты» [12], а также другие первоначальные данные.

Кроме использования указанных источников, расчеты проводились с использованием программного обеспечения Microsoft Excel. Были рассчитаны «капитальные вложения по сравниваемым вариантам, технологическая себестоимость изменяющихся по вариантам операций, калькуляция себестоимости обработки детали по вариантам технологического процесса, приведенные затраты и выбор оптимального варианта, показатели экономической эффективности проектируемого варианта техники (технологии)» [12, с. 15–23].

Далее представлены основные результаты проведенных расчетов. На рисунке 6, показаны величины, из которых складываются капитальные вложения, которые составят 2334968,47 рублей.

«Изучение данных, представленных на диаграмме 6, позволяет сделать вывод, что основное технологическое оборудование является самыми затратными статьями расходов, составляющими 76,45% от общей суммы капитальных вложений. Все остальные затраты не превышают 10% от общей суммы затрат» [12].

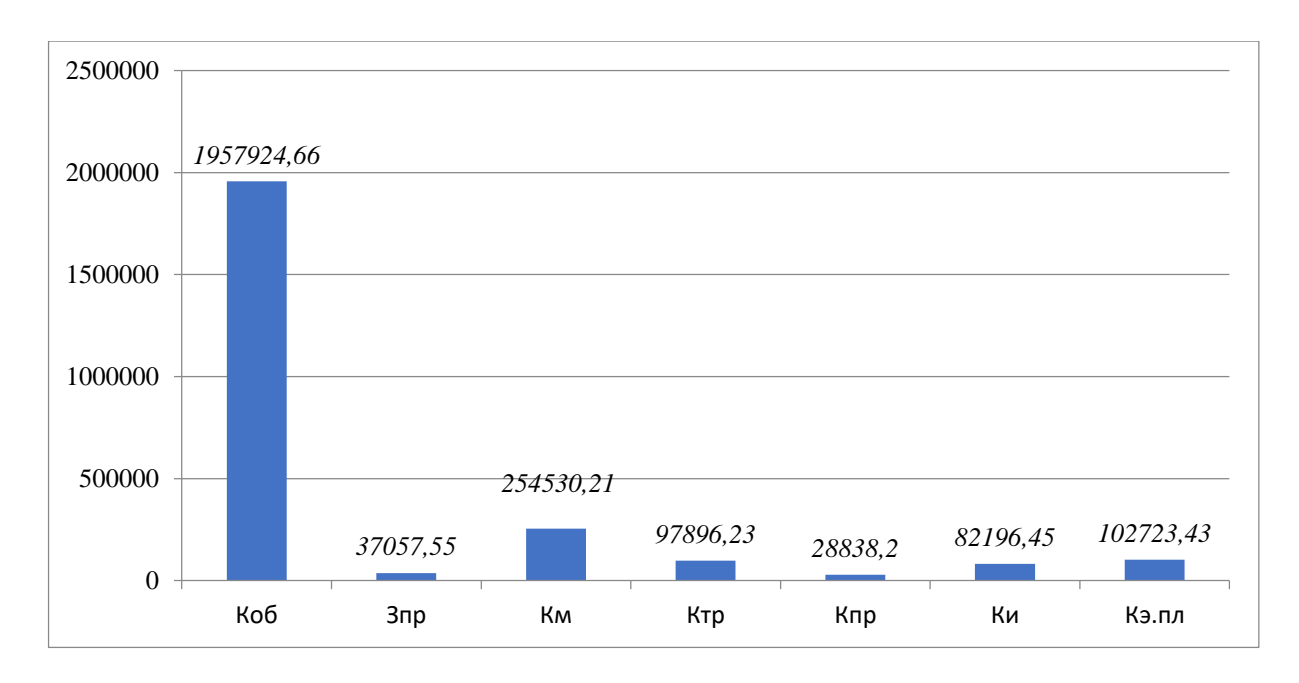

Рисунок 6 – Величина затрат, входящих в капитальные вложения, предложенного проекта, руб.

На рисунке 7 представлены параметры, из которых складывается технологическая себестоимость детали «матрица», по двум сравниваемым вариантам технологического процесса.

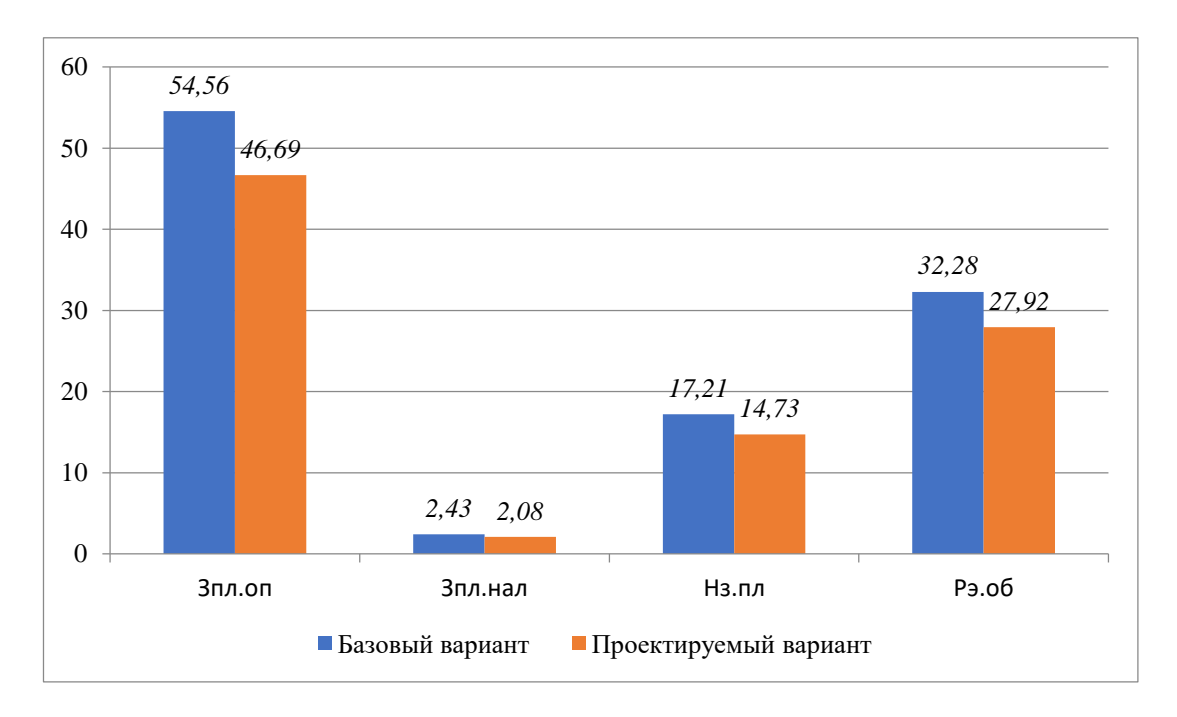

Рисунок 7 – Слагаемые технологической себестоимости изготовления детали «матрица», по вариантам, руб.

«Проведенный анализ показал, что основные материалы, за вычетом отходов, не были использованы для определения указанного параметра на рисунке 7. Это объясняется тем, что в ходе совершенствования технологического процесса не было сделано никаких изменений в способе получения заготовки. Поэтому данная величина остается постоянной и не окажет влияния на определение разницы в себестоимости между вариантами» [12]. «При анализе диаграммы на рисунке 6 видно, что две наиболее значимые составляющие технологической себестоимости - это заработная плата оператора (ЗПЛ.ОП) и расходы на содержание и эксплуатацию оборудования. Заработная плата оператора покрывает оплату труда рабочих операторов, занятых в указанных операциях. Доля этой составляющей составляет 51,25% от общей себестоимости в базовом варианте и 51,08% в проектируемом варианте. Расходы на содержание и эксплуатацию оборудования составляют 30,31% от общей технологической себестоимости в базовом варианте и 30,54% в проектируемом варианте» [12]. «Рисунок 8 показывает результаты расчета себестоимости обработки детали на операциях 050-080 технологического процесса, полученные на основе предоставленных данных» [12].

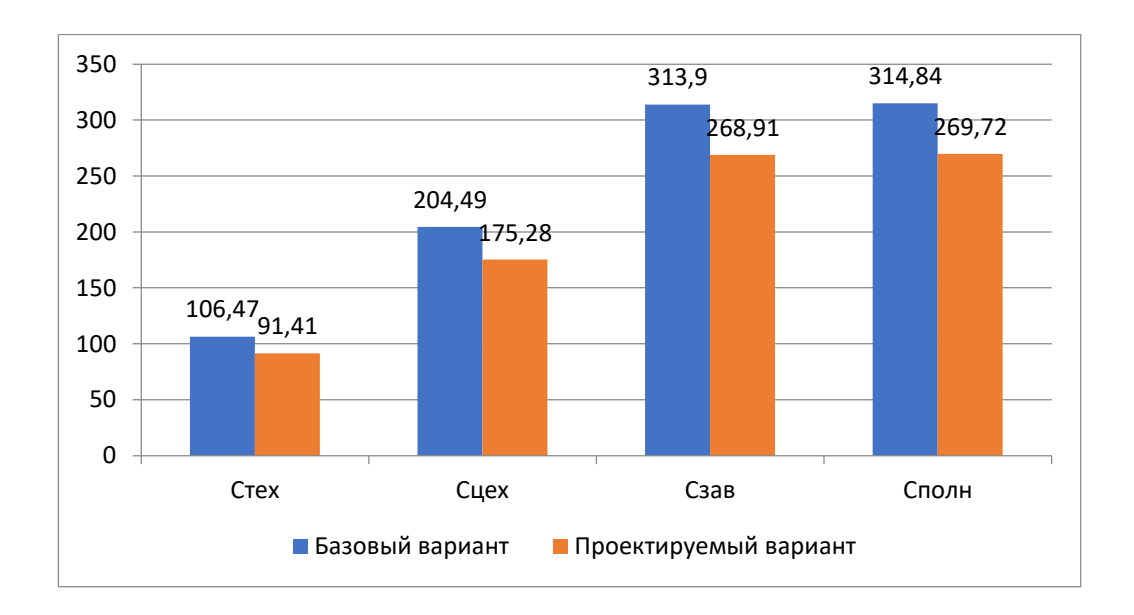

Рисунок 8 – Калькуляция себестоимости, по вариантам технологического процесса, руб.

Согласно данным из рисунка 8, полная себестоимость для базового варианта составляет 334,84 рубля, в то время как для проектируемого варианта она составляет 249,72 рубля. Иными словами, базовый вариант требует затрат на себестоимость в размере 334,84 рубля, в то время как проектируемый вариант требует затрат на себестоимость в размере 249,72 рубля. Таким образом, результаты нормирования операций технологического процесса имеют существенное значение для эффективного функционирования предприятия.

Прямые затраты включают в себя стоимость сырья, материалов и компонентов, затраты на оплату труда прямых исполнителей и другие прямые затраты, которые непосредственно связаны с процессом производства конкретного товара или услуги.

Косвенные расходы, или накладные расходы, включают в себя зарплату административного персонала, аренду здания, коммунальные услуги, расходы на маркетинг и рекламу, а также другие косвенные затраты, которые не могут быть прямо отнесены к производству конкретного товара.

Для определения полной себестоимости необходимо учесть все затраты предприятия за определенный период времени, например, за год. Это позволяет установить точную стоимость единицы продукции или услуги и определить цену, по которой предприятие может получить прибыль.

Дальнейшие расчеты показали, что капитальные вложения, которые составляют 2561266,73 рублей, окупятся в течение 3-х лет. Это означает, что в течение 3-х лет эти вложения смогут принести прибыль и компенсировать затраты на проект.

Таким образом, предложенные мероприятия в работе демонстрируют свою эффективность, поскольку каждый рубль, вложенный в них, принесет доход в размере 1,39 рубля. Величина интегрального экономического эффекта составляет 573975,91 рубля.

### **Заключение**

В процессе выполнения работы был разработан технологический процесс изготовления детали вал с учетом указанных характеристик и программы производства. Также было разработано и спроектировано станочное зажимное устройство. На лимитирующей операции применен более прогрессивный режущий инструмент.

Для достижения высокой точности и скорости обработки, повторяемости, оптимального расхода материалов, снижения отходов и исключения брака в процессе изготовления данного изделия было использовано современное высокоточное, и автоматизированное оборудование с ЧПУ. В процессе выполнения работы был разработан технологический процесс изготовления детали - вала с учетом всех указанных характеристик и программы производства. Этот процесс был разработан с учетом определенных требований и целей, таких как качество, точность, производительность и экономическая эффективность.

После анализа данных и проведения расчетов была определена оптимальная последовательность операций, включающая такие этапы, как обработка на станках с ЧПУ, термическая обработка, шлифовка, полировка, проверка геометрических параметров и качества детали.

Важным элементом разработанного технологического процесса является обеспечение безопасности на каждом этапе производства детали. Для этого были предусмотрены специальные мероприятия и средства оснащения, а также критерии принятия решений на производстве.

В итоге, можно заявить, что цель работы была достигнута, разработанный в работе технологический процесс позволяет достичь высокого уровня качества и эффективности производства детали - вала с учетом заданных характеристик и программы производства.

### **Список используемых источников**

- 1. Ансеров М.А. Приспособления для металлорежущих станков.Л.: Машиностроение, 1975. – 645 с.
- 2. ГОСТ 19257-73 Отверстия под нарезание метрической резьбы. Диаметры от 06 декабря 1973 - docs.cntd.ru [Электронный ресурс] URL: <https://docs.cntd.ru/document/1200012246> (дата обращения: 03.09.2023).
- 3. ГОСТ 24705-2004 (ИСО 724:1993) Основные нормы взаимозаменяемости. Резьба метрическая. Основные размеры от 02 марта 2005 - docs.cntd.ru [Электронный ресурс] URL[:https://docs.cntd.ru/document/1200038934](https://docs.cntd.ru/document/1200038934) (дата обращения: 03. 09.2023).
- 4. ГОСТ 2590-2006 Прокат сортовой стальной горячекатаный круглый. Сортамент от 29 июля 2008 - docs.cntd.ru [Электронный ресурс] URL: <https://docs.cntd.ru/document/1200066543> (дата обращения: 16.09.2023).
- 5. ГОСТ 2590-88 Прокат стальной горячекатаный круглый. Сортамент от 29 июня 1988 - docs.cntd.ru. [Электронный ресурс] URL: <https://docs.cntd.ru/document/1200004404> (дата обращения: 10.09.2023).
- 6. ГОСТ 7505-89 Поковки стальные штампованные. Допуски, припуски и кузнечные напуски от 21 сентября 1989 - docs.cntd.ru [Электронный ресурс] URL:<https://docs.cntd.ru/document/1200008739> (дата обращения: 16.09.2023).
- 7. ГОСТ 7505-89 Поковки стальные штампованные. Допуски, припуски и кузнечные напуски от 21 сентября 1989 - ПРИЛОЖЕНИЕ 2 (обязательное). СТЕПЕНИ СЛОЖНОСТИ ПОКОВОК - docs.cntd.ru docs.cntd.ru [Электронный ресурс] URL: <https://docs.cntd.ru/document/1200008739/titles/8P00LT> (дата обращения: 16.09.2023)
- 8. Дальский А.М., Косилова А.Г., Мещеряков Р.К., Суслов А.Г. (под ред.). Справочник технолога-машиностроителя: в 2 т. – Москва: Машиностроение, 2003 – Т.2 – 944с.
- 9. Ковальчук, С. Н. Технология машиностроения : учебное пособие / С. Н. Ковальчук. — Кемерово : КузГТУ имени Т.Ф. Горбачева, 2015. — 128 с.— Текст: электронный// Лань : электронно-библиотечная система. — URL: https://e.lanbook.com/book/69457 (дата обращения: 10.09.2023). — Режим доступа: для авториз. пользователей.
- 10.Котляров Г.Н., Быстрова С.А., Ковтонюк Ж.М. Методическая разработка «Расчет припусков расчетно-аналитическим методом при проектировании технологических процессов механической обработки деталей машин». 2018 – 55 с. (дата обращения: 16.09.2023)
- 11.Круг стальной производство, характеристики и применение RMS [Электронный ресурс] URL[:https://robmetalstal.ru/news/krug-stalnoj](https://robmetalstal.ru/news/krug-stalnoj-proizvodstvo-harakteristiki-i-primenenie)[proizvodstvo-harakteristiki-i-primenenie](https://robmetalstal.ru/news/krug-stalnoj-proizvodstvo-harakteristiki-i-primenenie) (дата обращения: 10.09.2023).
- 12.Кулик, В. И. Технологичность машиностроительных изделий : учебное пособие / В. И. Кулик, А. С. Нилов. — Санкт-Петербург : БГТУ "Военмех" им. Д.Ф. Устинова, 2021. — 71 с.— Текст: электронный// Лань : электронно-библиотечная система. — URL: https://e.lanbook.com/book/220325 (дата обращения: 10.09.2023). — Режим доступа: для авториз. пользователей
- 13.Сталь 30ХГСА расшифровка и характеристики | гост и применение стали 30ХГСА. [Электронный ресурс] URL: [https://areal](https://areal-metal.ru/spravka/stal-30hgsa)[metal.ru/spravka/stal-30hgsa](https://areal-metal.ru/spravka/stal-30hgsa) (дата обращения: 10.09.2023).
- 14.Котляров Г.Н., Быстрова С.А., Ковтонюк Ж.М. Методическая разработка «Расчет припусков расчетно-аналитическим методом при проектировании технологических процессов механической обработки деталей машин». 2018 – 55 с. (дата обращения: 16.09.2023)
- 15.Круг стальной производство, характеристики и применение RMS [Электронный ресурс] URL[:https://robmetalstal.ru/news/krug-stalnoj](https://robmetalstal.ru/news/krug-stalnoj-proizvodstvo-harakteristiki-i-primenenie)[proizvodstvo-harakteristiki-i-primenenie](https://robmetalstal.ru/news/krug-stalnoj-proizvodstvo-harakteristiki-i-primenenie) (дата обращения: 10.04.2023).
- 16.Курсовое проектирование по технологии машиностроения. А. Ф. Горбацевич, В. А. Шкред: Учебное пособие для вузов. М.: ООО ИД «Альянс», 2007 – 256 с. (дата обращения: 16.09.2023)
- 17.Разработка технологических процессов изготовления деталей машин: Методические указания к выполнению курсового проекта по дисциплине «Технология машиностроения»/ Козлов А.А., Кузьмич И.В., Солдатов А.А. –Тольятти: ТГУ, 2019. 210 c.
- 18.Расторгуев Д.А. Проектирование технологических операций: электронное учеб.-метод. пособие / Д.А.Расторгуев. – Тольятти: Изд-во ТГУ, 2015
- 19.Расчет припусков и межпереходных размеров в машиностроении: Учеб. пособ. Для машиностроит. спец. вузов/ Я.М. Радкевич, В.А. Тимирязев, А.Г. Схиртладзе, М.С. Островский; Под ред. В.А. Тимирязева. – 2-е изд. Высш. шк. 2007 г.
- 20.Резцы радиусные прямые вогнутые, форма "DD", форма "G" [https://oaokiz.ru/f/price\\_list\\_2020.pdf](https://oaokiz.ru/f/price_list_2020.pdf)
- 21.Справочник технолога-машиностроителя. В 2-х т. Т1/Под ред. А.Г.Косиловой. - М.: Машиностроение, 1985. – 619 с.
- 22.Справочник технолога машиностроителя.-В 2-х т. Т.2./Под ред. А.Г.Косиловой. - М.: Машиностроение, 1985. - 496с.
- 23.Стружка лом цена [Электронный ресурс] URL: <https://glavchermet.ru/статьи/506-стружка-лом-цена.html> (дата обращения: 20.09.2023).
- 24.Технологические процессы в машиностроении. Назначение режимов резания и нормирование операций механической обработки заготовок в машиностроении : учебное пособие для вузов / Ю. М. Зубарев, А. В. Приемышев, В. Г. Юрьев, М. А. Афанасенков. — Санкт-Петербург :

Лань, 2022. — 248 с. — ISBN 978-5-8114-8508-6.— Текст: электронный// Лань : электронно-библиотечная система. — URL: https://e.lanbook.com/book/197529 (дата обращения: 06.09.2023). — Режим доступа: для авториз. пользователей.

- 25.Химический состав и физико-механические свойства стали 40Х [Электронный ресурс]. – URL: http://metallicheckiyportal.ru/marki\_metallov/stk/40X (дата обращения: 06.09.2023).
- 26.Шишкин В.П. Основы проектирования станочных приспособлений: теория и задачи : учебное пособие / В.П. Шишкин, В.В. Закураев, А.Е. Беляев. – Москва : НИЯУ МИФИ, 2010. – 288 с. [Электронный ресурс]. – URL: https://e.lanbook.com/book/75715 (дата обращения: 23.09.2023).

#### Приложение А

#### **Технологическая документация**

#### Таблица А.1 – Технологическая документация

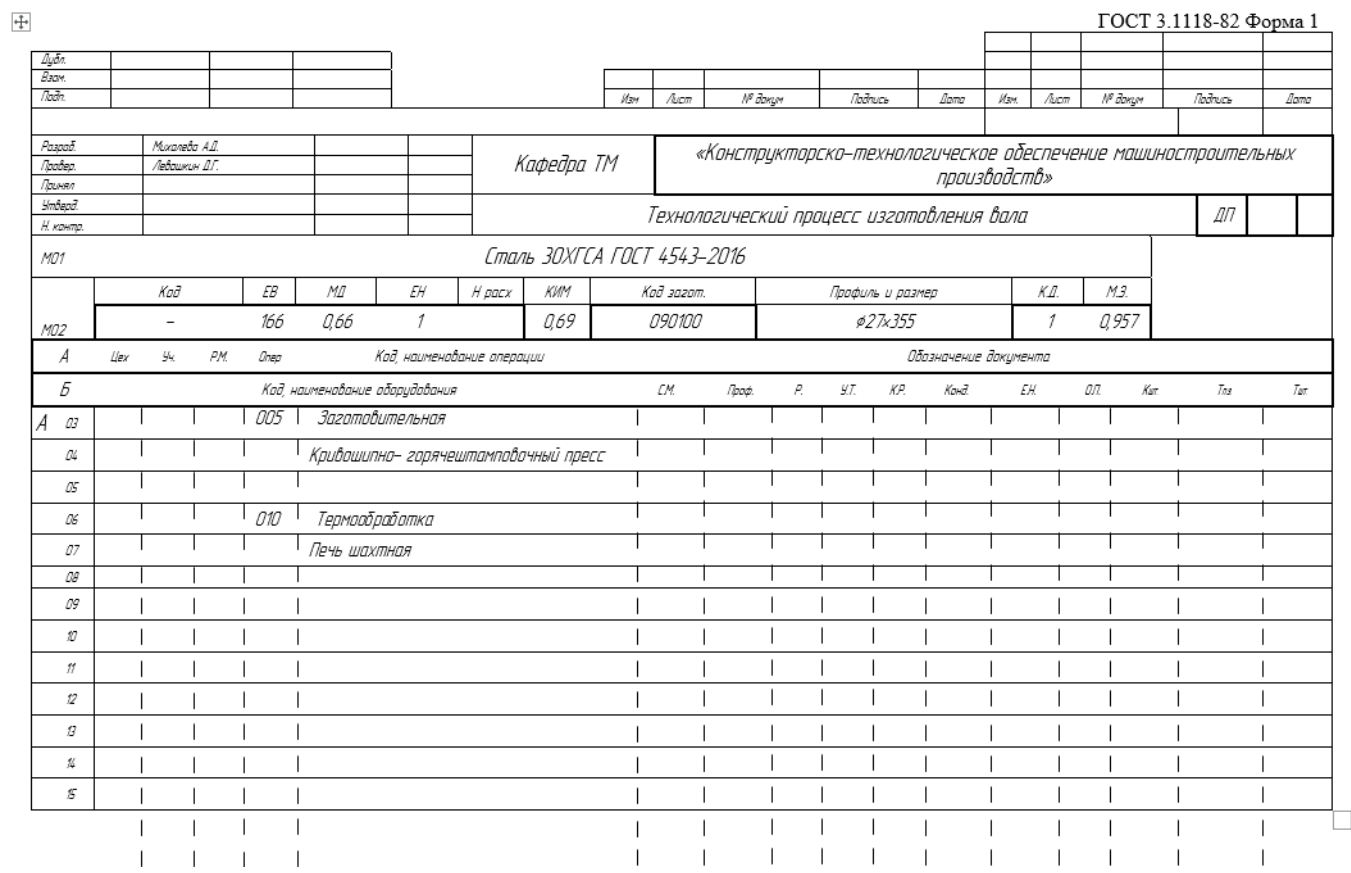

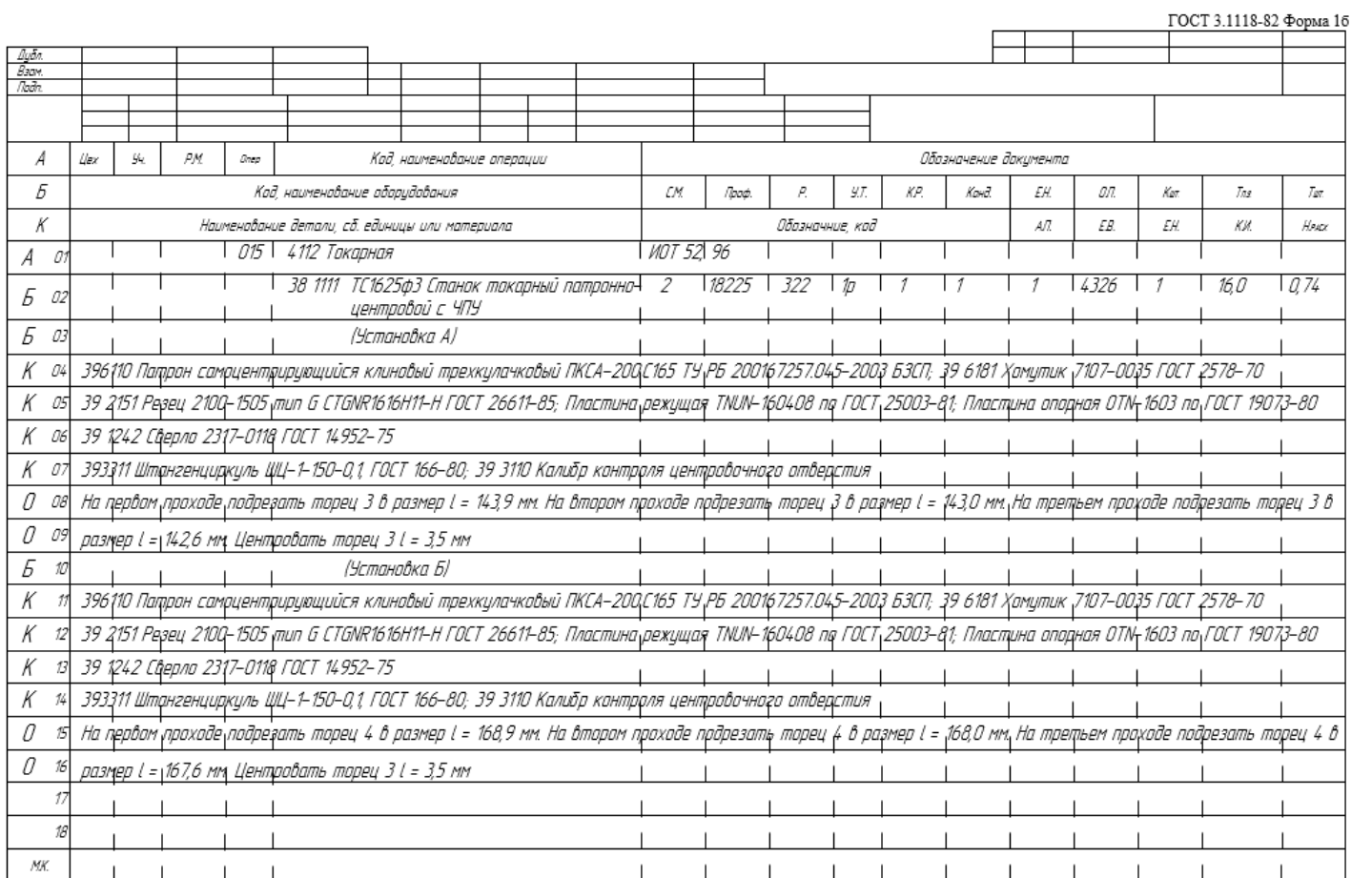

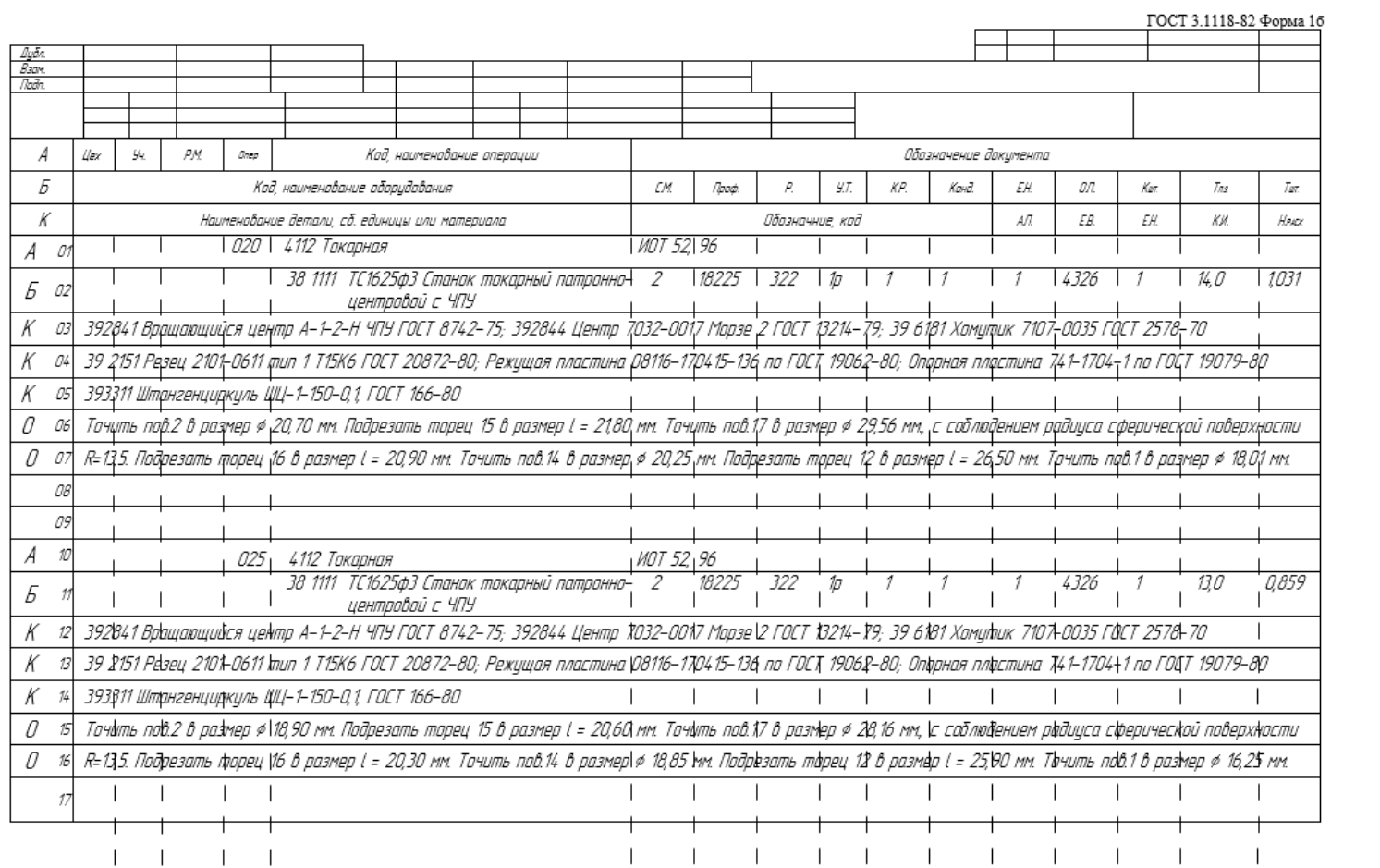

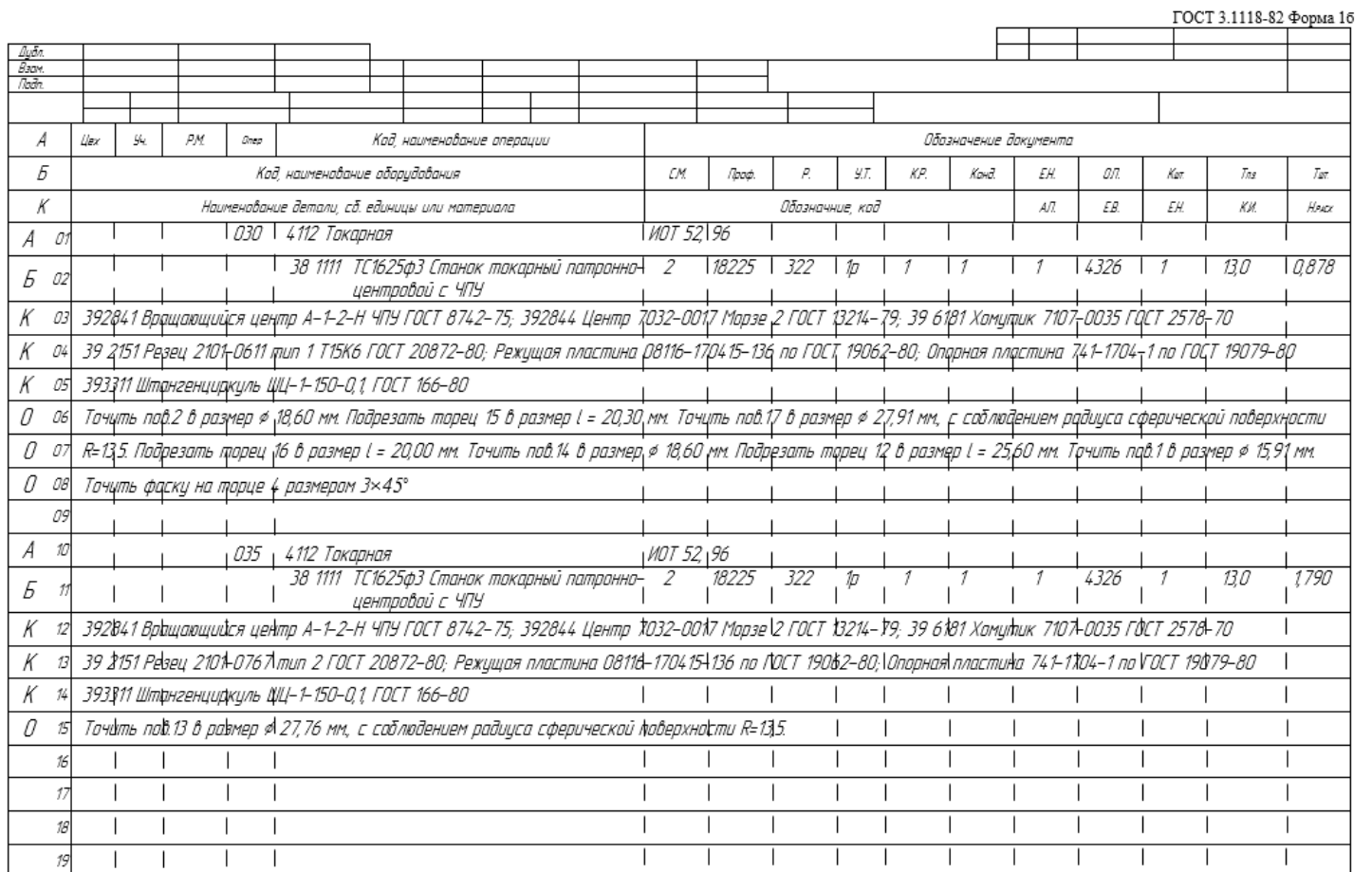

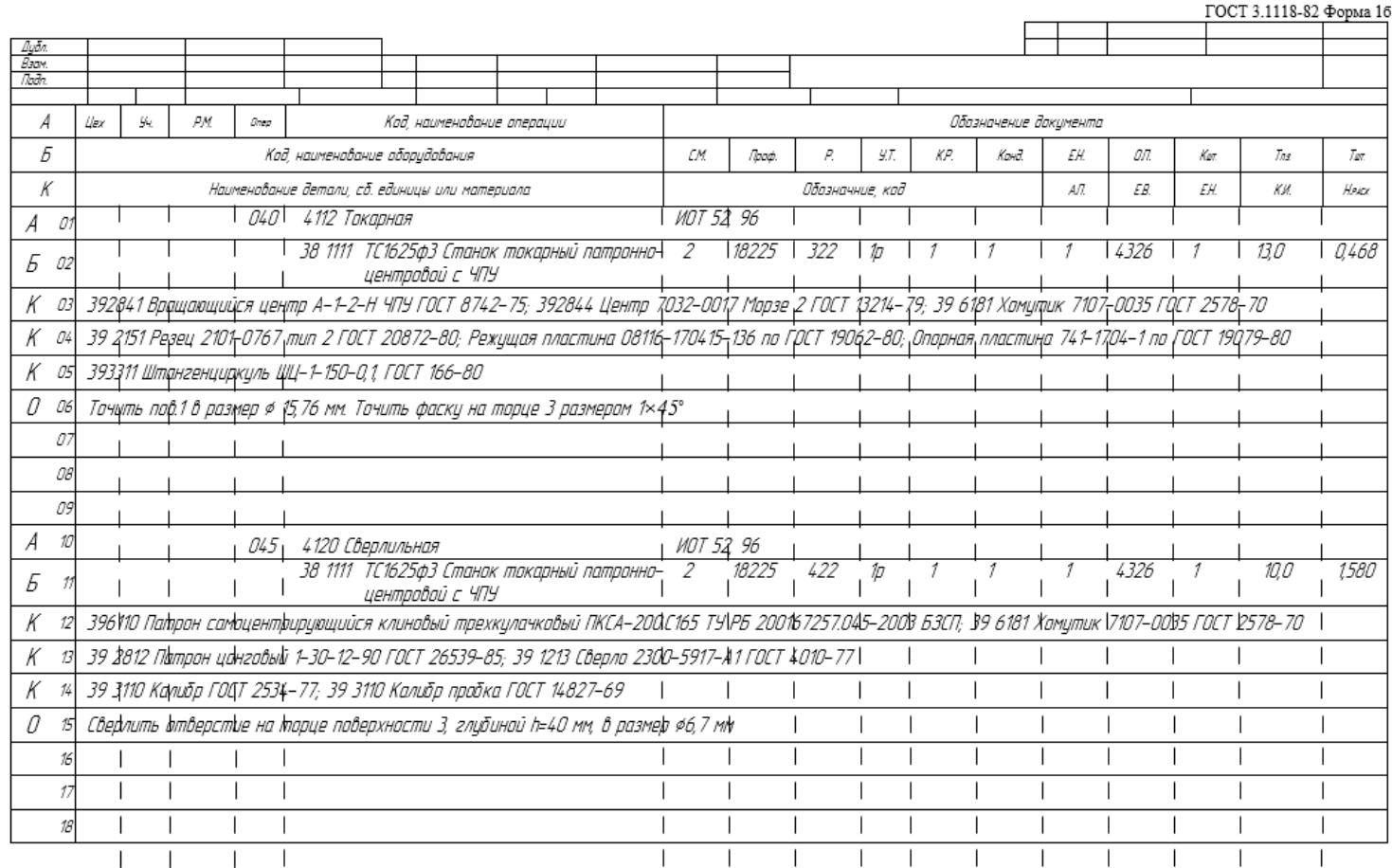

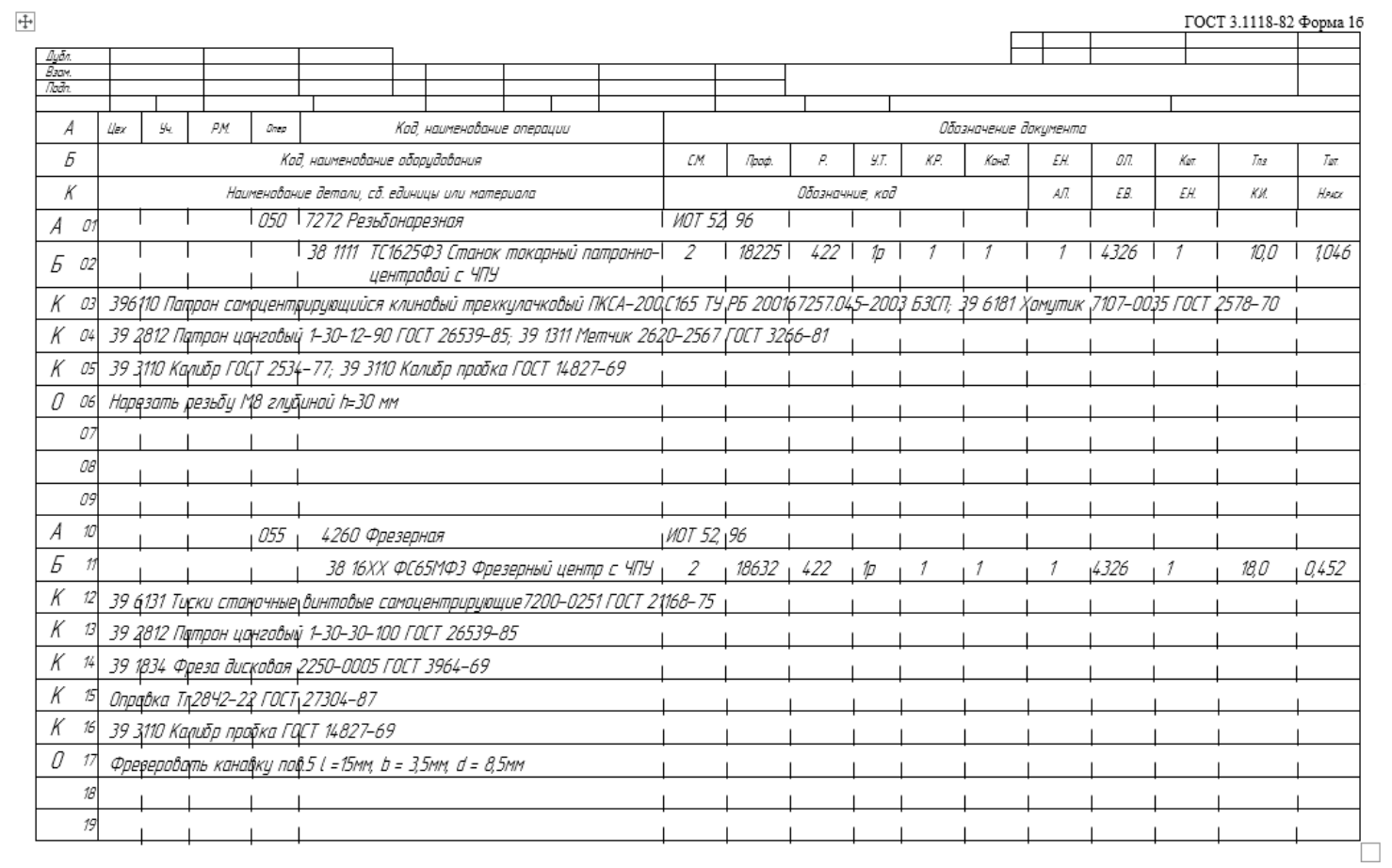

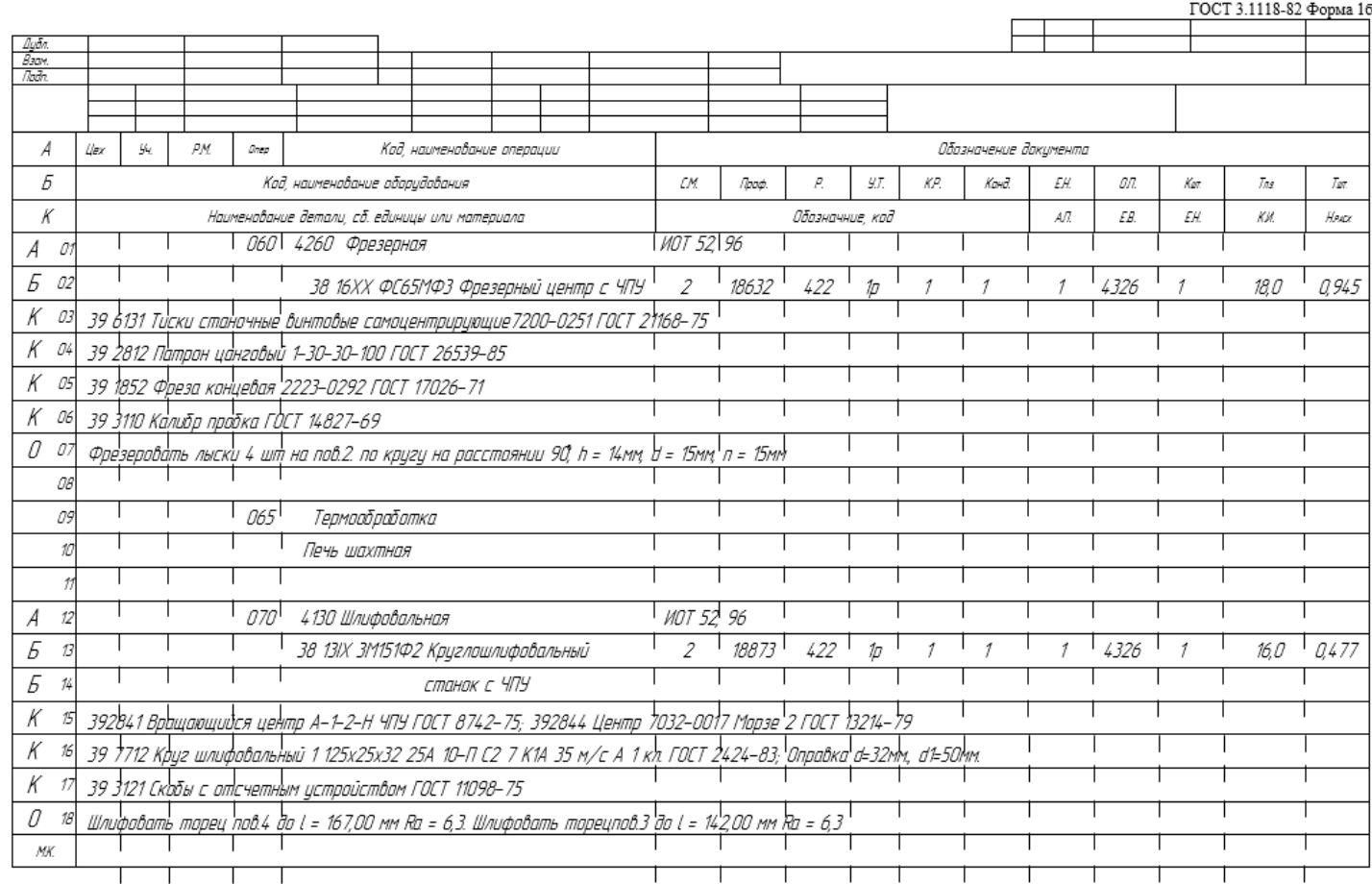

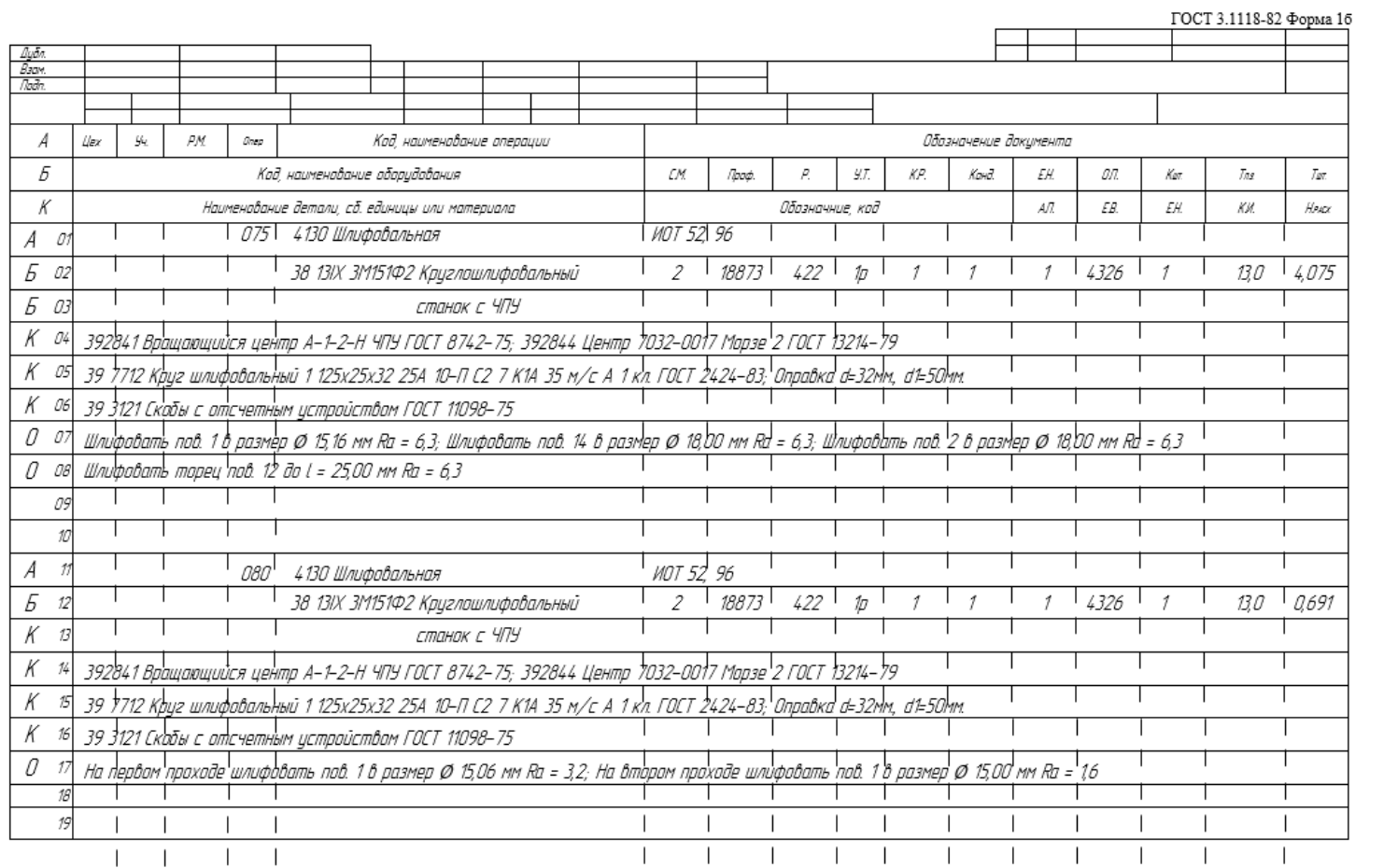

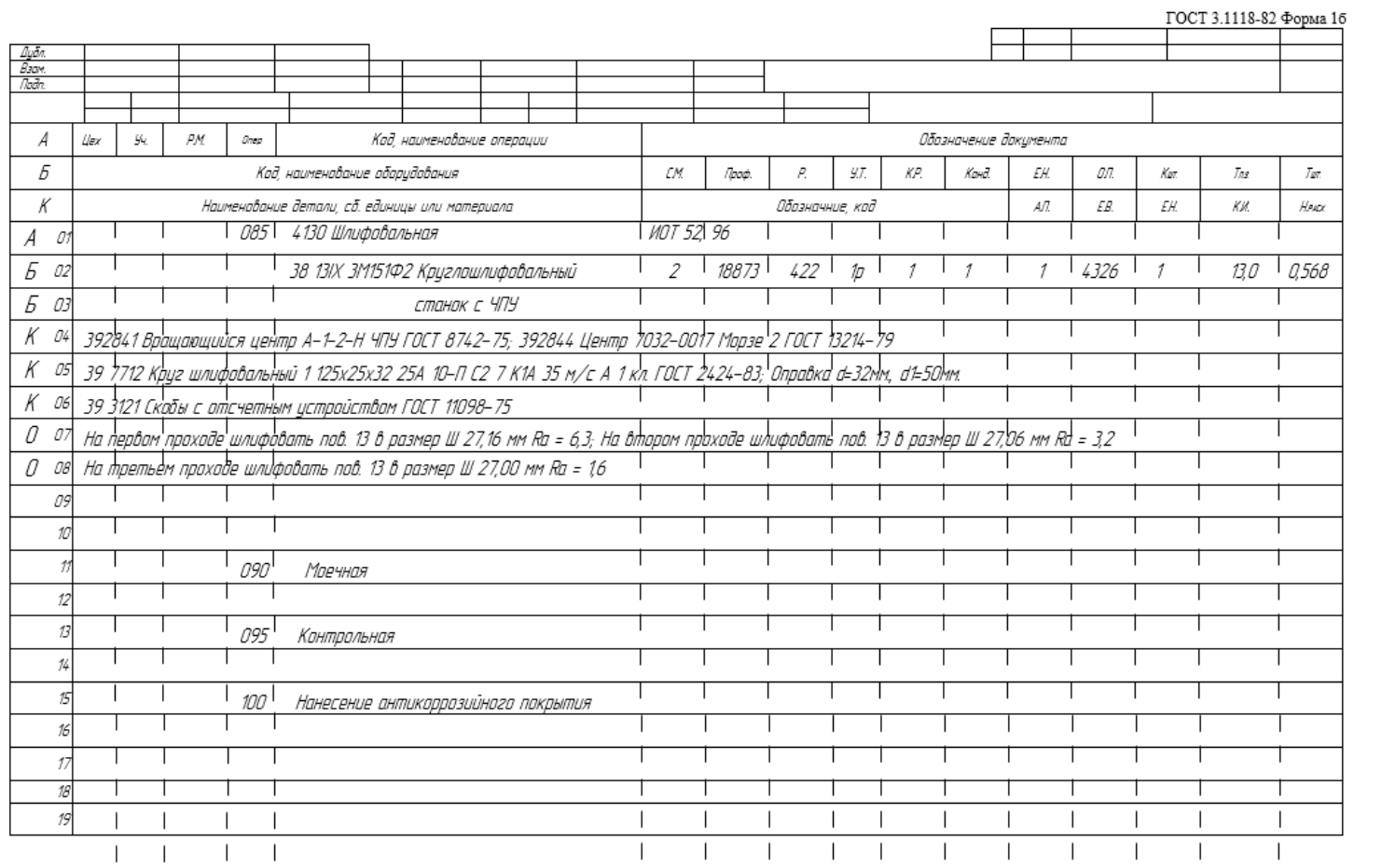

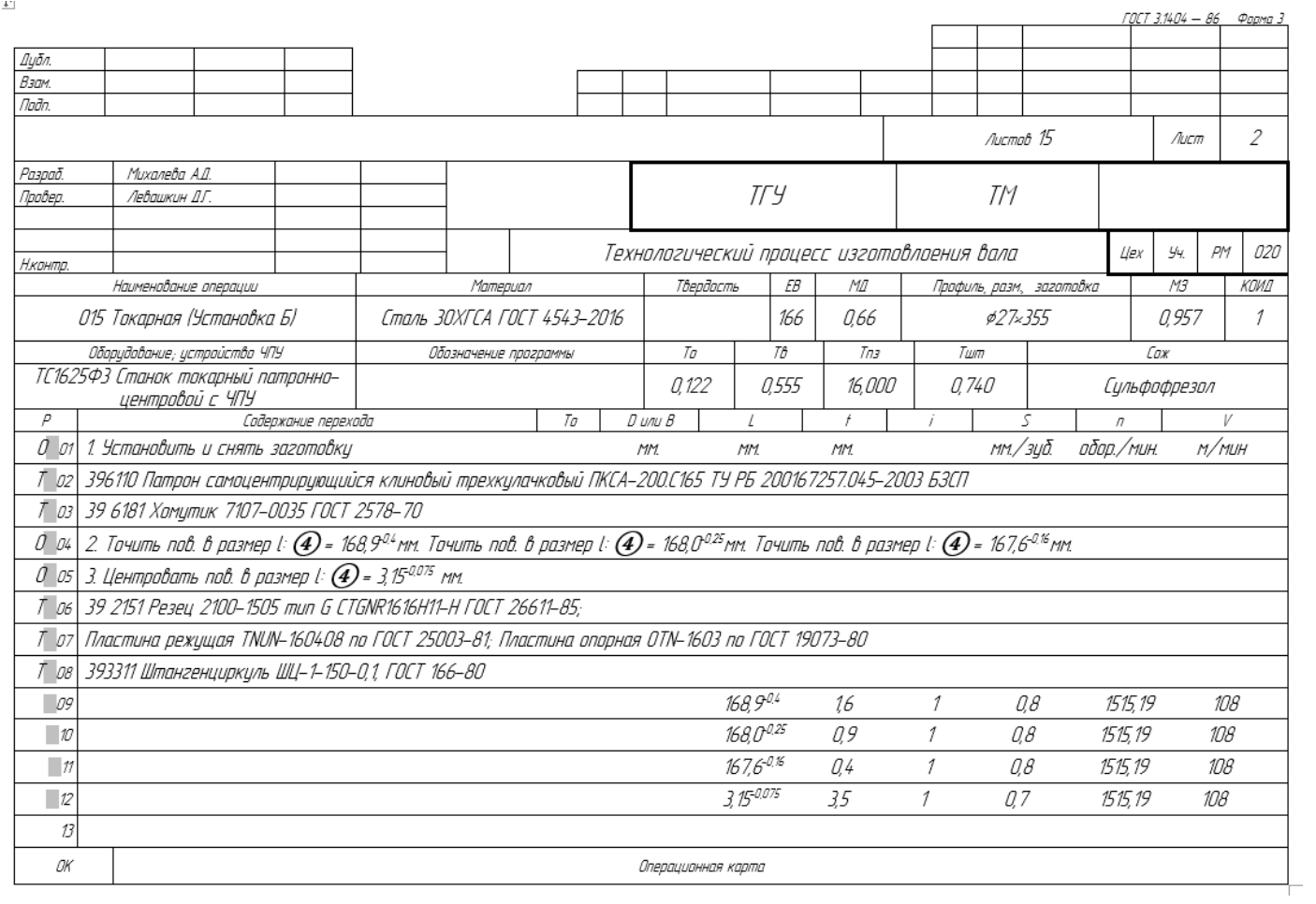

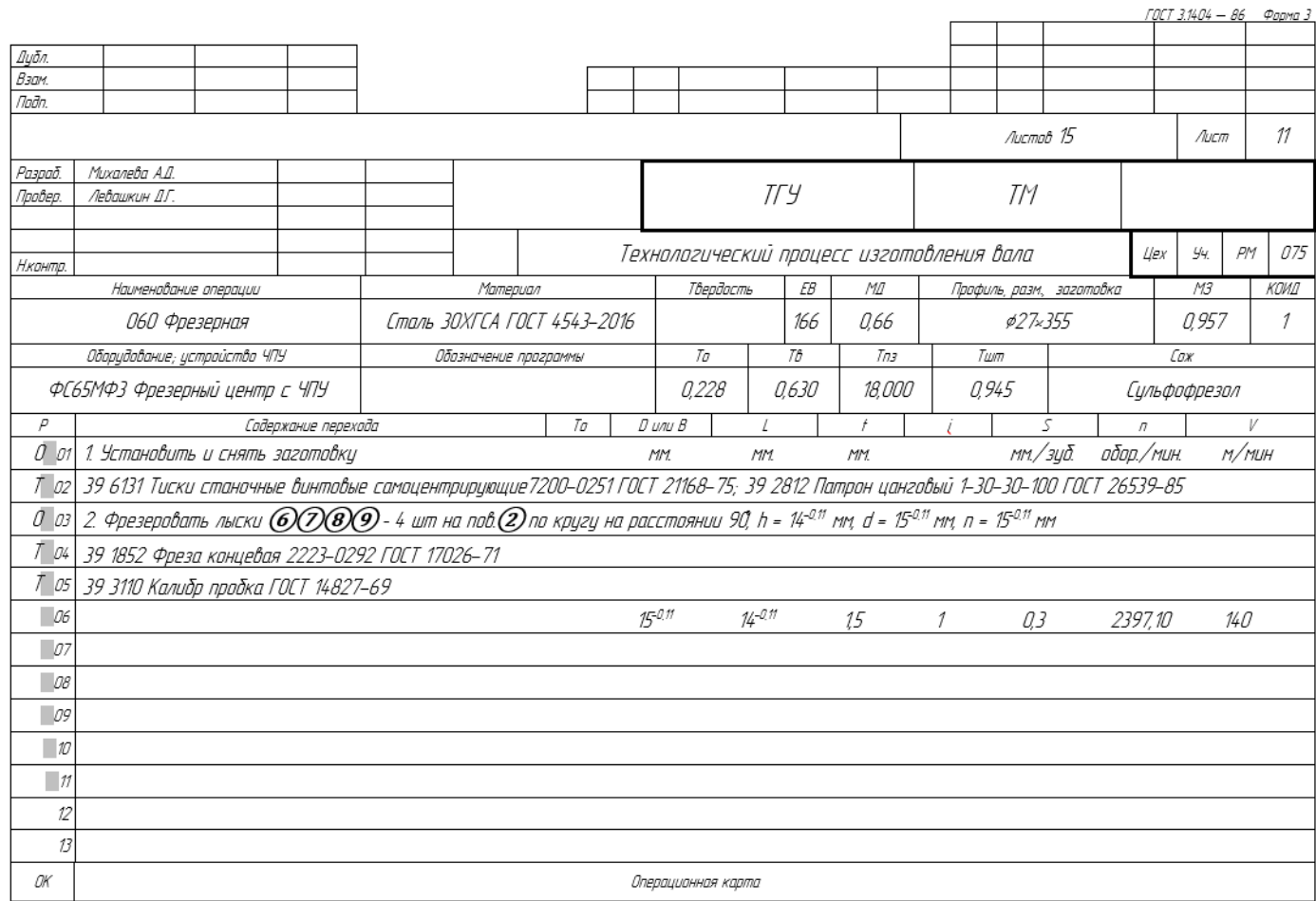

#### Приложение Б

#### **Спецификации к сборочным чертежам**

# Таблица Б.1 – Спецификации к сборочным чертежам

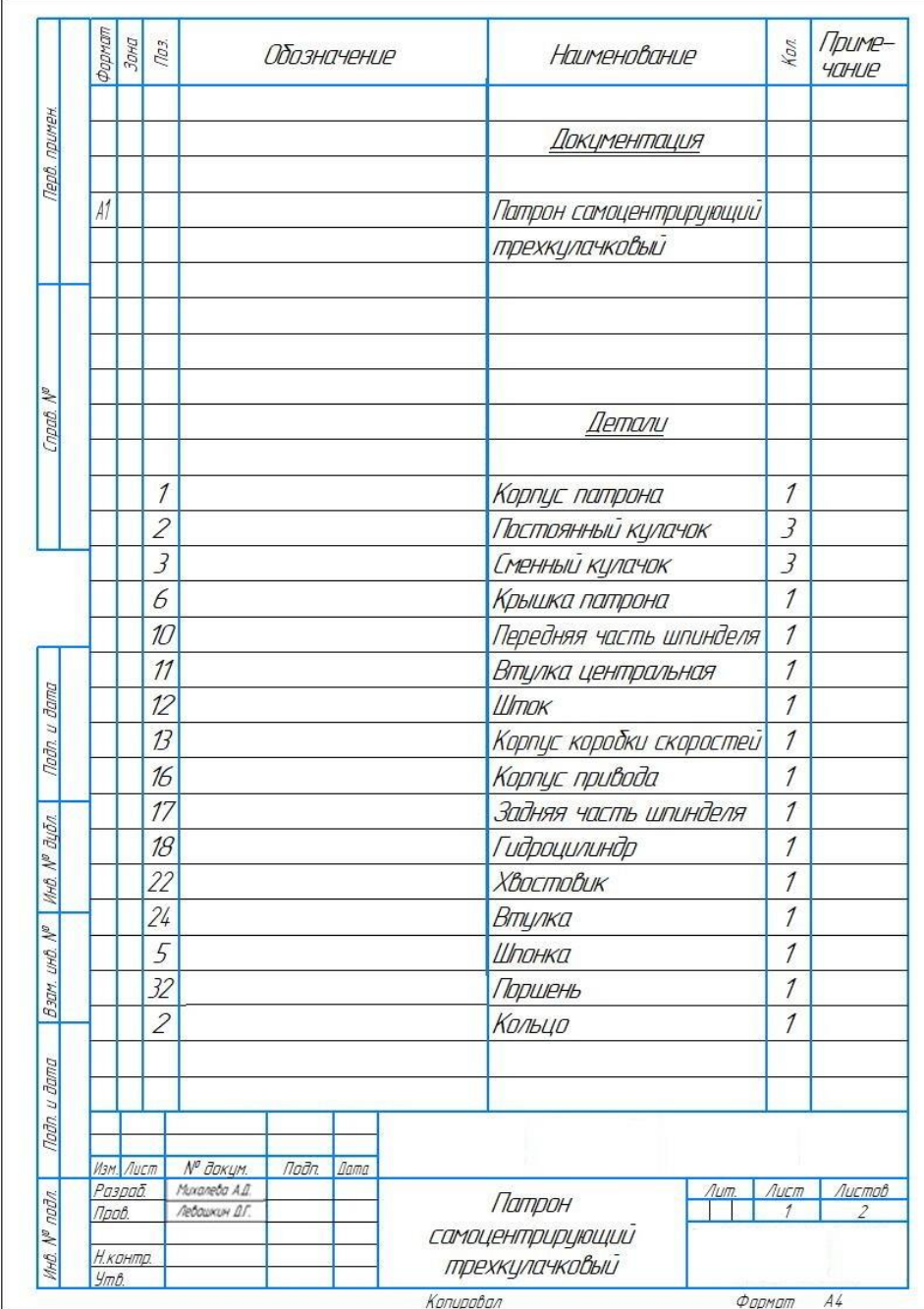

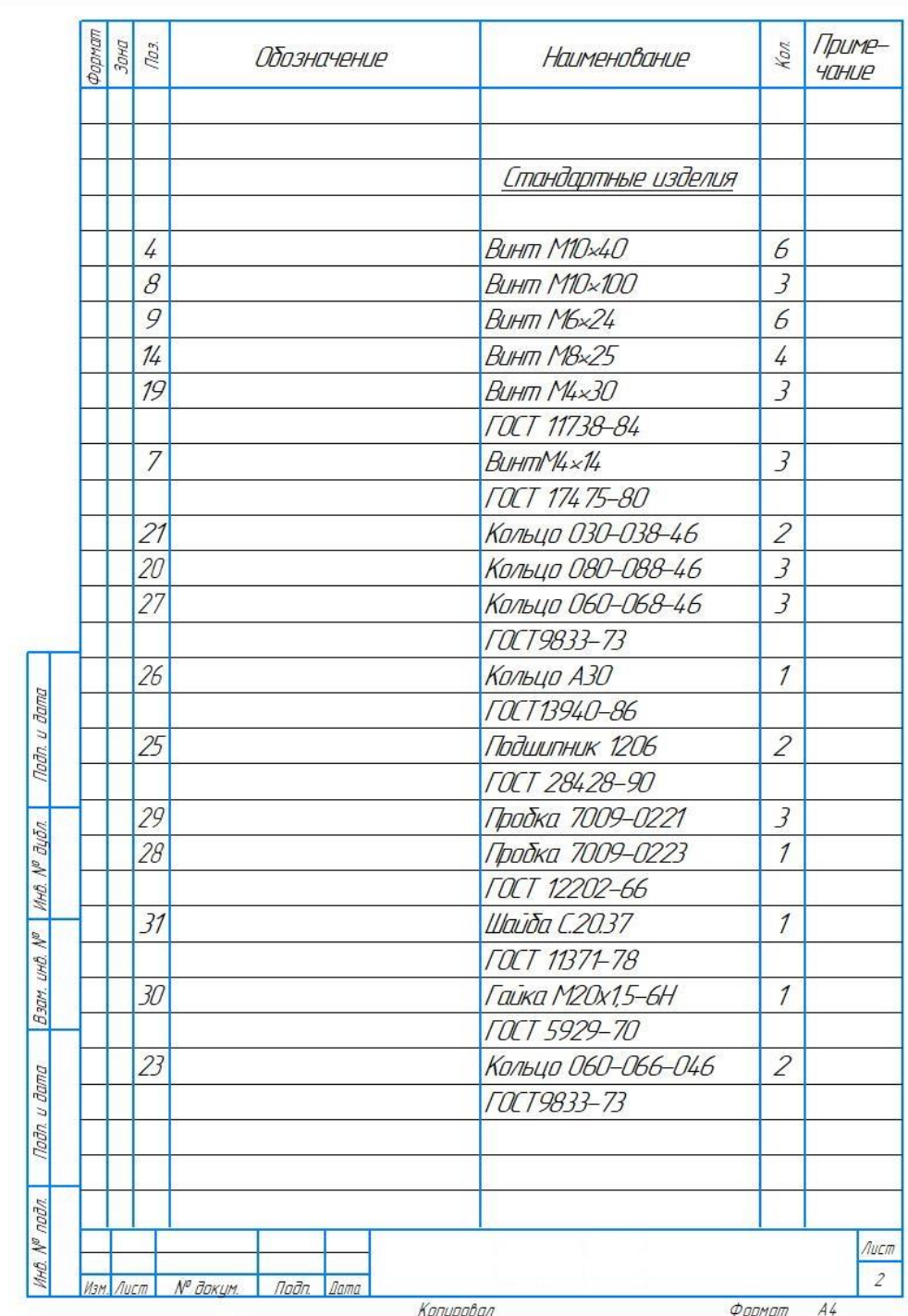